# **Elektrische Maschinen und Antriebe**

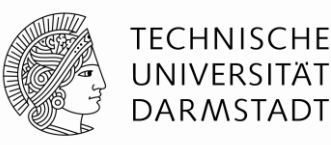

#### **Vorlesungsinhalt**

- 1. Einleitung
- 2. Drehfelder in elektrischen Maschinen
- 3. Mathematische Analyse von Luftspaltfeldern
- 4. Spannungsinduktion in Drehstrommaschinen
- 5. Die Schleifringläufer-Asynchronmaschine
- 6. Die Kurzschlussläufer-Asynchronmaschine
- 7. Antriebstechnik mit der Asynchronmaschine
- 8. Die Synchronmaschine
- 9. Erregereinrichtungen und Kennlinien
- 10. Gleichstromantriebe

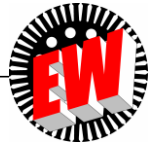

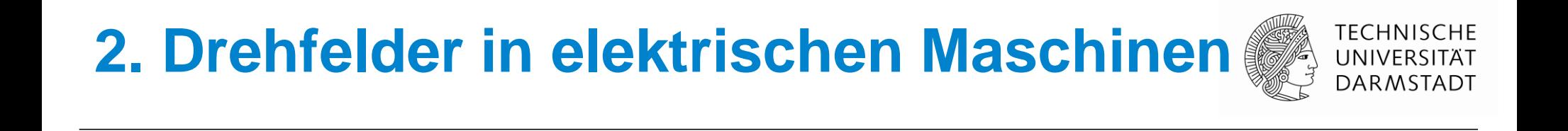

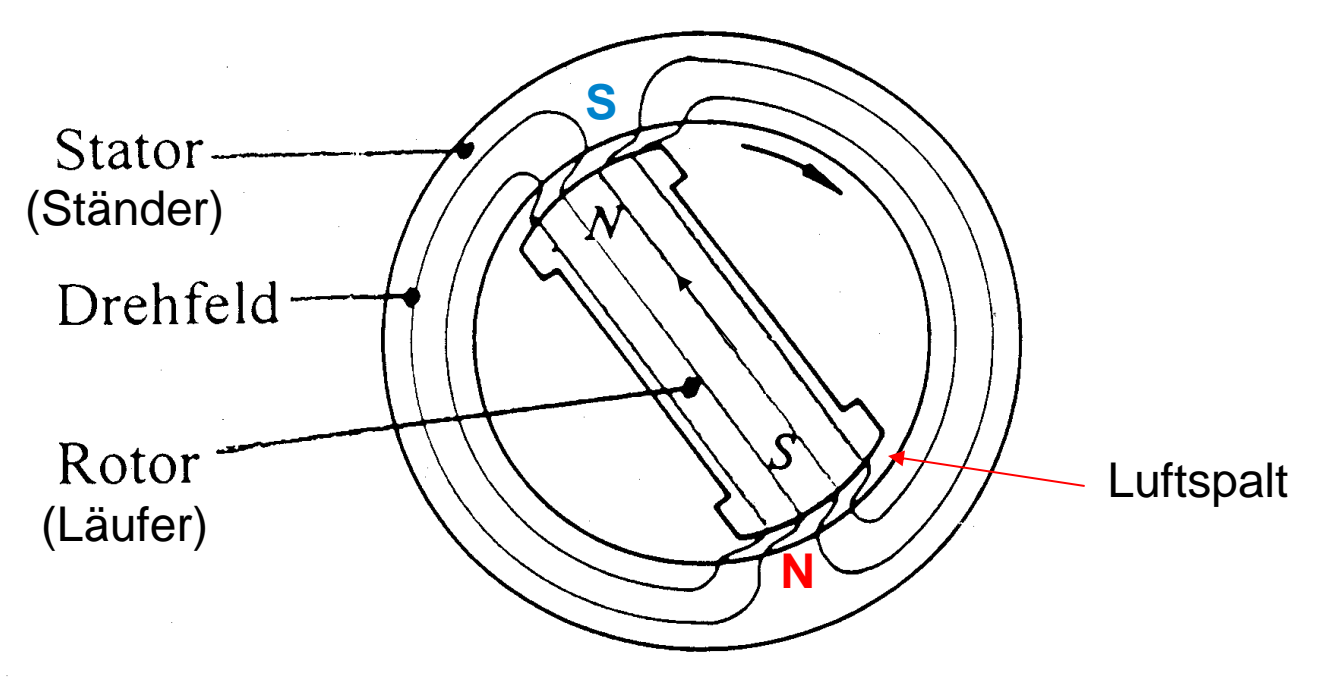

*Quelle: H. Kleinrath, Elektrische Maschinen, Uni-Text, Akad. Verlagsgesellschaft, 1975*

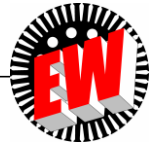

TU Darmstadt, Institut für Elektrische Energiewandlung | Elektrische Maschinen und Antriebe, 2. / 2 Prof. Dr.-Ing. habil. Dr. h.c. Andreas Binder

# **Drehfeld-Maschinen: Prinzip**

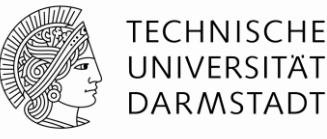

- Drehfeldmaschinen: Asynchronmaschinen, Synchronmaschinen
- *Beispiel:* Synchron-Schenkelpolmaschine: Prinzip

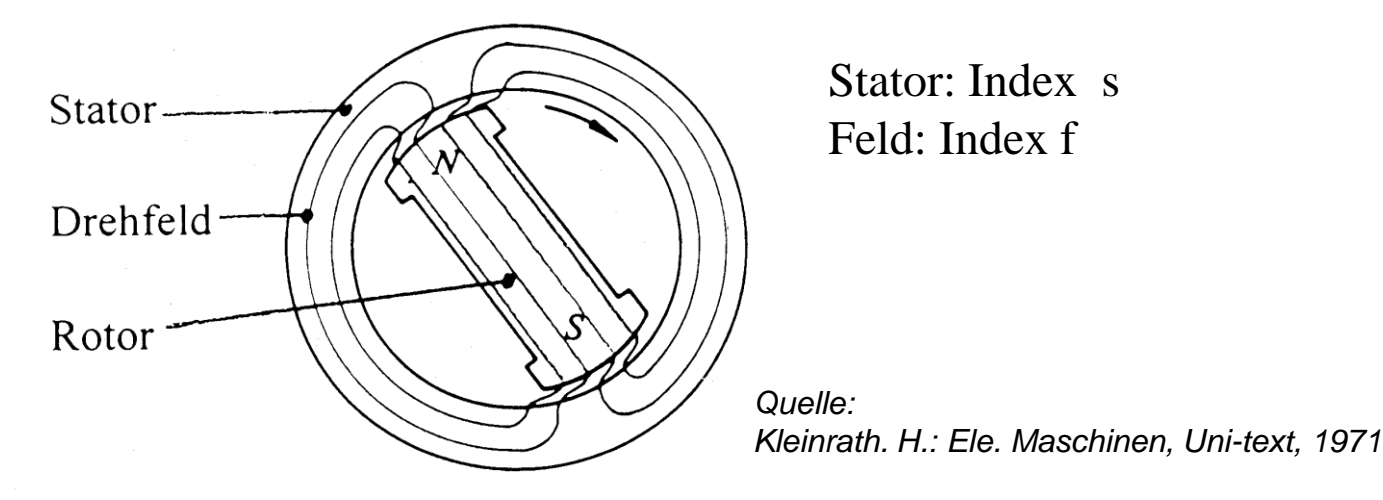

- Drehstromsystem *I<sup>s</sup>* in Ständerwicklung erzeugt Drehfeld (hier 2 Pole: 2*p* = 2)).
- Erregerspule im Läufer ("**Polrad**") über Schleifringe mit Gleichstrom ("**Feldstrom** *I***<sup>f</sup>** ") erregt.
- Es entsteht ein 2-poliges Läuferfeld. Alternativ: Läuferfeld durch Dauermagnet erregt.

Das Ständer-Drehfeld zieht den magnetisierten Läufer **SYNCHRON** mit.

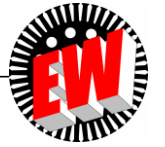

# **Benötigte theoretische Hilfsmittel**

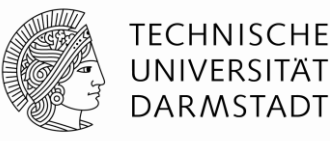

 Für das quantitative Verständnis von **Drehfeldmaschinen** ist die Berechnung des Drehfelds und seiner Wirkung Spannungsinduktion, Drehmomentbildung erforderlich.

• Dazu wird benötigt: Durchflutungssatz, Induktionsgesetz, Wicklungssystematik, *FOURIER*-Reihen.

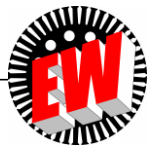

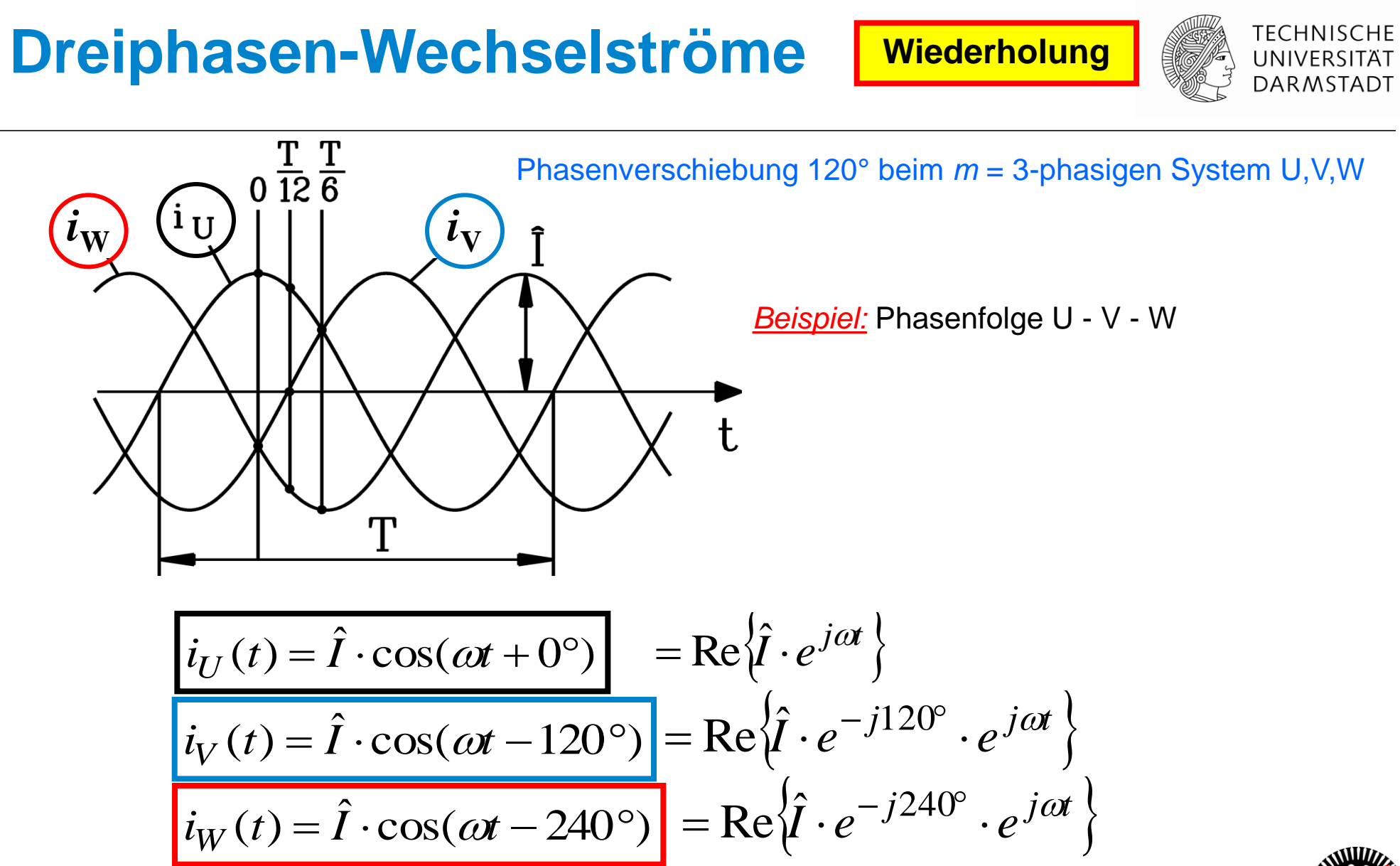

TU Darmstadt, Institut für Elektrische Energiewandlung | Elektrische Maschinen und Antriebe, 2. / 5 Prof. Dr.-Ing. habil. Dr. h.c. Andreas Binder

## **Dreiphasen-Wechselströme** | Wiederholung

120° 120° 120° -Im

- Amplitude  $\;\hat{\bm{I}}\;$  , Effektivwert  $\bm{I}=\hat{\bm{I}}\,/\,\sqrt{2}$
- Frequenz  $f = 1/T$  ( $\omega = 2\pi \cdot \hbar$ )
- Phasenfolge U V W oder U W V

*Beispiel:* Phasenfolge U - V - W:

$$
\underline{I}_U = I
$$
  

$$
\underline{I}_V = I \cdot e^{-j120^\circ}
$$
  

$$
\underline{I}_W = I \cdot e^{-j240^\circ}
$$

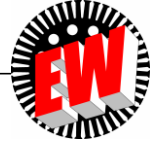

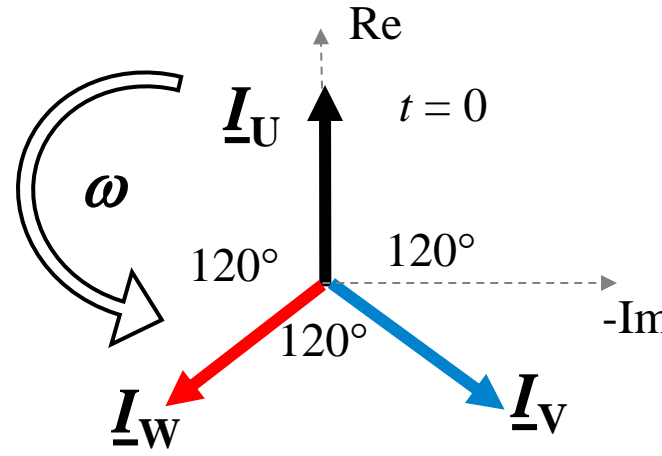

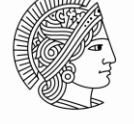

**TECHNISCHE** UNIVERSITÄT **DARMSTADT** 

# **Synchronmaschinen**

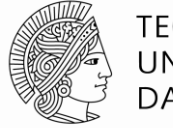

**TECHNISCHE** UNIVERSITÄT **DARMSTADT** 

- **Läufer** (Durchmesser *d*): Zeitlich konstantes Magnetfeld  $B_f$ a) Permanentmagnete oder
	- b) Spulen ("elektrisch erregt": Gleichstrom *I<sub>f</sub>)* 
		- (Zwei Schleifringe + Bürsten)
- **Ständer:** "Drehfeldwicklung" mit Wechselströmen *I*<sub>s</sub>: Erregen Drehfeld  $B_{\rm s}$
- **LORENTZ-Kraft**  $F_e$  vom Ständer-Magnetfeld  $B_s$ auf  $z_f$  Strom-Leiter der Läuferwicklung: Tangentialkraft  $F_{\mathrm{e}}$   $\Rightarrow$  Drehmoment  $M_{e}$

$$
\vec{F}_e = I_f \cdot (\vec{l} \times \vec{B}_s) \Longrightarrow M_e = z_f \cdot F_e \cdot d/2
$$

• Läufer rotiert SYNCHRON (gleich schnell) mit dem Ständerdrehfeld

**Drehzahl**  $n_{syn} = f / p$  *Beispiel:* 

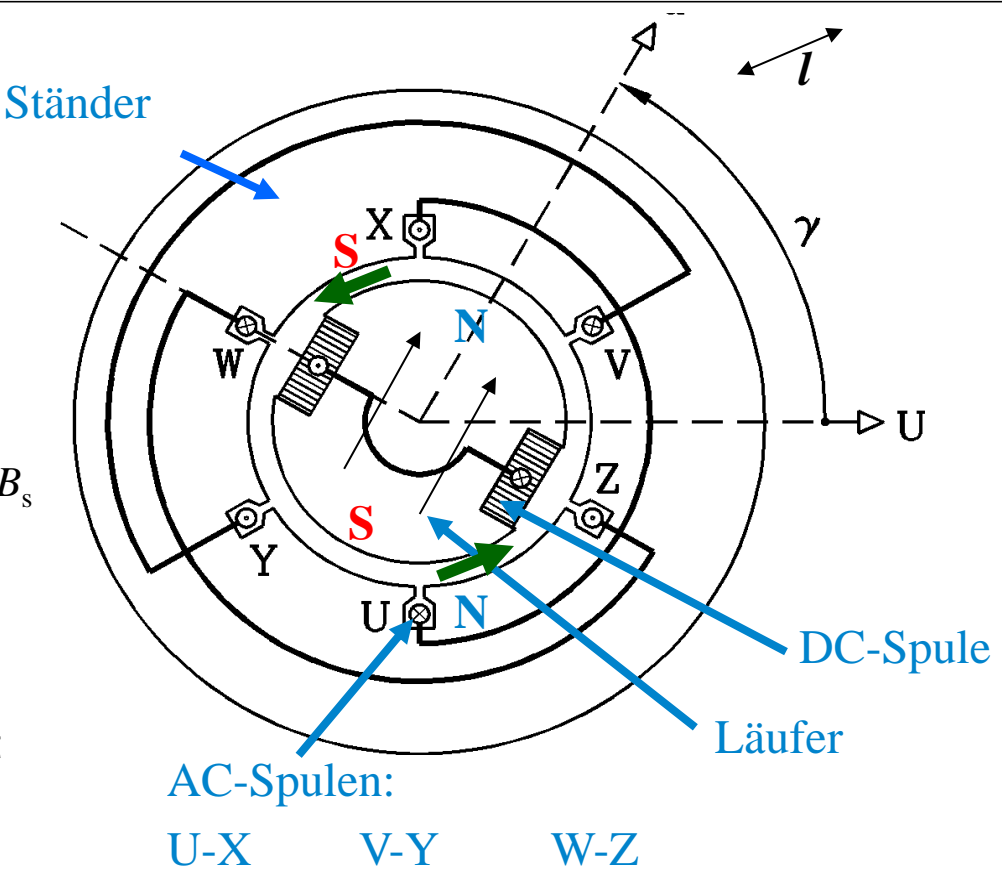

Zweipolige (2*p* = 2) elektrisch erregte Synchronmaschine, Drehzahl  $n_{syn} = f$ 

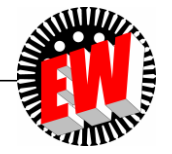

# **Asynchronmaschinen**

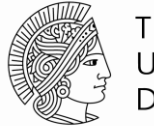

**TECHNISCHE** UNIVERSITÄT **DARMSTADT** 

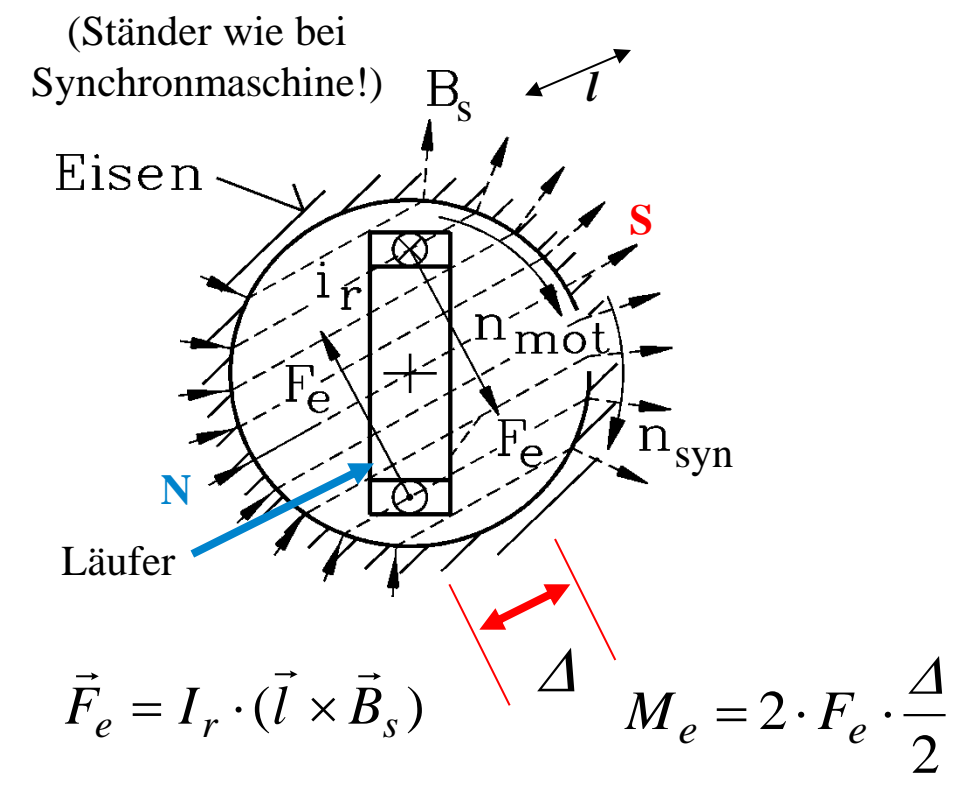

- Ständer hat "Drehfeldwicklung", erregt Ständer-Drehfeld  $B_s$ , das mit  $n_{syn}$  rotiert.
- Läufer trägt Kurzschlusswindung.
- Läufer dreht langsamer (ASYNCHRON) als Ständer-Drehfeld  $B_{s}$ , erfährt Feld- $\ddot{}$  anderung  $\mathrm{d}B_{\mathrm{s}}/\mathrm{d}t$ :  $n_{\mathrm{mot}} < n_{\mathrm{syn}}$
- *FARADAY*´sches Induktionsgesetz: Wechselspannung  $u_i \sim dB_s/dt$  in Kurzschlusswindung induziert (Frequenz  $f_r = \omega_r / (2\pi)$ ).

- Wechselspannung  $u_{\rm i}$  treibt Kurzschlussstrom als Wechselstrom:  $i_{r}(t)$  =  $\sqrt{2}\cdot I_{r}\cdot\cos\omega_{r}t$ - Strom  $i_r$  bildet mit  $B_s$  eine *LORENTZ*-Kraft  $F_e$ , die den Läufer antreibt:  $M_e = 2 \cdot F_e \cdot \Delta/2$ Kurzschlusswindung = Zwei Rotorleiter  $(z_r = 2)$ : Bei Eisenrotor tangentiale Kräfte  $F_e$ , daher statt  $\varDelta$  Läuferdurchmesser  $d \Rightarrow$  Drehmoment: $M_e = z_r \cdot F_e \cdot (d/2)$ 

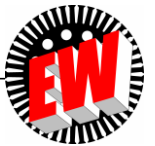

# **Drehmoment** *M***<sup>e</sup> bestimmt die Baugröße**

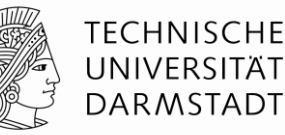

$$
M_e = z \cdot F_e \cdot (d/2) \sim I_c \cdot B
$$
  
\n
$$
P = 2\pi \cdot n \cdot M_e = 2\pi \cdot n \cdot \frac{z \cdot F_e}{d\pi l} \cdot d\pi l \cdot \frac{d}{2}
$$
  
\n• Kenngröße: "Spezifischer" Schub  $\tau = F/A$   
\nBei LuftKühlung (Stromwärme ~  $I_c^2$  "wegkühlen"):  
\n
$$
\tau = \frac{z \cdot F_e}{d\pi l} \approx 10^5 \text{Pa} = 1 \text{bar}
$$
  
\n• Das Drehmoment  $M_e$  bestimmt die "Baugröße" (= Volumen V) der E-Maschine!  
\n• Die Leistung P steigt mit der Drehzahl n!  
\n• Daher:  
\nSelbst Maschinen mit den größten Drehmomenten (E-Maschine, hydraulische Maschine,  
\nVerbrennungskraftmaschine, …) erbringen im Stillstand n = 0 KEINE Leistung!  
\n102  
\n102  
\n102  
\n103  
\n104  
\n105  
\n106  
\n107  
\n108  
\n109  
\n109  
\n109  
\n101  
\n101  
\n101  
\n102  
\n103  
\n104  
\n105  
\n106  
\n107  
\n108  
\n109  
\n109  
\n108  
\n109  
\n109  
\n100  
\n101  
\n101  
\n102  
\n103  
\n104  
\n106  
\n107  
\n108  
\n109  
\n109  
\n100  
\n101  
\n102  
\n103  
\n104  
\n105  
\n106  
\n107  
\n108  
\n109  
\n109  
\n100  
\n100  
\n101  
\n102  
\n103  
\n104  
\n105  
\n107  
\n108  
\n109  
\n109  
\n100  
\n109  
\n100  
\n100  
\n101  
\n102  
\n103  
\n104  
\n105  
\n106  
\n107  
\n108  
\n109

- Das Drehmoment M<sub>e</sub> bestimmt die "Baugröße" (= Volumen V) der E-Maschine!
- Die Leistung *P* steigt mit der Drehzahl *n*!
- Daher:

 Selbst Maschinen mit den größten Drehmomenten (E-Maschine, hydraulische Maschine, Verbrennungskraftmaschine, …) erbringen im Stillstand *n* = 0 KEINE Leistung!

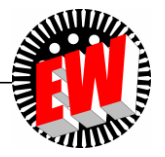

### **Bauform "Scheibe" vs. "schlanker Zylinder" (bei gleicher Leistung** *P***)**

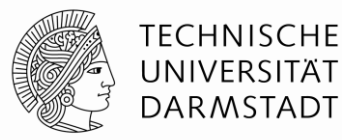

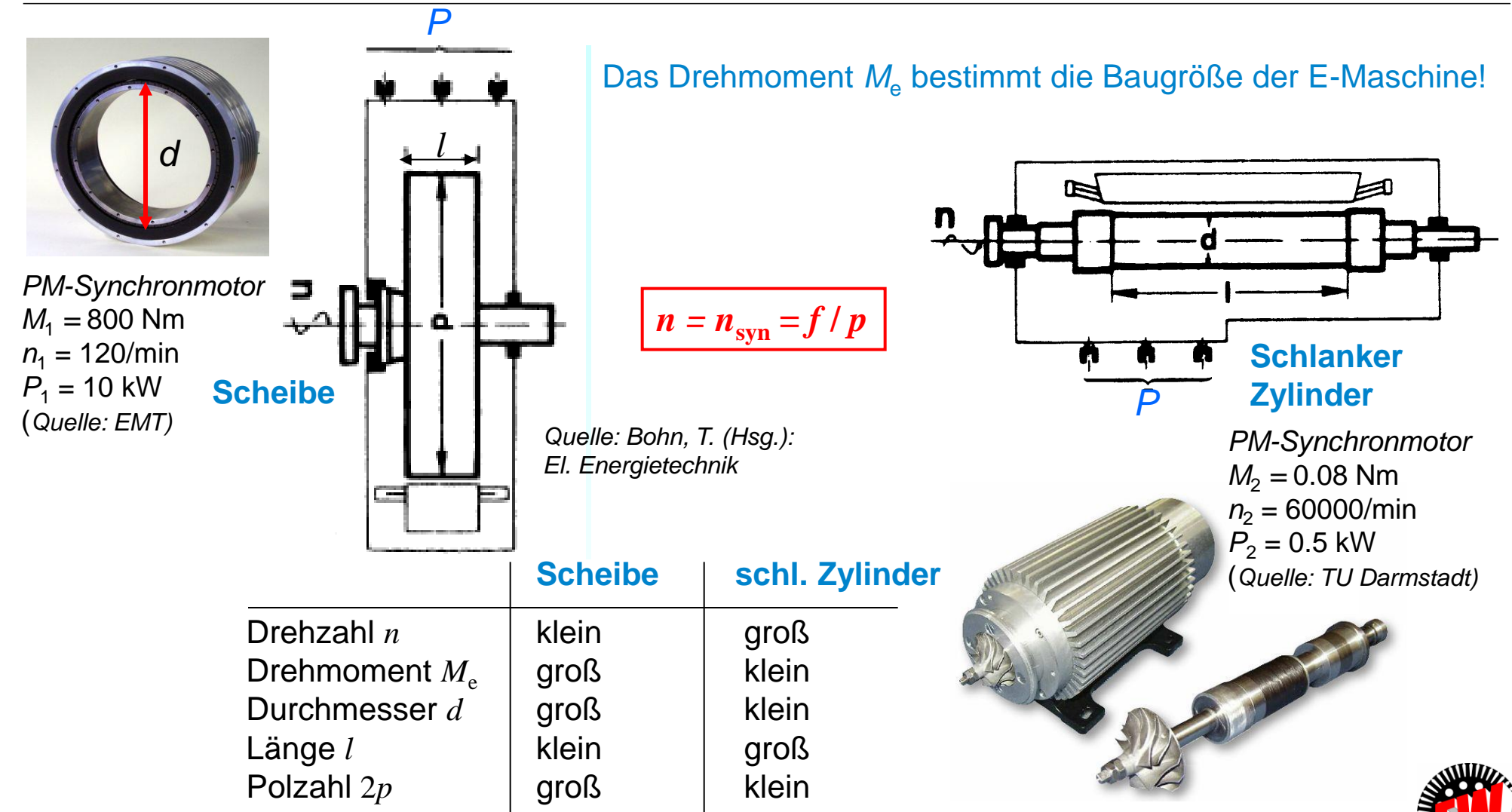

TU Darmstadt, Institut für Elektrische Energiewandlung | Elektrische Maschinen und Antriebe, 2. / 10 Prof. Dr.-Ing. habil. Dr. h.c. Andreas Binder

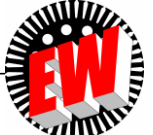

### *Beispiel:* **PM-Synchron- und Käfigläufer-Asynchronmaschine als Antrieb für Hybrid-Automobile**

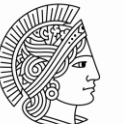

**TECHNISCHE** UNIVERSITÄT **DARMSTADT** 

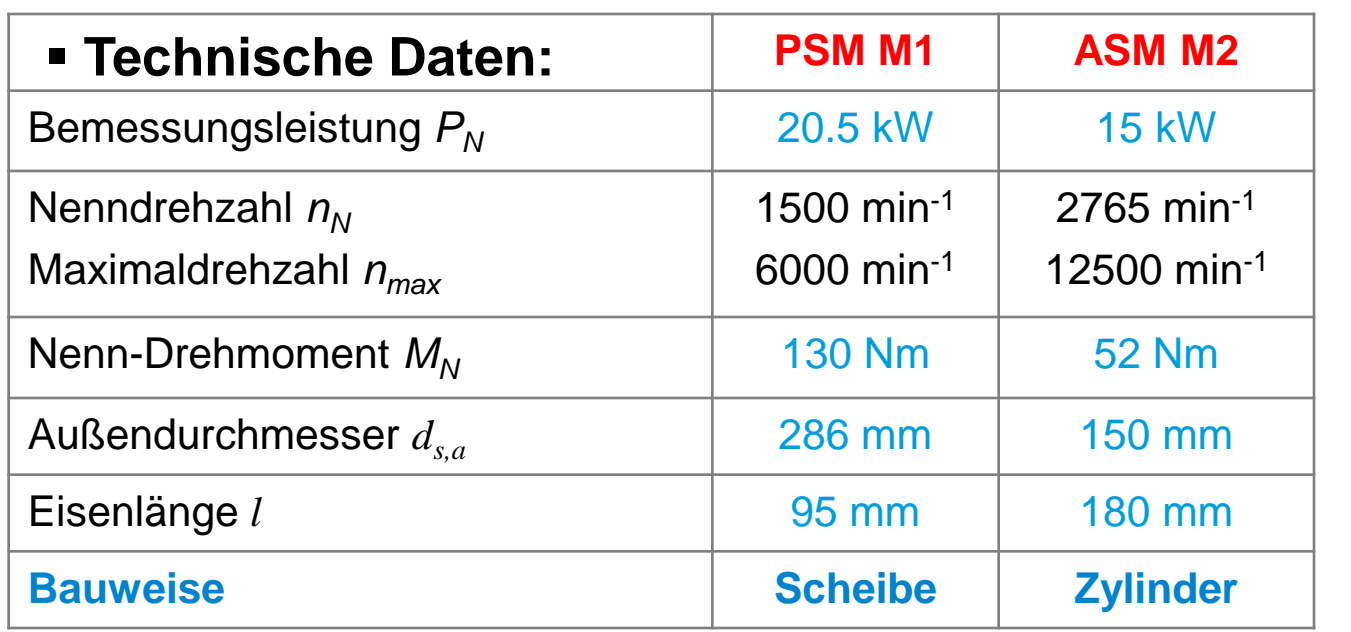

Flüssigkeitsmantelkühlung im Ständer: Kühlmittel: 50% Wasser, 50% Glycol, Durchfluss: 8 l/min, Vorlauftemperatur: 85 °C

#### **PSM: PM-Synchronmaschine M1**

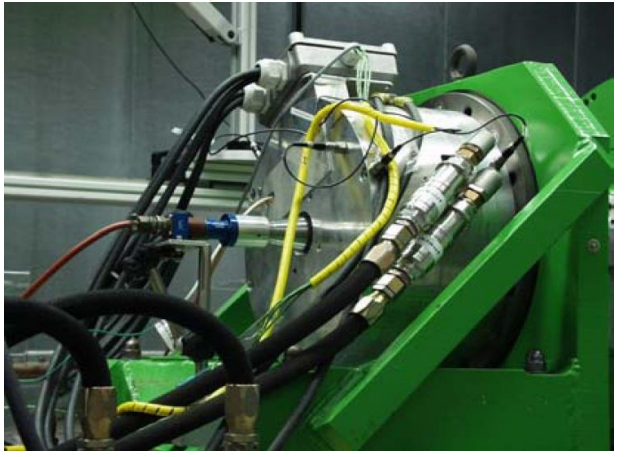

**ASM: Käfigläufer-Asynchronmaschine M2**

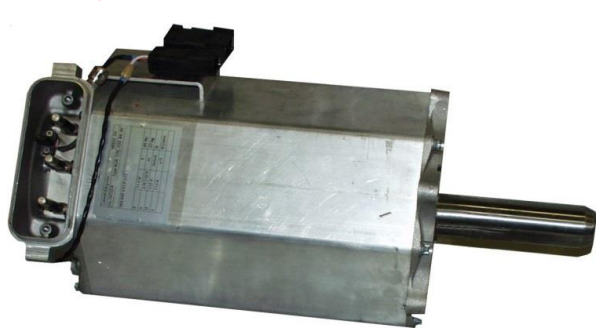

*Quelle: Daimler, Stuttgart*

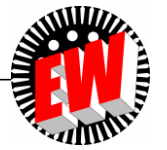

# **Elektrische Maschinen und Antriebe**

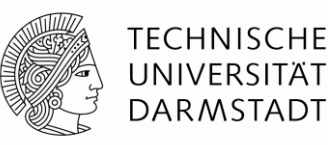

- 2. Drehfelder in elektrischen Maschinen
	- 2.1 Grundprinzipien der Magnetfeldberechnung

**Wiederholung**

- 2.2 Vereinfachte Feldberechnung im Luftspalt elektrischer Maschinen
- 2.3 Erzeugung von magnetischen Drehfeldern
- 2.4 Wicklungsanordnungen

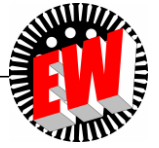

#### **Erregung von** *H***:**  *AMPERE***´scher Durchflutungssatz**

**Wiederholung**

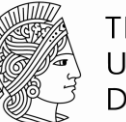

**TECHNISCHE** UNIVERSITÄT **DARMSTADT** 

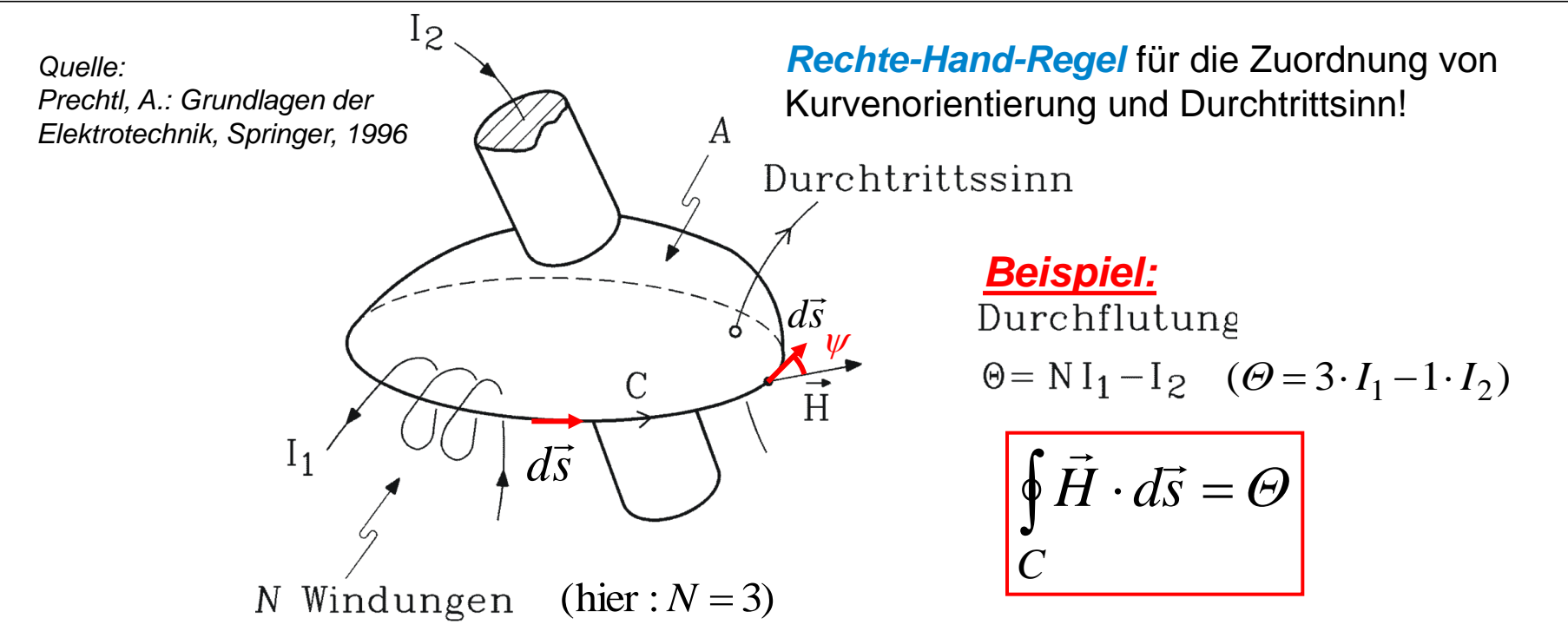

Bei "Niederfrequenz" ist das Kurvenintegral der magnetischen Feldstärke *H* längs der geschlossenen Kurve *C*, die die Fläche A aufspannt, gleich der resultierenden Durchflutung  $\Theta$ , die durch die Fläche A hindurch tritt.  $\int (\partial \vec{D} / \partial t) \cdot d\vec{A} << \Theta$  $\overrightarrow{a}$ "Niederfrequenz":  $(\partial \hat{D}/\partial t)$ *D*: dielektrische Verschiebung

 $\vec{H} \cdot d\vec{s} = H \cdot ds \cdot \cos\psi$   $\psi$ : Winkel zwischen  $\vec{H}$  und  $d\vec{s}$  $\vec{H}$   $\vec{H}$   $\vec{H}$   $\vec{H}$   $\vec{H}$  and  $\vec{H}$  and  $\vec{H}$  and  $\vec{H}$  and  $\vec{H}$  $d\vec{s} = H \cdot ds \cdot \cos \psi$   $\psi$ : Winkel zwischen  $\vec{H}$  und *A*

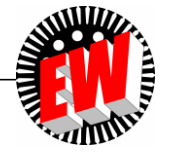

## **Magnetischer Fluss**  $\Phi$  **Wiederholung**

$$
\overline{\boldsymbol{\Phi} = \int_{A} \vec{B} \cdot d\vec{A}}
$$

- Magnetischer Fluss  $\Phi$  ist die Summe (= das Integral) der durch eine Fläche *A* hindurch tretenden magnet. Flussdichte *B.*
- Einheit: V<sup>.</sup>s Wb ("Weber")
- Nur Normalkomponente *B*<sub>n</sub> auf Fläche *A* trägt zum Fluss bei!

$$
\Phi = \int_A (\vec{B}_n + \vec{B}_t) \cdot d\vec{A} = \int_A B_n \cdot dA
$$

• Daher: *B*-Normalkomponente zu beiden Seiten der Fläche *A* gleich groß, also auch, wenn *A* die Grenzfläche zwischen zwei unterschiedlichen Materialien 1 und 2 ist.

Stetigkeit der Normalkomponente: 
$$
B_{n,1} = B_{n,2}
$$

#### TU Darmstadt, Institut für Elektrische Energiewandlung | Elektrische Maschinen und Antriebe, 2. / 14 Prof. Dr.-Ing. habil. Dr. h.c. Andreas Binder

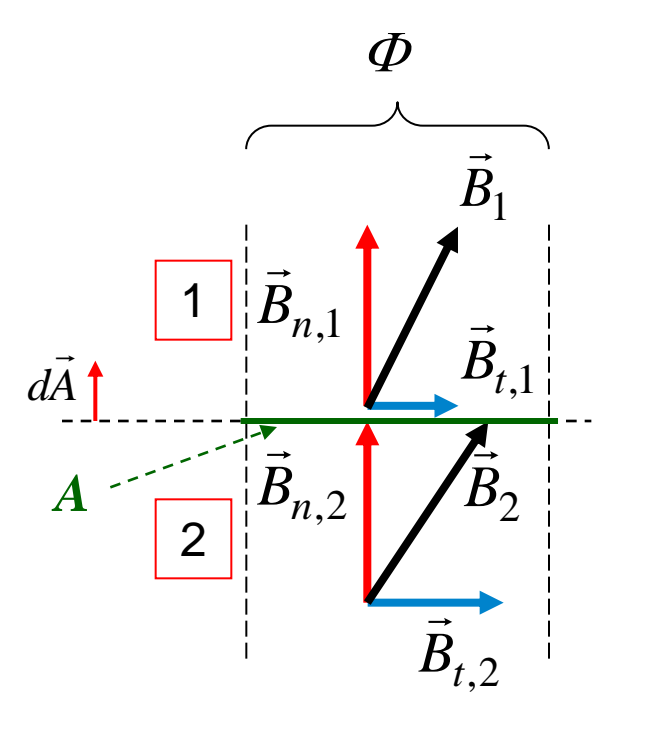

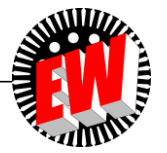

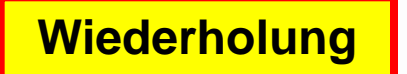

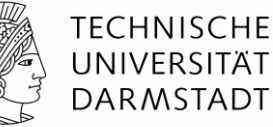

## **Gesetz vom magnetischen Hüllenfluss**

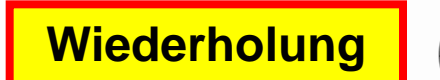

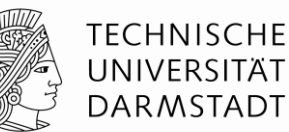

- Der magnetische Hüllenfluss  $\Phi$  über eine geschlossene Fläche A ist **stets Null** !
- Weil die *B*-Feldlinien stets geschlossene Linien sind!

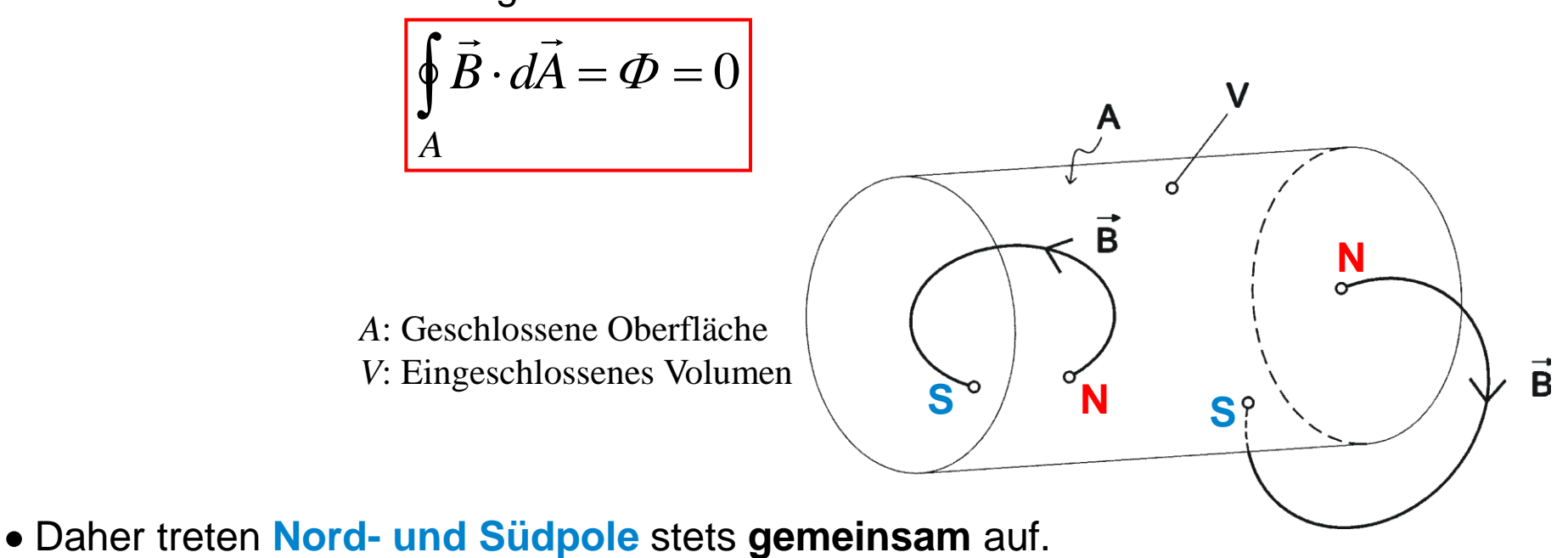

- Die Mindest-Polzahl ist 2 ein Nord- und ein Südpol.
- Die Anzahl der Magnetpole ist 2*p* (**Polpaarzahl** *p* = 1, 2, 3, ...). *Beispiel:* Vierpolig:  $p = 2$ ,  $2p = 4$

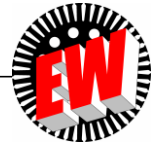

# **Elektrische Maschinen und Antriebe**

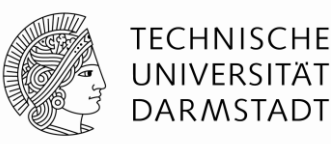

**Zusammenfassung: Grundprinzipien der Magnetfeldberechnung**

- Rotierende elektrische Maschine: Stator, Rotor und Luftspalt
- Flussleitend: Eisen, stromleitend: Kupfer und/oder Aluminium
- Isolationsmaterial: Beanspruchung durch elektrisches Feld.
- Für "niederfrequente" Magnetfelder gilt der *AMPÈRE*´sche Durchflutungssatz.
- Konstanz des magnetischen Flusses in einer "Feldröhre"

(2-dimensional: zwischen zwei Feldlinien)

- *B*-Feldröhren (2-dim.: *B*-Feldlinien) sind geschlossene geometrische Objekte.

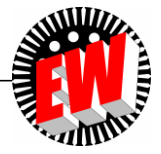

# **Elektrische Maschinen und Antriebe**

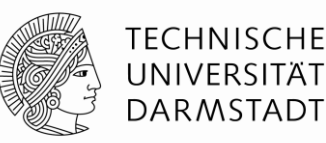

- 2. Drehfelder in elektrischen Maschinen
	- 2.1 Grundprinzipien der Magnetfeldberechnung
	- 2.2 Vereinfachte Feldberechnung im Luftspalt elektrischer Maschinen
	- 2.3 Erzeugung von magnetischen Drehfeldern
	- 2.4 Wicklungsanordnungen

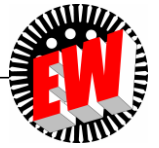

## **Einzelspule in zwei Ständernuten**

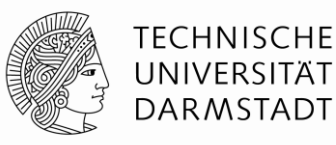

- Die Spule (coil: c) liegt mit ihrem Hin- und Rückleiter in je einer Ständernut.
- Der in ihr fließende Strom *i* (Pfeilrichtung!) erregt ein zweipoliges Magnetfeld, dessen Flussröhren sich in dem Ständer"rücken" (Blechpaket-Joch) schließen.

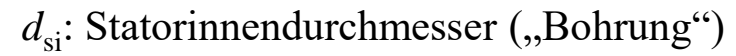

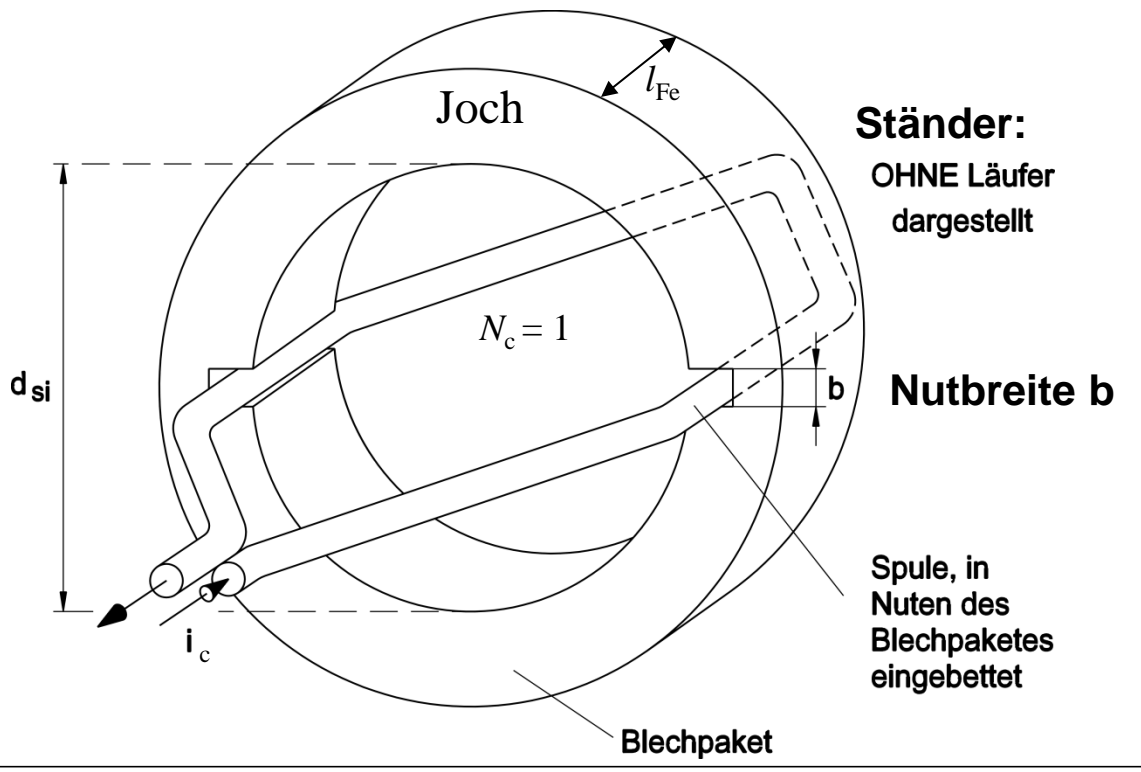

*Quelle: Siemens, Deutschland*

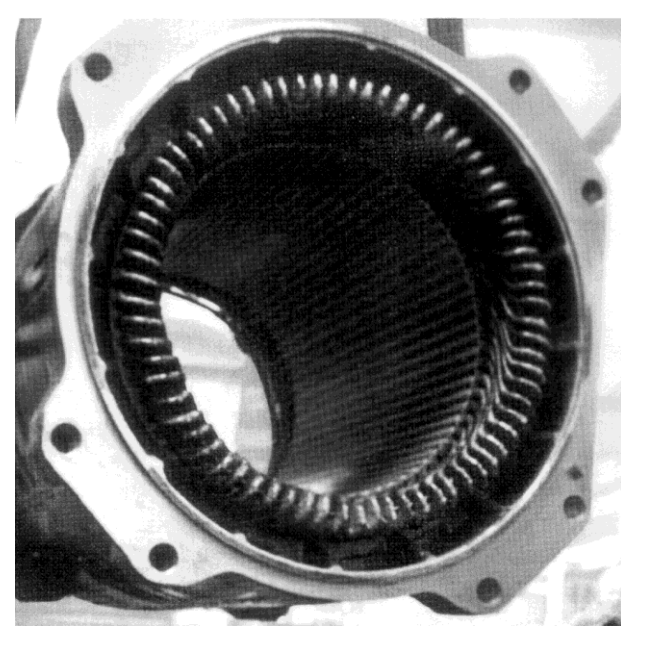

**Komplette Drehstromwicklung (Asynchron-Bahnmotor BR120)**

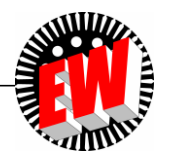

TU Darmstadt, Institut für Elektrische Energiewandlung | Elektrische Maschinen und Antriebe, 2. / 18 Prof. Dr.-Ing. habil. Dr. h.c. Andreas Binder

## **Anwendung des Durchflutungssatzes**

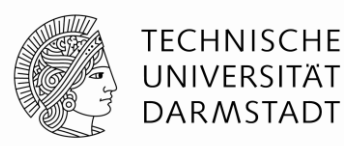

• Durchflutungssatz: Kurve *C* identisch mit *B*-Feldlinie gewählt: Länge  $2\delta + 2\Delta_{\text{Fe}}$ 

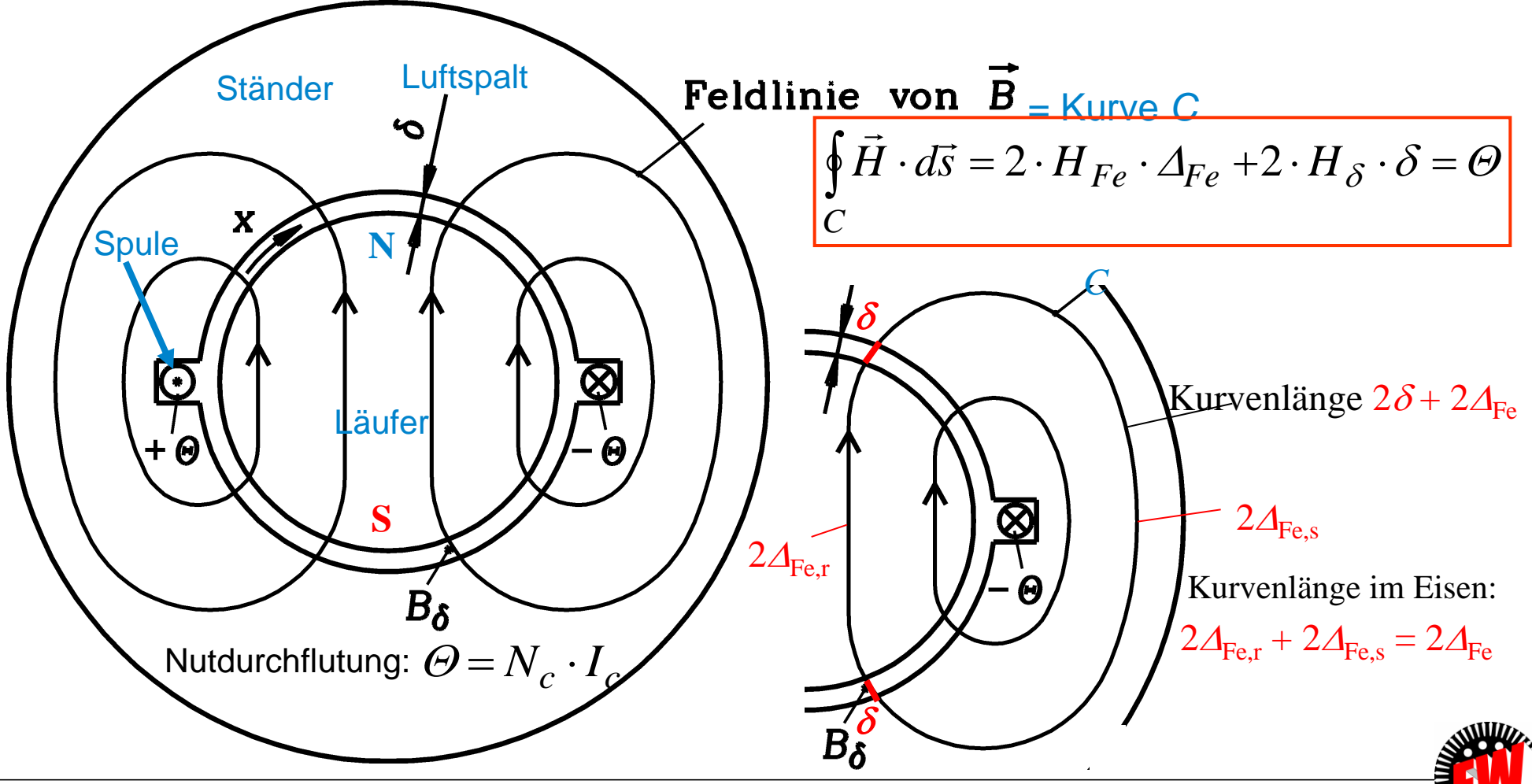

TU Darmstadt, Institut für Elektrische Energiewandlung | Elektrische Maschinen und Antriebe, 2. / 19 Prof. Dr.-Ing. habil. Dr. h.c. Andreas Binder

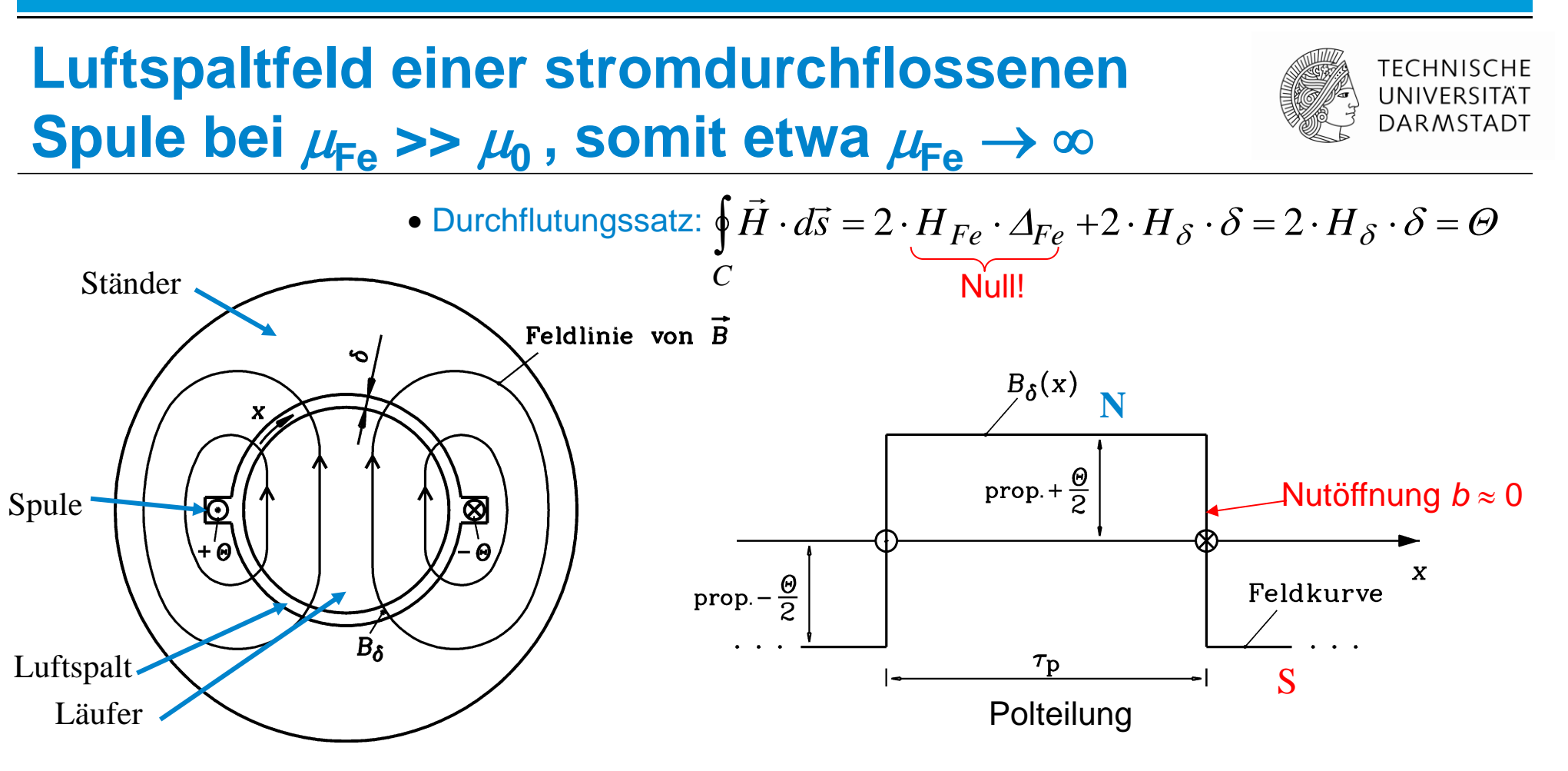

- $B_\delta = B_{\rm Fe} \Rightarrow H_{\rm Fe} = B_{Fe}/\mu_{\rm Fe} = 0$  ( $\mu_{\rm Fe} \rightarrow \infty$ ) und  $H_\delta = B_\delta/\mu_0$  ( $\mu_0 = 4\pi \cdot 10^{-7}$ Vs/Am)  $\stackrel{=}{\rightarrow}$   $\stackrel{=}{\rightarrow}$   $\stackrel{=}{\rightarrow}$
- **Feldvektoren**  $H, B$  im kleinen Luftspalt  $\delta$  (nahezu) nur Radialkomponenten.
- Spulenwindungszahl *N<sup>c</sup>* , Spulenstrom *I<sup>c</sup>* :  $\delta$  $\mu_{\scriptscriptstyle (}$  $\delta$  $\varTheta$  $\delta = \mu_0 \cdot H_{\delta} = \mu_0 \cdot \frac{\Delta}{2 \cdot \delta} = \mu_0 \cdot \frac{\Delta}{2 \cdot \delta}$ .  $= \mu_0$ . .  $=\mu_0 \cdot H_{\delta} = \mu_0 \cdot$  $\mu_0 \cdot \mathbf{n}_{\delta} = \mu_0 \cdot \frac{\mathbf{n}_{\delta}}{2 \cdot \delta} = \mu_0 \cdot \frac{\mathbf{n}_{\delta}}{2}$  $N_c \cdot I_c$  $B_{\delta} = \mu_0 \cdot H$

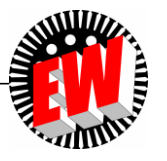

TU Darmstadt, Institut für Elektrische Energiewandlung | Elektrische Maschinen und Antriebe, 2. / 20 Prof. Dr.-Ing. habil. Dr. h.c. Andreas Binder

## **Magnetische Spannung** *V***(***x***) und Strombelag** *A***(***x***)**

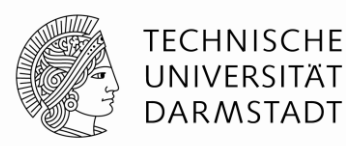

• Da  $H_{Fe} = 0$  ( $\mu_{Fe} \rightarrow \infty$ ): Feldlinien von  $H_{\delta}$  entspringen an Eisenoberfläche!

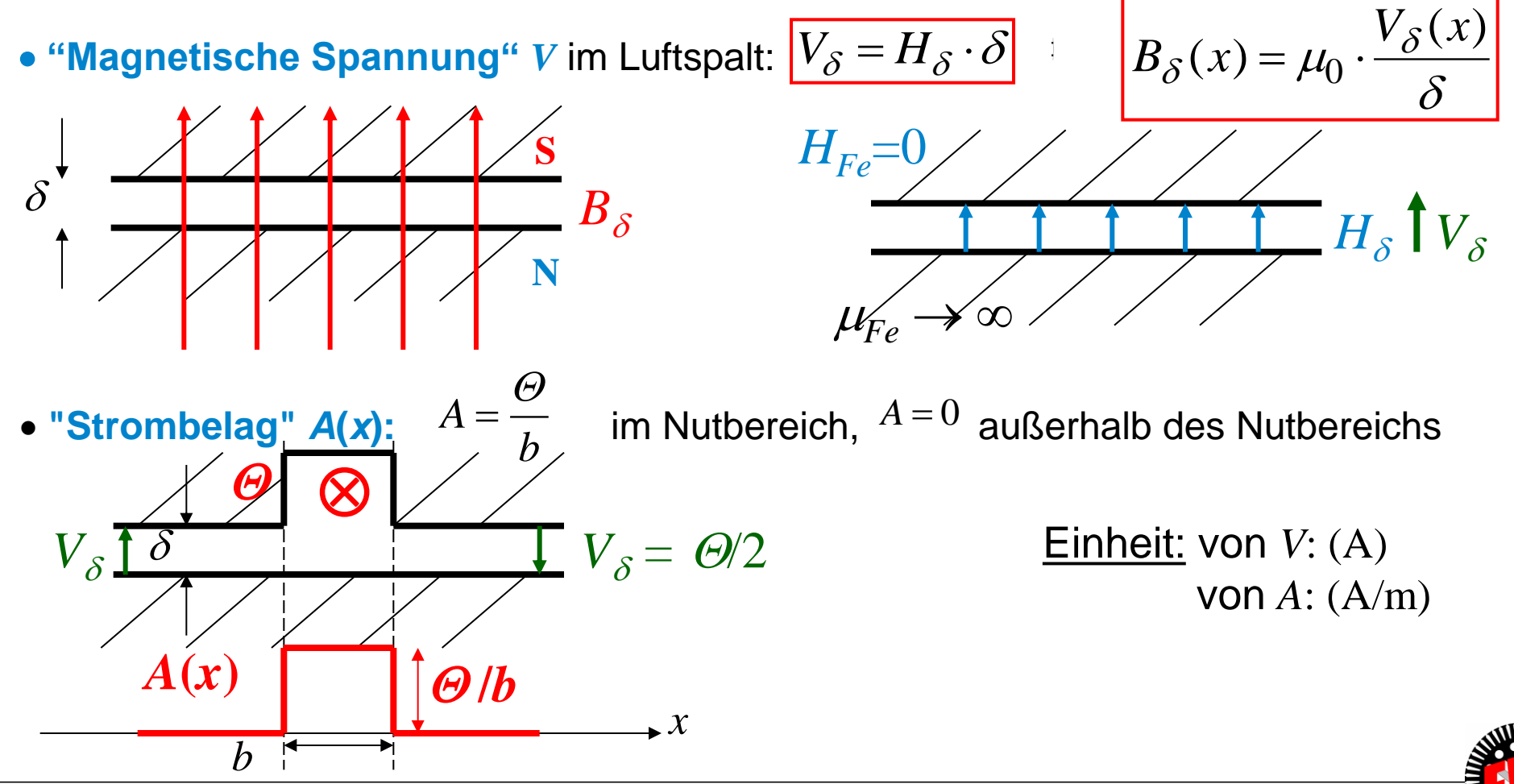

TU Darmstadt, Institut für Elektrische Energiewandlung | Elektrische Maschinen und Antriebe, 2. / 21 Prof. Dr.-Ing. habil. Dr. h.c. Andreas Binder

## **Magnetische Spannungsverteilung** *V***(***x***)**

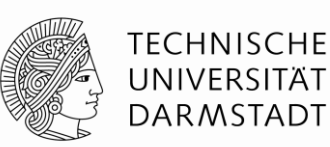

• "Strombelag"  $A(x)$ :  $A = \lim_{h \to 0} \frac{B}{h} \to \infty$  im Nutbereich,  $A = 0$  außerhalb des Nutbereichs  $\rightarrow 0$  *b A b*  $\varTheta$ 0  $\lim_{x\to 0} \frac{a}{b} \to \infty$  im Nuthereich,  $A=0$ 

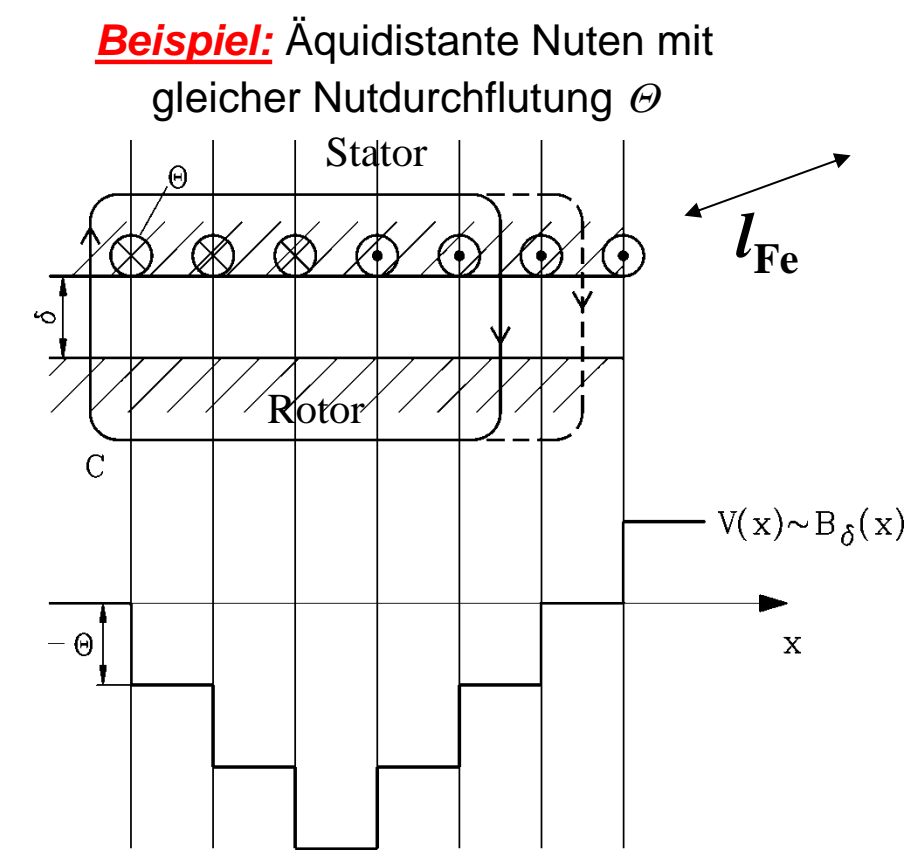

• Berechnung von  $B_{\delta}$  mit dem Strombelag  $A(x)$ :

$$
B_{\delta}(x) = \mu_0 \cdot H_{\delta}(x) = \frac{\mu_0}{\delta} \cdot \int_{0}^{x} A(x) \cdot dx = \frac{\mu_0}{\delta} \cdot (V(x) - V_0)
$$

 **Magnetischer Summenfluss** durch Hüllfläche  $A_H$  um Rotor im Luftspalt<br>  $V(x) \sim B_\delta(x)$  ist Null  $\Rightarrow$  Bestimmung von  $V_0$ ! ist Null  $\Rightarrow$  Bestimmung von  $V_0$ !

$$
\oint_{A_H} \vec{B} \cdot d\vec{A} = l_{Fe} \cdot \int_{x=0}^{2p \cdot \tau_p} B_{\delta}(x) \cdot dx = 0
$$

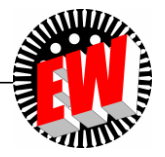

TU Darmstadt, Institut für Elektrische Energiewandlung | Elektrische Maschinen und Antriebe, 2. / 22 Prof. Dr.-Ing. habil. Dr. h.c. Andreas Binder

# **Elektrische Maschinen und Antriebe**

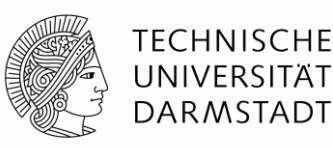

#### **Zusammenfassung:**

**Vereinfachte Feldberechnung im Luftspalt elektrischer Maschinen**

- Wicklung liegt in Nuten
- Eisenpermeabilität unendlich groß angenommen
- Luftspaltweite  $\delta$  konstant und klein gegenüber Hauptabmessungen  $d_{si}$ ,  $l_{Fe}$ , daher nur Radial- (bzw. Normal-)Komponente von *B* und *H*
- *H*-Feld nur im Luftspalt, Definition der magnetischen Spannung *V*
- Vernachlässigter Einfluss der Nutöffnungen (Breite  $b \rightarrow 0$ ) führt zu treppenförmiger Verteilung der Luftspaltflussdichte-Radialkomponente *B*

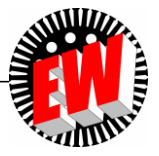

# **Elektrische Maschinen und Antriebe**

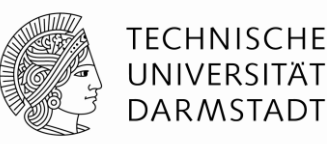

- 2. Drehfelder in elektrischen Maschinen
	- 2.1 Grundprinzipien der Magnetfeldberechnung
	- 2.2 Vereinfachte Feldberechnung im Luftspalt elektrischer Maschinen

#### 2.3 Erzeugung von magnetischen Drehfeldern

2.4 Wicklungsanordnungen

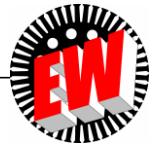

## **Luftspaltfeld einer Ständerspule** *q* **= 1**

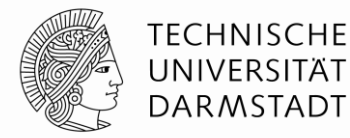

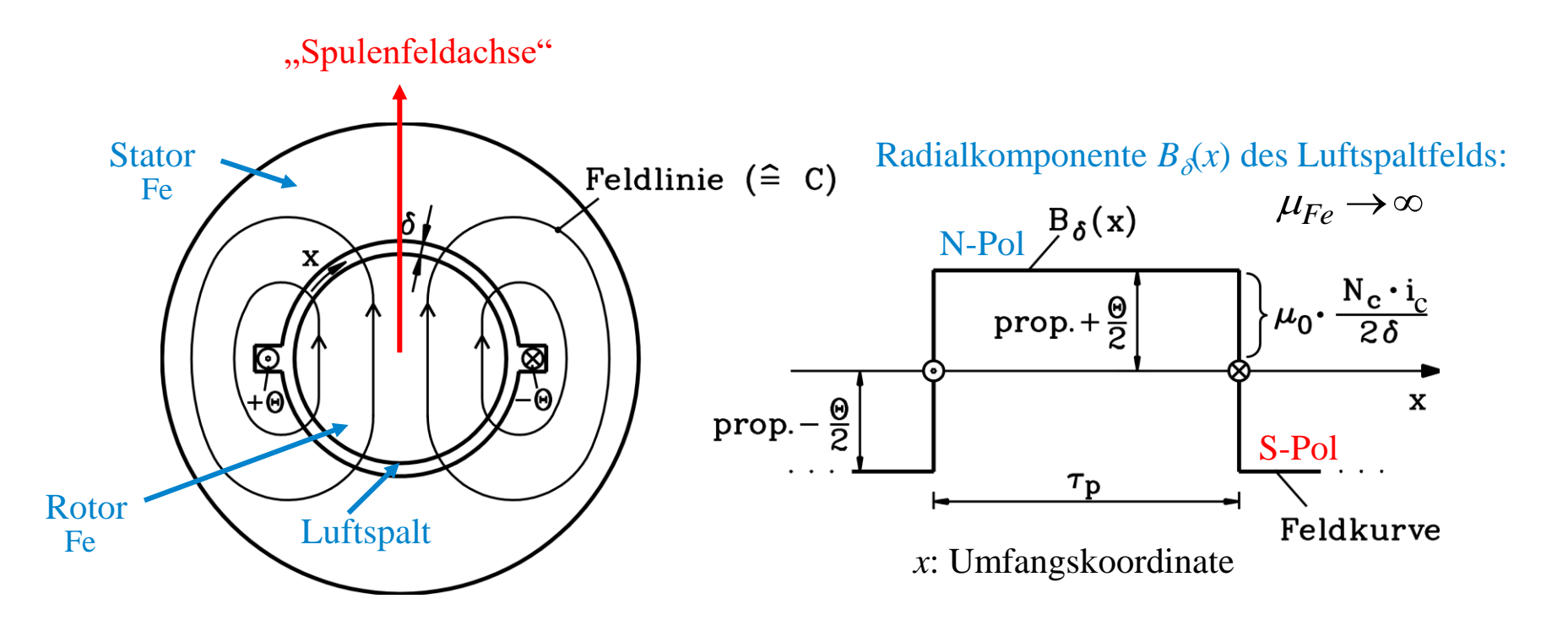

Nutdurchflutung bei zeitlich veränderlichem Spulenstrom:  $\Theta(t) = N_c \cdot i_c(t)$ 

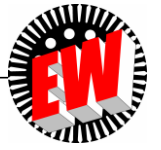

TU Darmstadt, Institut für Elektrische Energiewandlung | Elektrische Maschinen und Antriebe, 2. / 25 Prof. Dr.-Ing. habil. Dr. h.c. Andreas Binder

## *Beispiel:* **Magnetisches Wechselfeld bei** *q* **= 1**

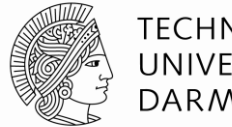

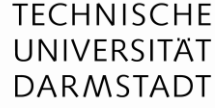

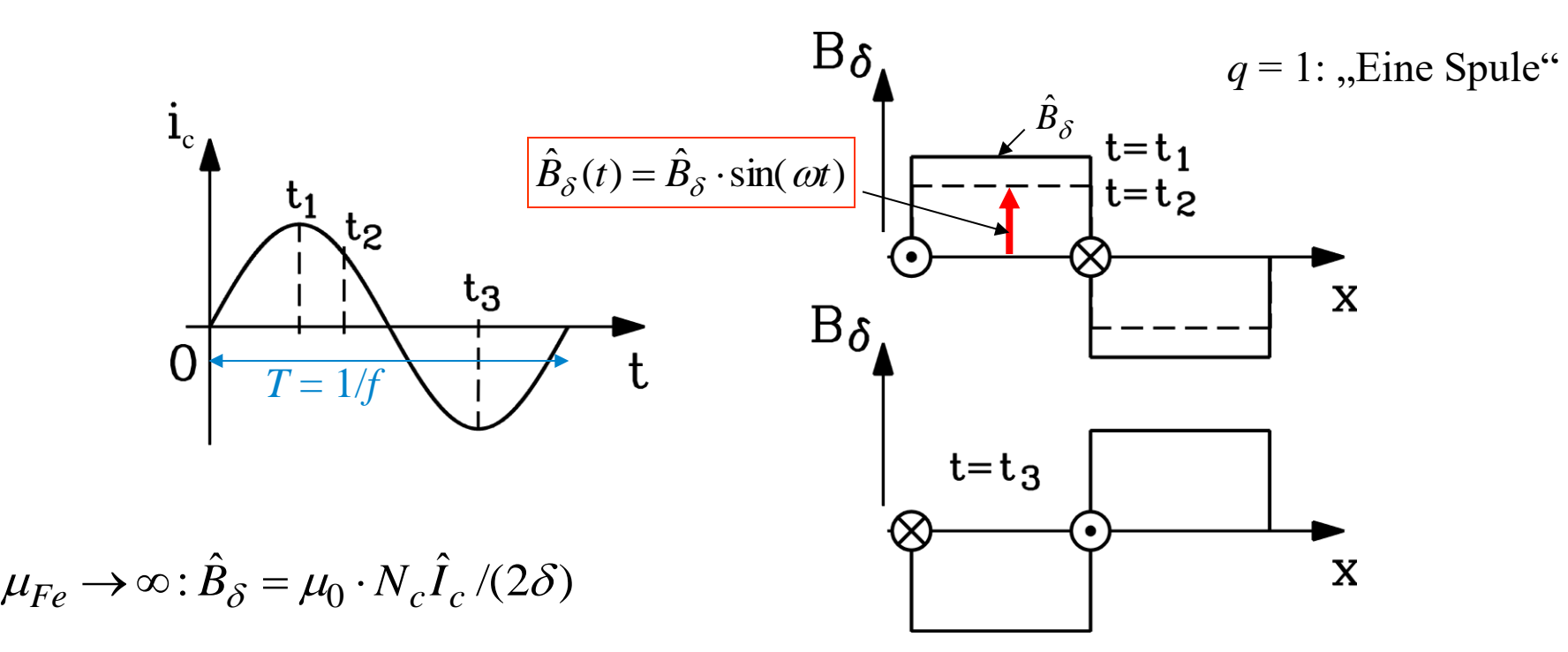

- Speisung der Ständerspule mit Wechselstrom  $i_c(t)$ :  $i_c(t) = \hat{I}_c \cdot \sin \omega t$  $\frac{1}{c} \cdot \sin \omega$
- Pulsierendes stehendes Luftspaltfeld:  $\hat{B}_\delta(t) = \hat{B}_\delta \cdot \sin \omega t$   $f = \omega/(2\pi)$ Das Luftspaltfeld hat WEITERHIN dieselbe Polzahl und ist rechteckförmig, aber seine Amplitude pulsiert mit Frequenz *f*.

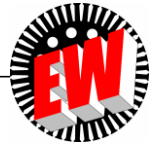

## **Drehstrom-Wicklung: Drei Wicklungsstränge U, V, W**

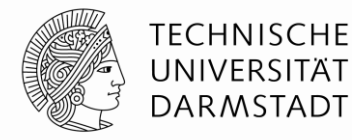

Eisenständer, ohne Läufer dargestellt

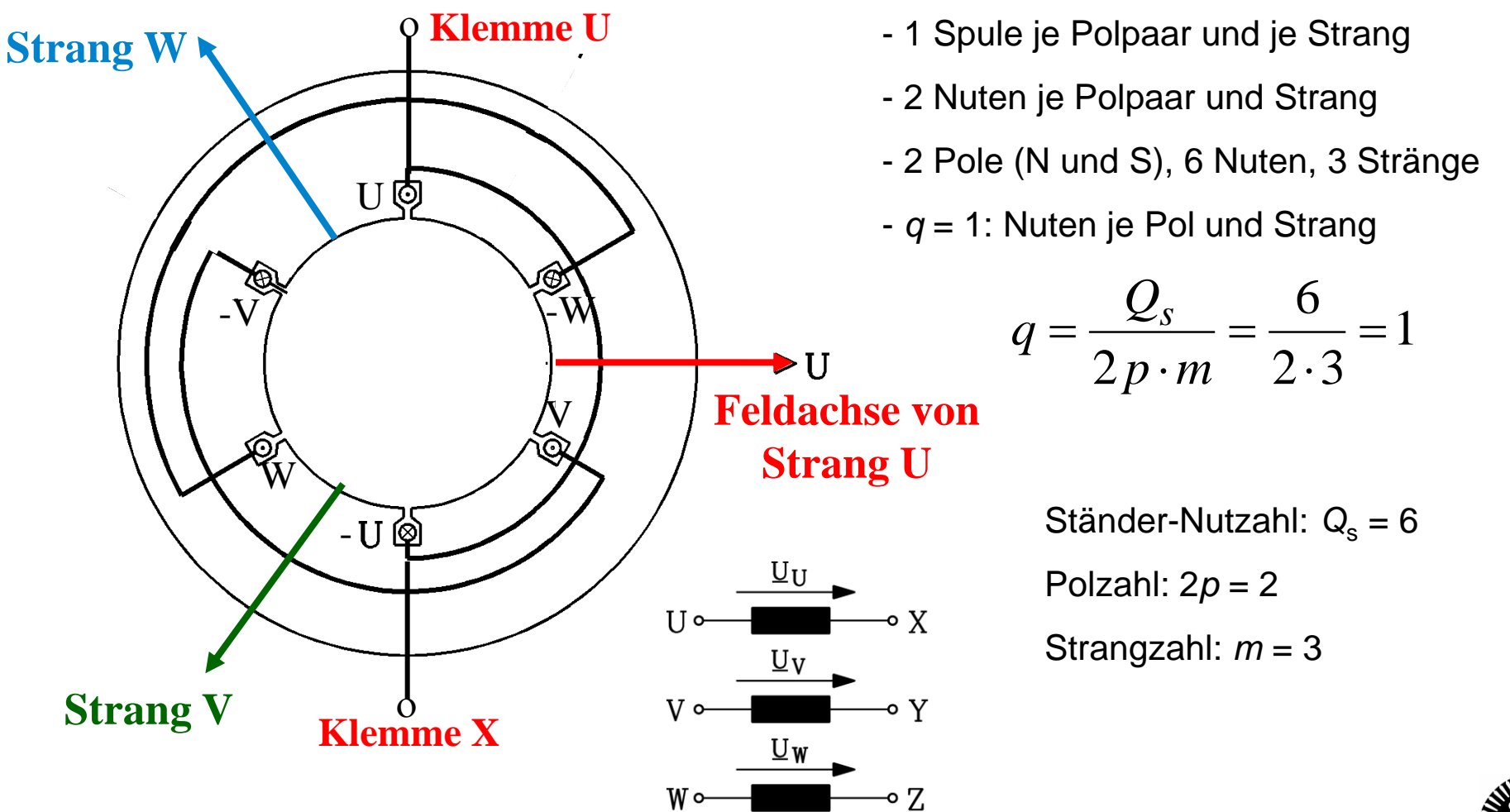

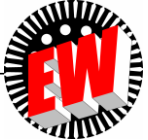

## **Ständer-Drehstromwicklung mit Eisenläufer**

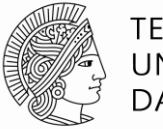

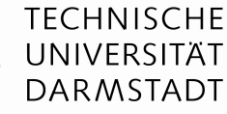

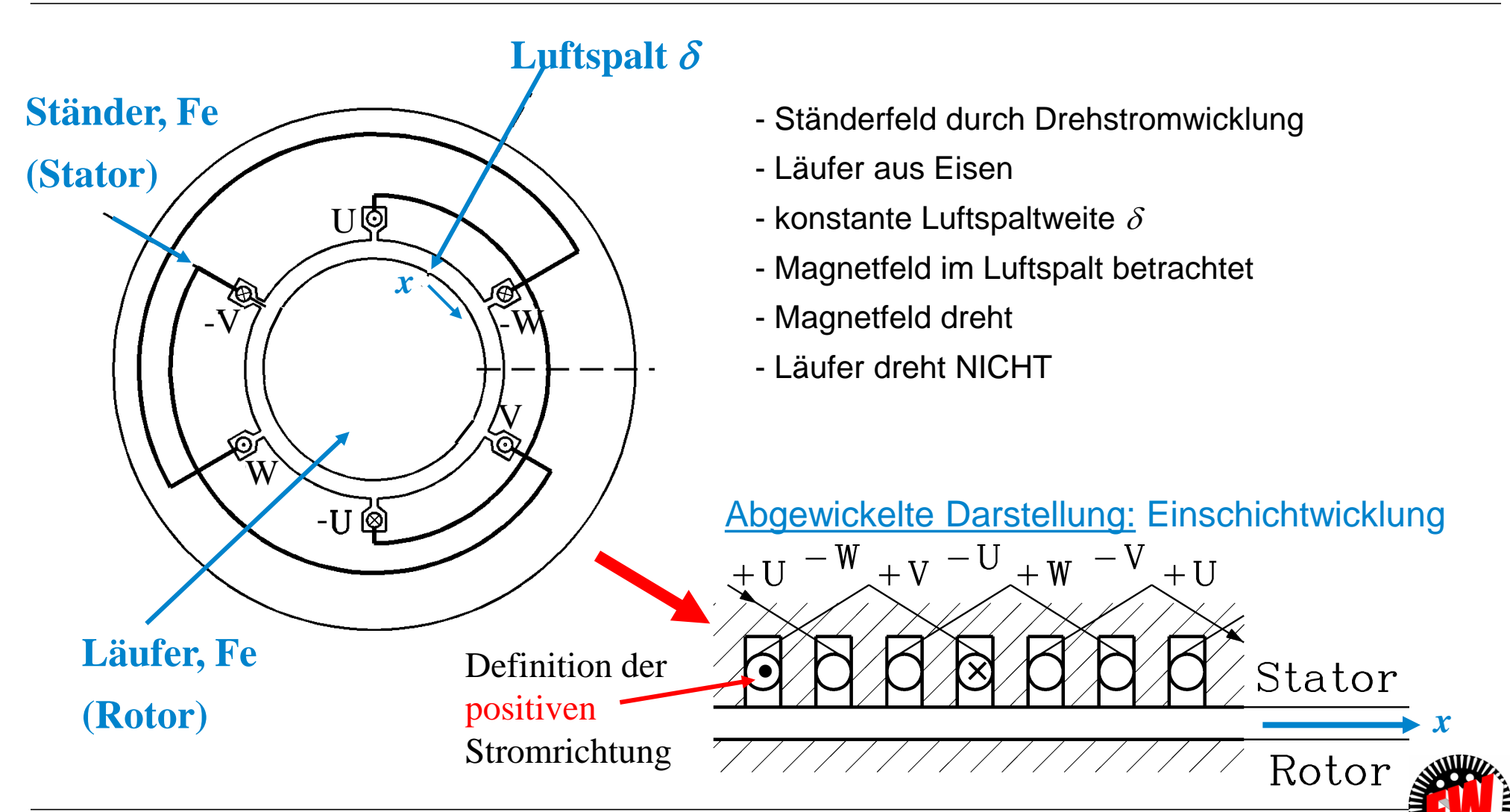

TU Darmstadt, Institut für Elektrische Energiewandlung | Elektrische Maschinen und Antriebe, 2. / 28 Prof. Dr.-Ing. habil. Dr. h.c. Andreas Binder

## **Drehstromsystem: Zeit- und Frequenzbereich**

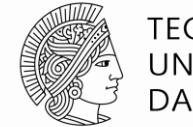

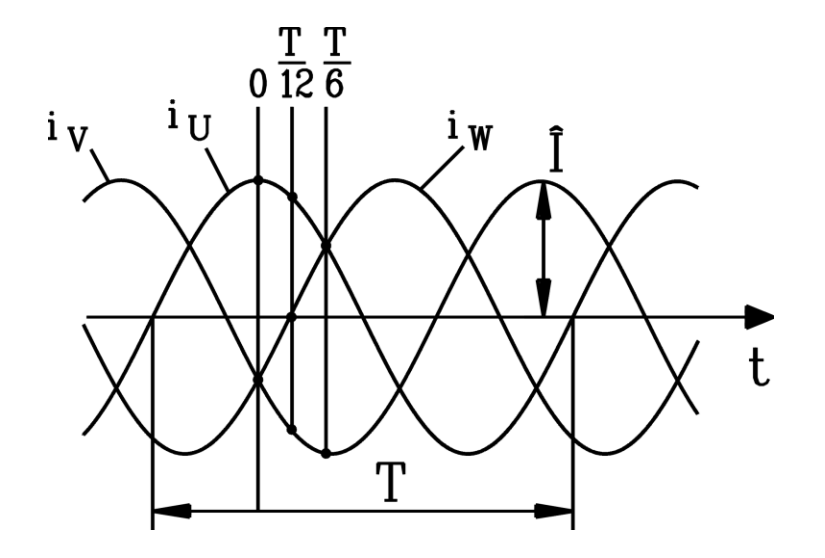

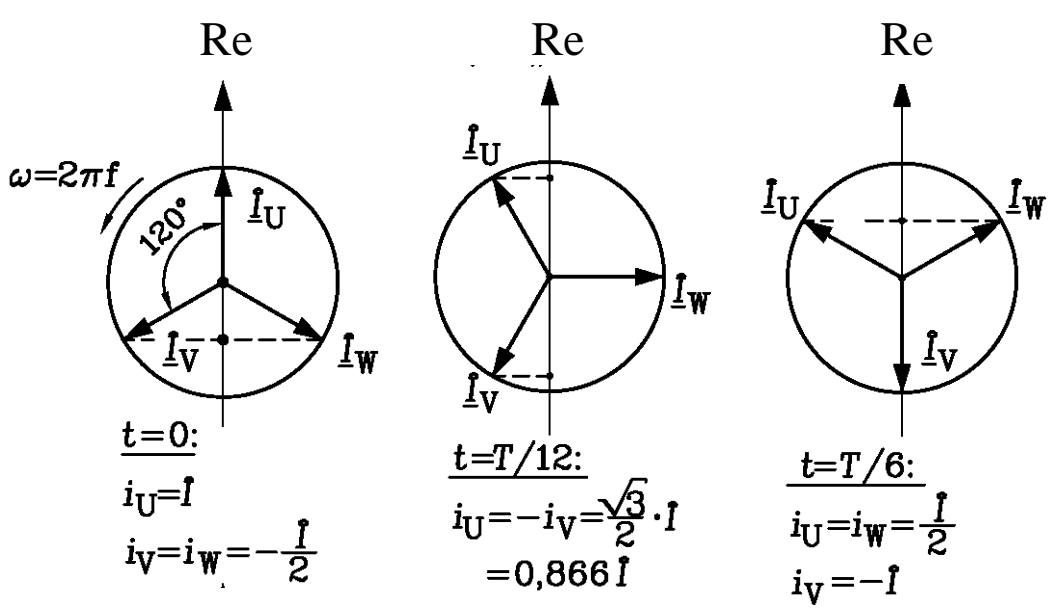

*Beispiel:* Phasenfolge U-W-V

Darstellung im Zeitbereich Darstellung in der komplexen Zahlenebene ("Frequenzbereich")

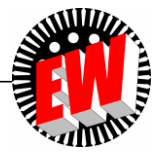

TU Darmstadt, Institut für Elektrische Energiewandlung | Elektrische Maschinen und Antriebe, 2. / 29 Prof. Dr.-Ing. habil. Dr. h.c. Andreas Binder

## **Technische Erzeugung eines Drehfelds**

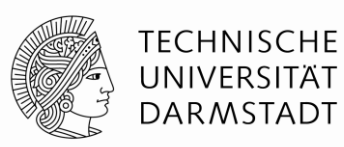

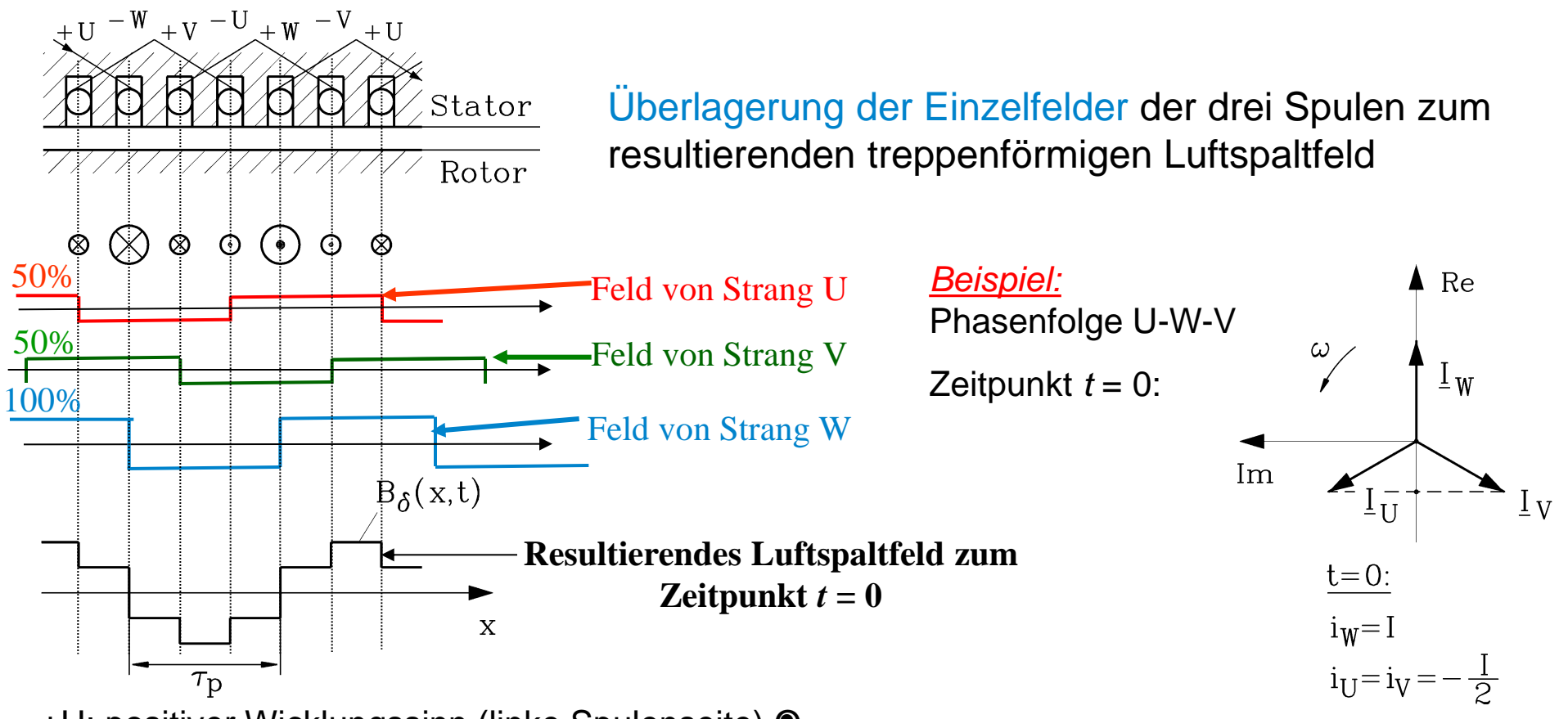

+U: positiver Wicklungssinn (linke Spulenseite) O

-U: negativer Wicklungssinn (rechte Spulenseite)

Ebenso: +V, -V, +W, -W

TU Darmstadt, Institut für Elektrische Energiewandlung | Elektrische Maschinen und Antriebe, 2. / 30 Prof. Dr.-Ing. habil. Dr. h.c. Andreas Binder

Nuten je Polpaar: *Q*<sup>s</sup> /*p* = 6

Strangzahl: *m* = 3

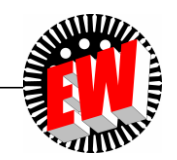

## **Wandern des Drehfelds**

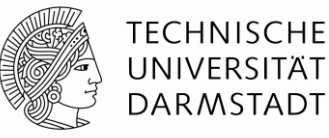

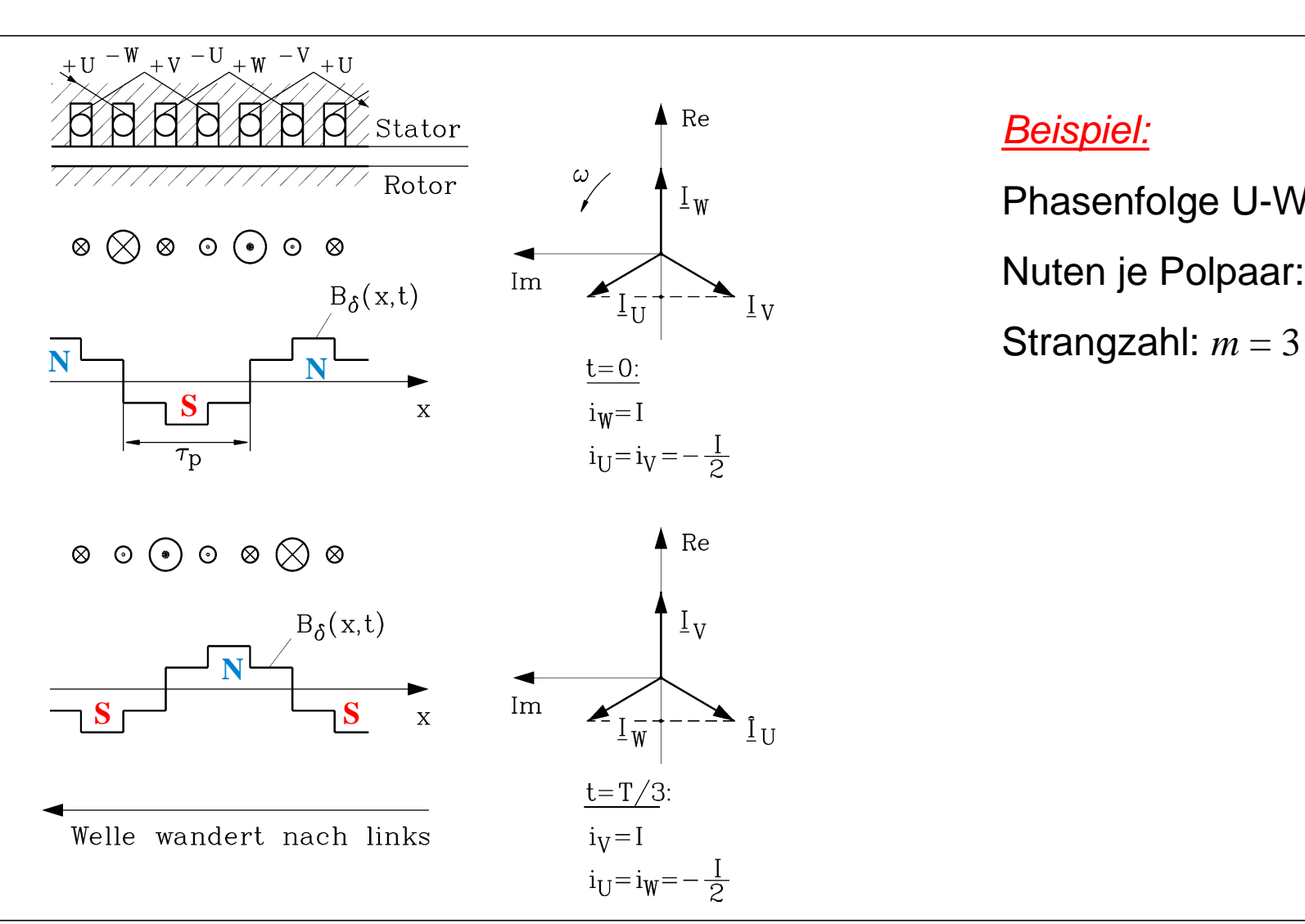

#### *Beispiel:*

Phasenfolge U-W-V Nuten je Polpaar: *Q*<sup>s</sup> /*p* = 6

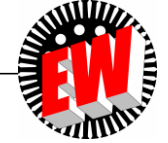

TU Darmstadt, Institut für Elektrische Energiewandlung | Elektrische Maschinen und Antriebe, 2. / 31 Prof. Dr.-Ing. habil. Dr. h.c. Andreas Binder

## **Phasenfolge U, V, W versus U, W, V**

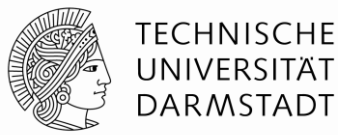

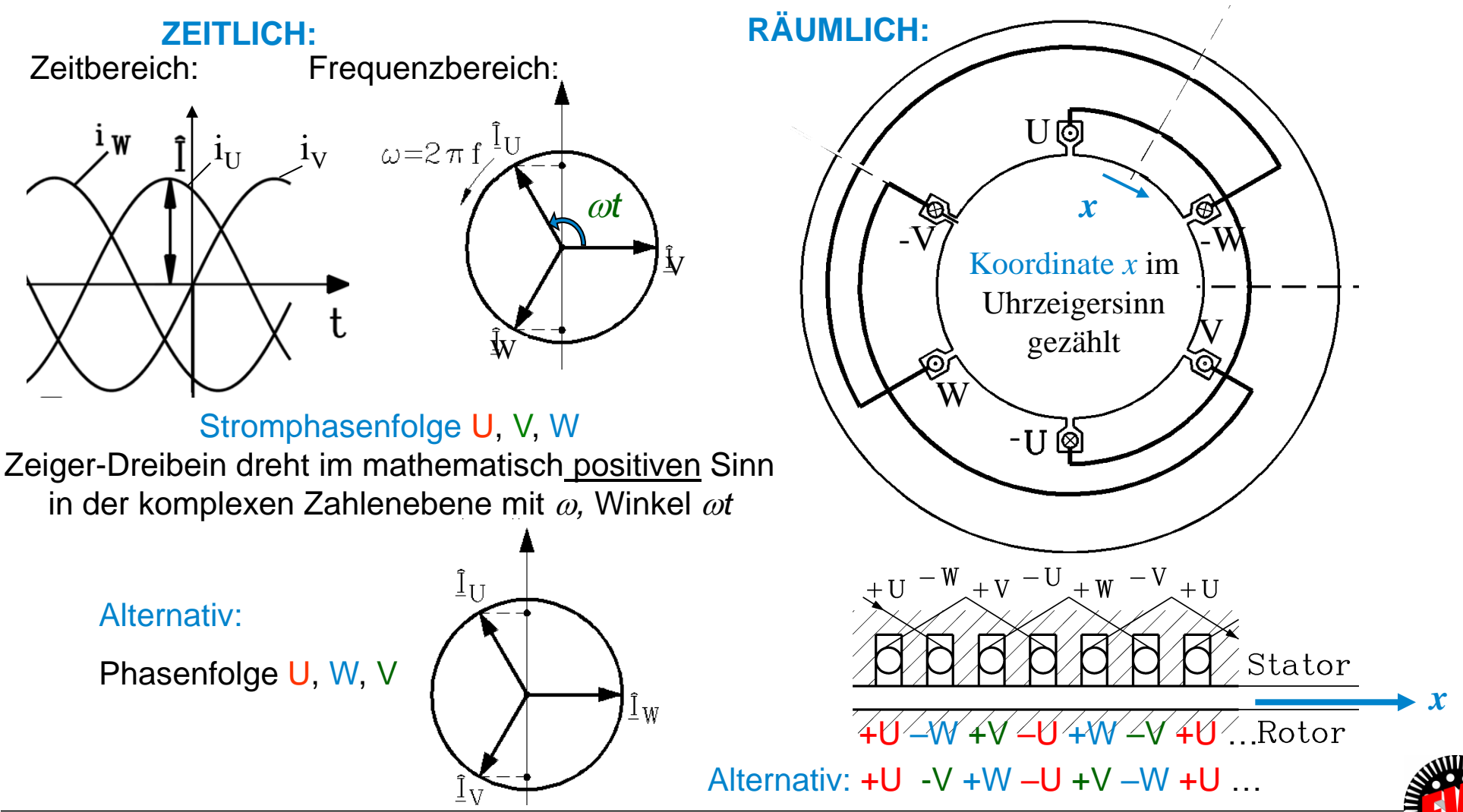

TU Darmstadt, Institut für Elektrische Energiewandlung | Elektrische Maschinen und Antriebe, 2. / 32 Prof. Dr.-Ing. habil. Dr. h.c. Andreas Binder

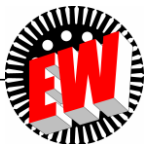

## **Drehrichtung des Drehfelds (1)**

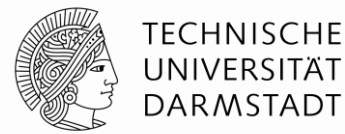

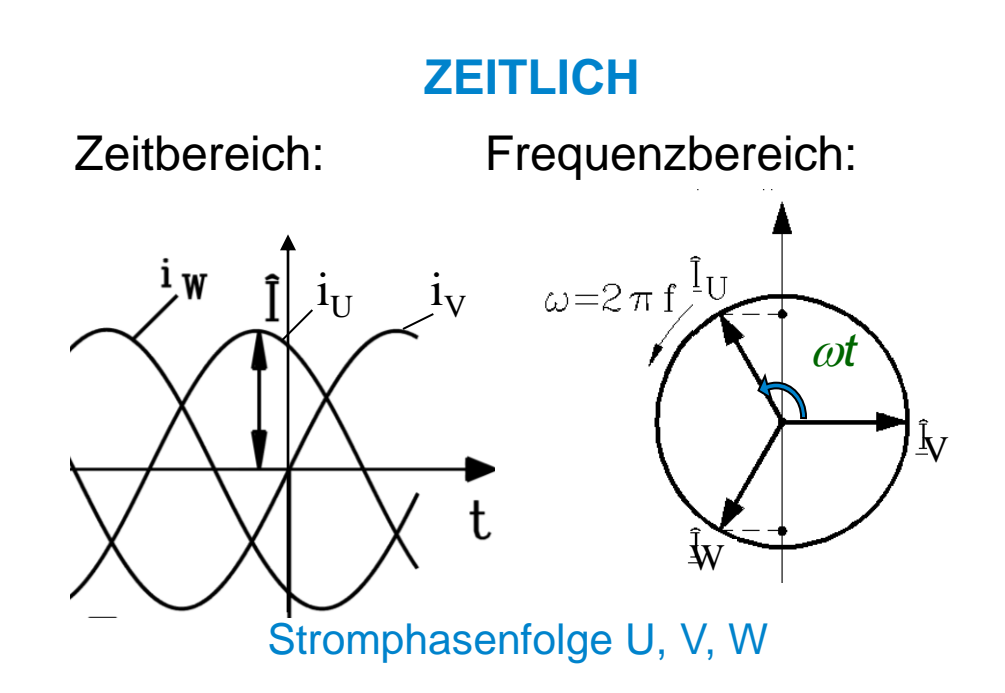

- Bei Phasenfolge U, V, W zeitlich (*t*) und räumlich (*x*) wandert (dreht) Feld in *x*-Richtung
- Bei zeitlicher Änderung der Phasenfolge bzw. bei Tausch zweier Klemmen als U, W, V kehrt sich die Wander- (Dreh)richtung um!

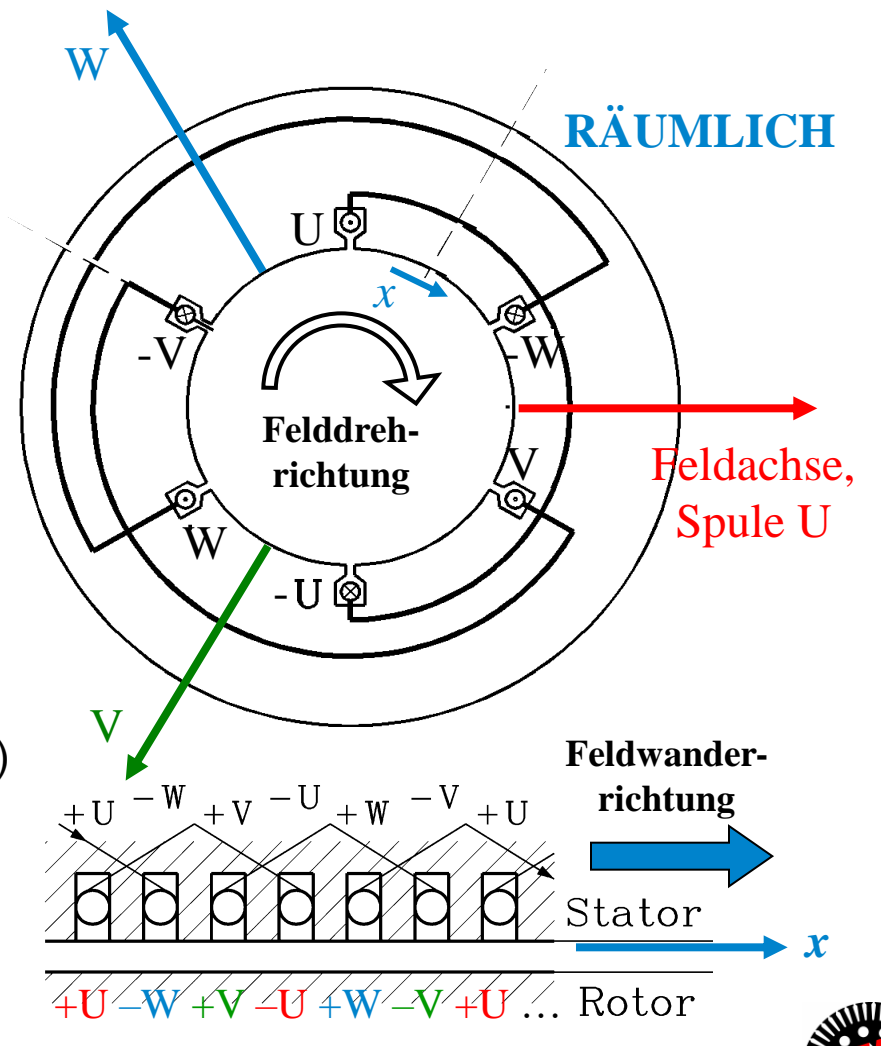

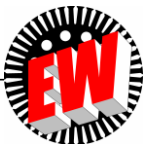

## **Drehrichtung des Drehfelds (2)**

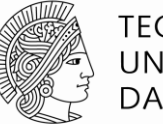

**TECHNISCHE** UNIVERSITÄT **DARMSTADT** 

Zeitliche Stromphasenfolge U – V – W

Räumliche Zonenfolge im Uhrzeigersinn U – V - W

Zeitliche Stromphasenfolge  $U - W - V$  (Mathematisch negativer Drehsinn)

Räumliche Zonenfolge im Uhrzeigersinn U – W - V

Zeitliche Stromphasenfolge U – V – W

Räumliche Zonenfolge im Uhrzeigersinn U – W - V

Zeitliche Stromphasenfolge U – W – V

Räumliche Zonenfolge im Uhrzeigersinn U – V - W

Drehfeld dreht IM Uhrzeigersinn: "RECHTSLAUF"

"bei Blick auf das Wellenende"

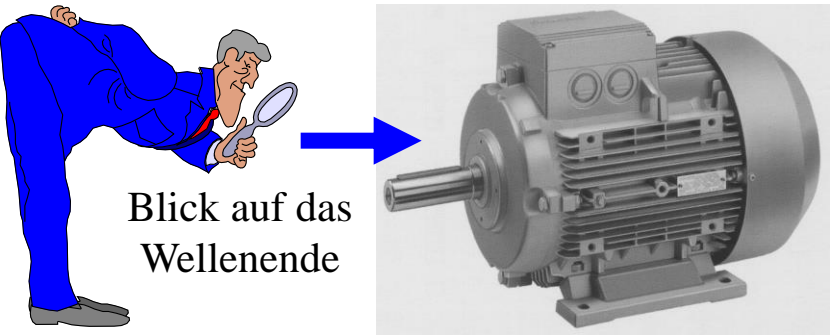

*Quelle: Siemens AG, Deutschland*

Drehfeld dreht GEGEN Uhrzeigersinn: "LINKSLAUF"

"bei Blick auf das Wellenende"

(Mathematisch positiver Drehsinn)

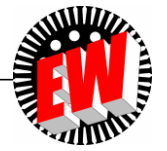

## **Magnetisches Feld von Spulengruppen (1)**

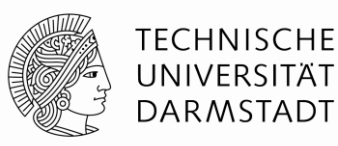

#### *Beispiel: q* = 2

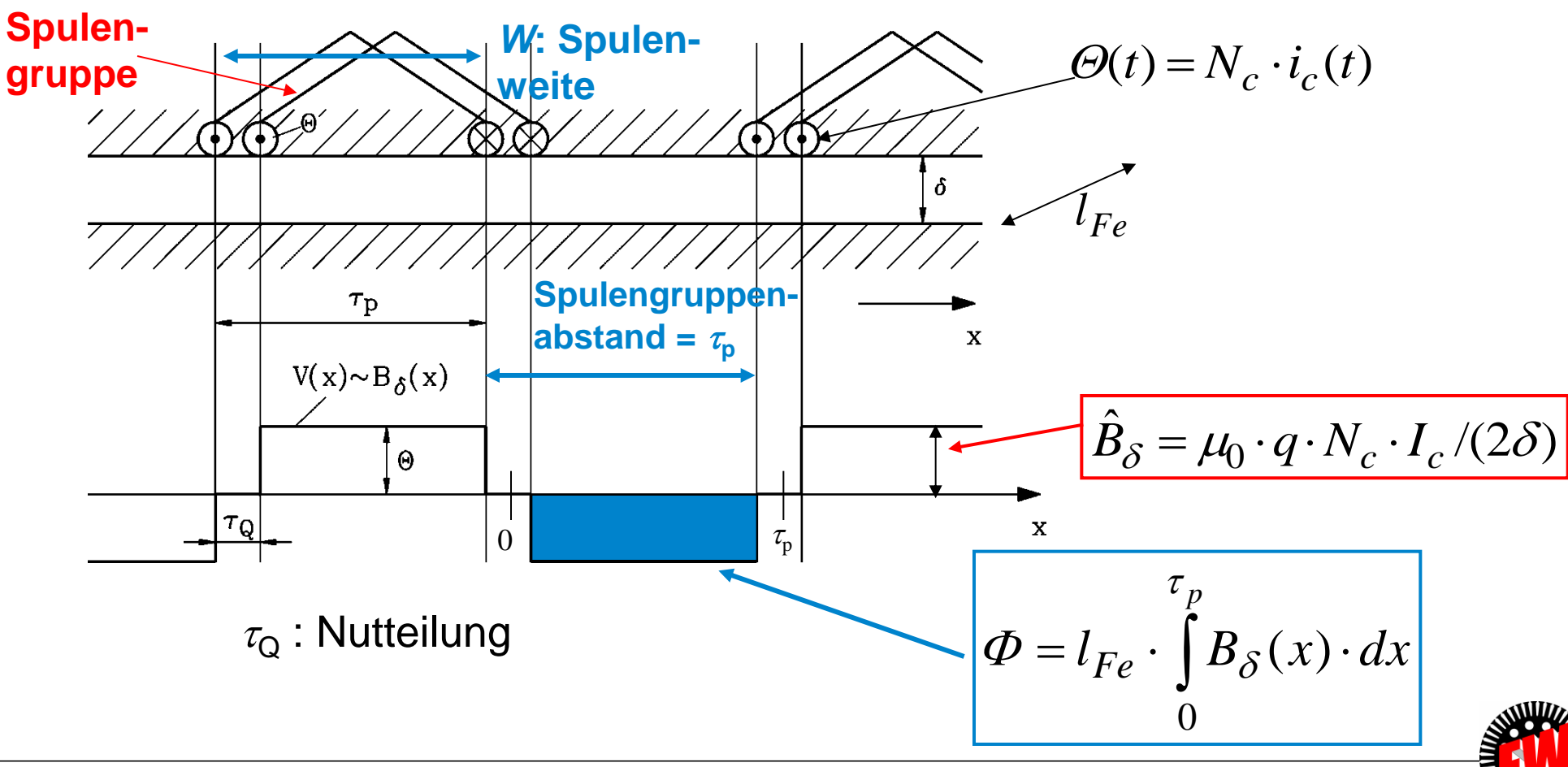

TU Darmstadt, Institut für Elektrische Energiewandlung | Elektrische Maschinen und Antriebe, 2. / 35 Prof. Dr.-Ing. habil. Dr. h.c. Andreas Binder

## **Magnetisches Feld von Spulengruppen (2)**

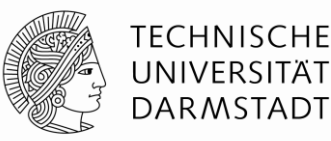

#### **Spulengruppe:**

Die Windungen je Strang pro Pol sind auf mehrere in Serie geschaltete Spulen verteilt (*q* Spulen je Gruppe = z. B.: "Lochzahl" *q* **= 2)**

#### • Spulengruppen:

Sind im Abstand einer **Polteilung**  $\tau_p$  am Maschinenumfang verteilt

- **"Konzentrierte" Nut-Durchflutung** je Spule: Hat stets den gleichen Wert  $\boldsymbol{\Theta} = N_c I_c$
- Zugehörige Feldtreppe *B* (*x*) ist **abszissensymmetrisch** =
- $=$  Kurvenverlauf  $B_\delta(x)$  ober- und unterhalb Abszisse  $x$  spiegelbildlich
- **Polflüsse**  $\Phi$  = positive u. negative Flächen unter der Feldkurve gleich groß.

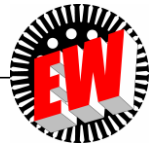
### **Magnetisches Wechselfeld**

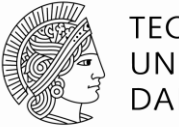

**TECHNISCHE** UNIVERSITÄT **DARMSTADT** 

 $\bullet$  Speisung der Spulengruppen-Anordnung mit sinusförmigem Wechselstrom  $i_c$ : Amplitude  $\hat{I}_c$ , Frequenz *f*, Kreisfrequenz  $\omega = 2\pi f$ ,  $T = 1/f$ : Schwingungsperiode

$$
i_c(t) = \hat{I}_c \cdot \cos \omega t \implies B_\delta(x,t) = B_\delta(x) \cdot \cos \omega t
$$

- Luftspaltfeld ändert sich auch zeitlich sinusförmig, behält aber **seine räumliche Form** (Verteilung längs *x*) bei!
- $\bullet$  Radiale Feldkomponente  $B_\delta(x)$  am Ort  $x$  ändert sich zwischen positiven und negativen Maximalwert.

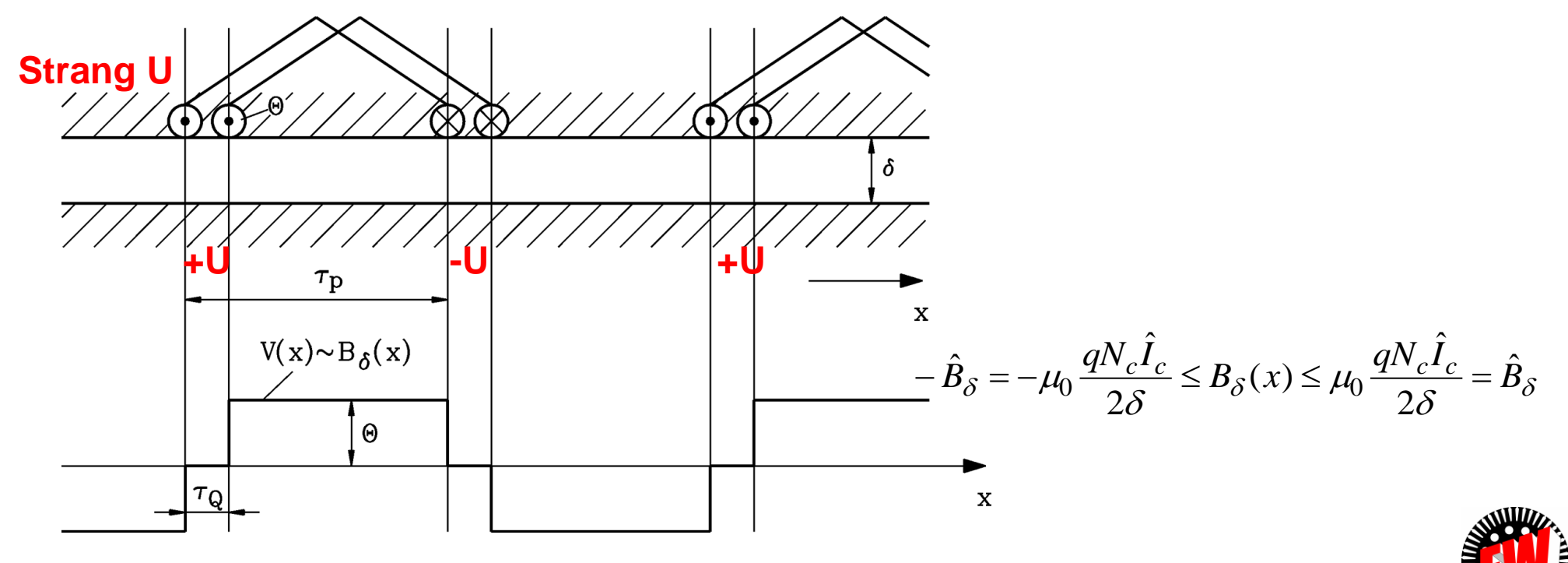

TU Darmstadt, Institut für Elektrische Energiewandlung | Elektrische Maschinen und Antriebe, 2. / 37 Prof. Dr.-Ing. habil. Dr. h.c. Andreas Binder

## **Sechszonen-Wicklung für das magnetische Drehfeld**

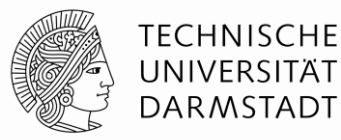

- DREI Wicklungsstränge U, V, W mit Hin- und Rückleiter angeordnet = **sechs Zonen je Polpaar** (mit Bezeichnungsfolge +U, -W, +V, -U, +W, -V)
- Räumlich positive Stromrichtung je Strang so gewählt, dass sie im Strang V gegenüber U um 2 $\tau_{\rm p}$ /3 versetzt ist, im Strang W um 4 $\tau_{\rm p}$ /3

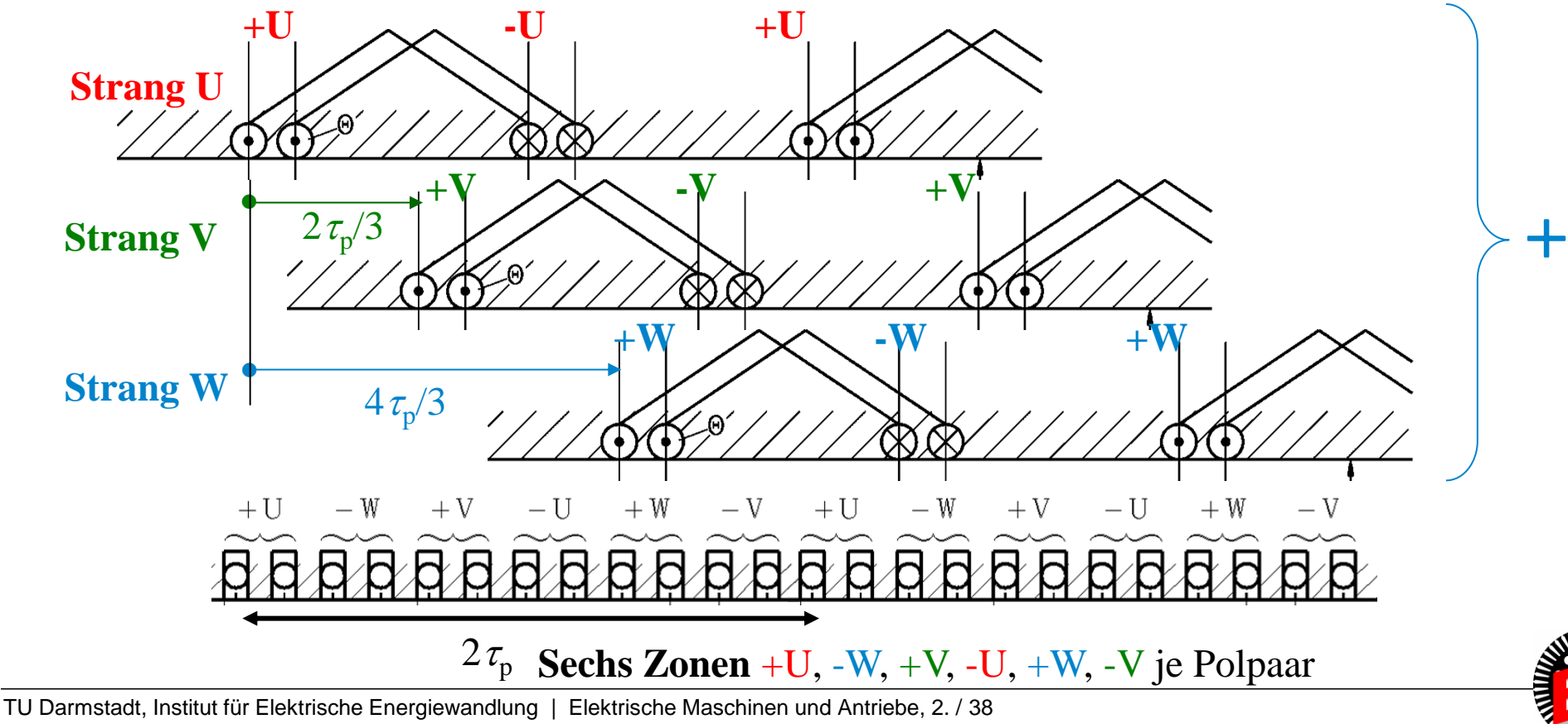

Prof. Dr.-Ing. habil. Dr. h.c. Andreas Binder

## **Magnetisches Drehfeld Dreisträngige Wicklung (1)**

**TECHNISCHE** UNIVERSITÄT **DARMSTADT** 

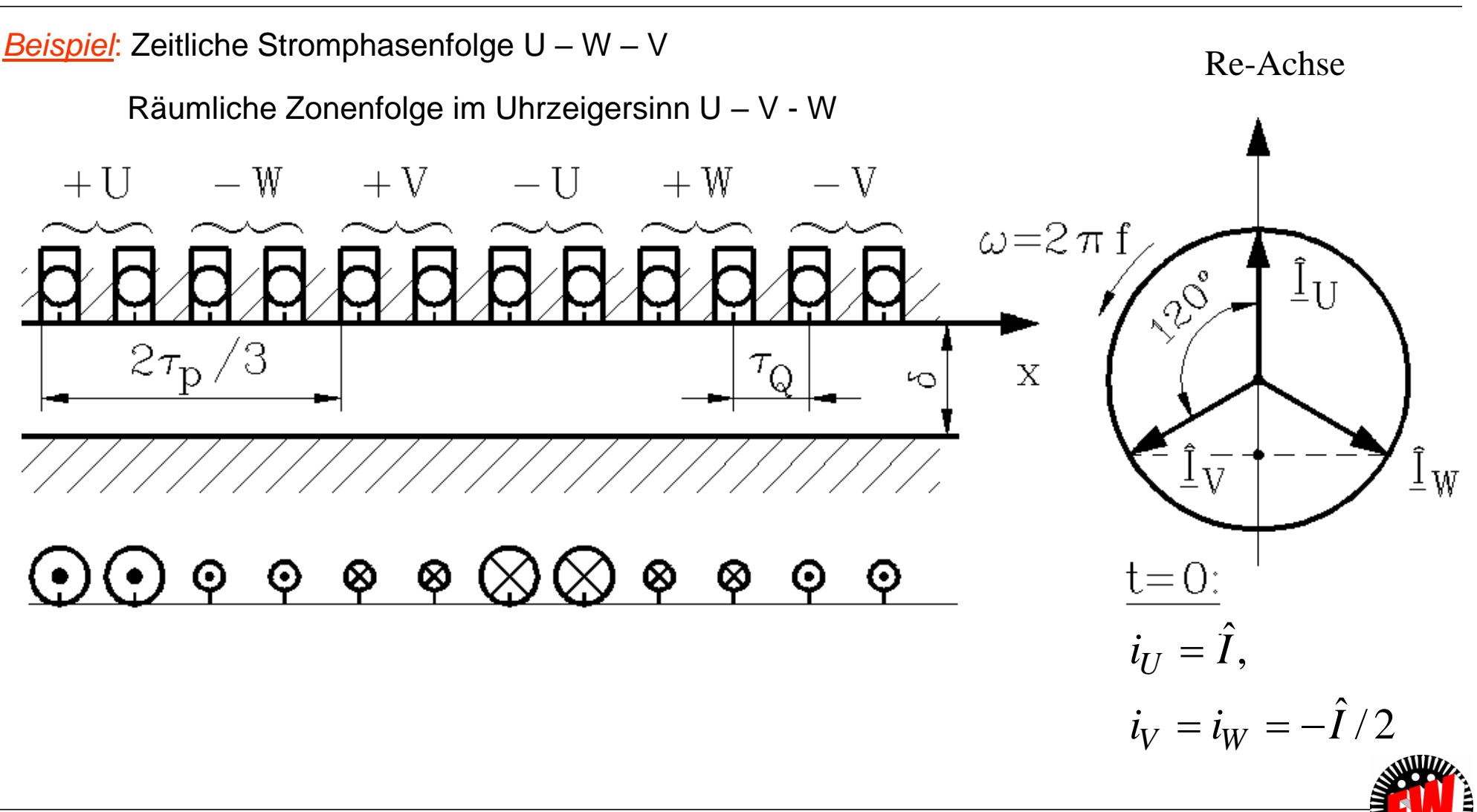

TU Darmstadt, Institut für Elektrische Energiewandlung | Elektrische Maschinen und Antriebe, 2. / 39 Prof. Dr.-Ing. habil. Dr. h.c. Andreas Binder

## **Magnetisches Drehfeld Dreisträngige Wicklung (2)**

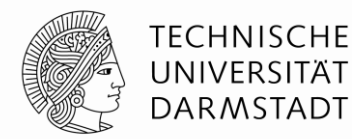

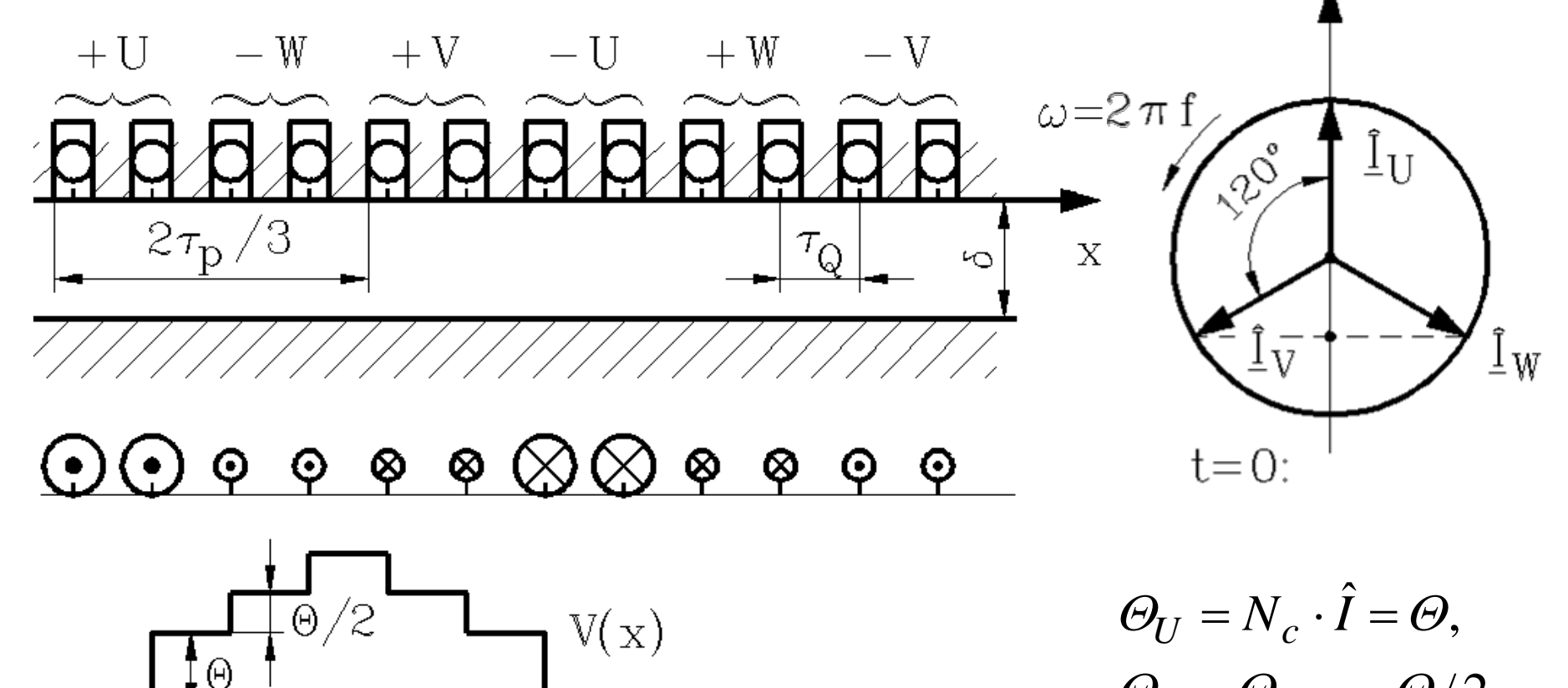

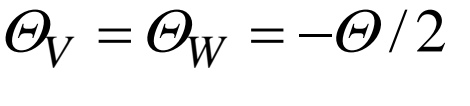

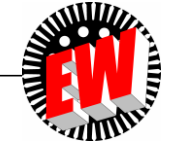

TU Darmstadt, Institut für Elektrische Energiewandlung | Elektrische Maschinen und Antriebe, 2. / 40 Prof. Dr.-Ing. habil. Dr. h.c. Andreas Binder

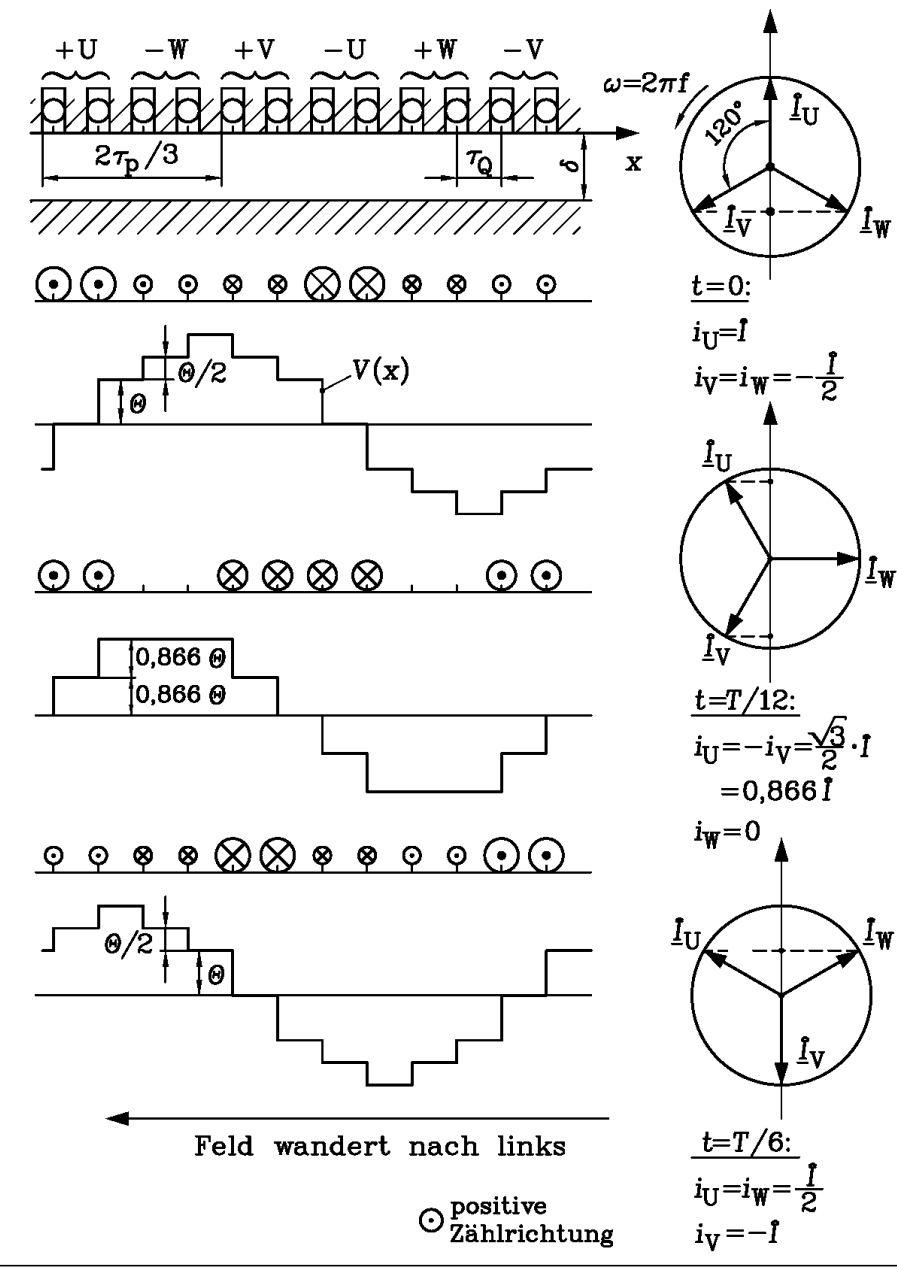

### **Magnetisches Drehfeld**

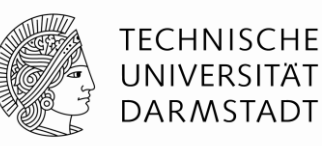

- Mit fortschreitender Zeit wandert die Feldtreppe nach links.
- Nach der Zeit  $T$  ist die Strecke  $2\tau_p$  zurückgelegt.
- **Synchrone Geschwindigkeit**  $v_{syn}$

$$
v_{syn} = \frac{2 \cdot \tau_p}{T} = 2 \cdot f \cdot \tau_p
$$

• Synchrondrehzahl  $n_{syn} = 1/T_{syn}$ , mit der das Drehfeld rotiert. Mit  $2p_{\tau_p} = d_{si}\pi$  folgt:

$$
v_{syn} = d_{si} \pi / T_{syn} = d_{si} \pi \cdot n_{syn}
$$

$$
n_{syn} = \frac{v_{syn}}{d_{si} \pi} = \frac{v_{syn}}{2p\tau_p} = \frac{2f\tau_p}{2p\tau_p} = \frac{f}{p}
$$

$$
n_{syn} = \frac{f}{n}
$$

*p*

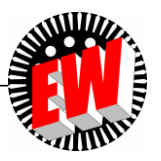

TU Darmstadt, Institut für Elektrische Energiewandlung | Elektrische Maschinen und Antriebe, 2. / 41 Prof. Dr.-Ing. habil. Dr. h.c. Andreas Binder

### **Magnetisches Wanderfeld und Drehfeld**

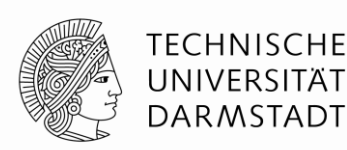

**Wanderfeld: Wandergeschwindigkeit:** 

$$
v_{syn} = \frac{2\tau_p}{T} = 2f\tau_p
$$

*n*

 $d_{\rm si}$ 

**Synchrone Geschwindigkeit**

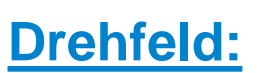

**Synchrondrehzahl**  $n_{syn}$ , mit der das Drehfeld rotiert:

*v***syn**

$$
= \boxed{n_{syn} = \frac{f}{p}}
$$

$$
\Omega_{syn} = 2\pi \cdot n_{syn} = \frac{v_{syn}}{d_{si}/2} = \frac{v_{syn}}{p\tau_p/\pi} = \frac{2\pi \cdot f}{p}
$$

**Synchrondrehzahl**

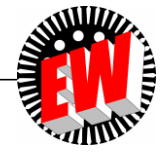

### **Drehfrequenz**  $n_{syn}$  **des Drehfelds**

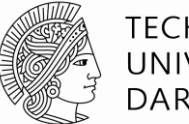

**TECHNISCHE** UNIVERSITÄT **DARMSTADT** 

- *Beispiel:*
	- a) Zweipolig 2*p* = 2, *f* = 50 Hz:  $n_{syn} = (50 / 1) \cdot 60 = 3000 / min,$
	- b) Vierpolig 2*p* = 4, *f =* 50 Hz:  $n_{syn}$  = (50 / 2)  $\cdot$  60 = 1500/min
- Synchrondrehzahl folgt streng der Frequenz der Wicklungsströme: z. B.:  $2p = 4$ ,  $f = 200$  Hz:  $n_{syn} = (200 / 2) \cdot 60 = 6000/min$ statt 1500/min bei 50 Hz.
- Bei Tausch zweier Phasen (z. B. Klemmen U und V): Es dreht sich das Drehfeld in die andere Richtung.

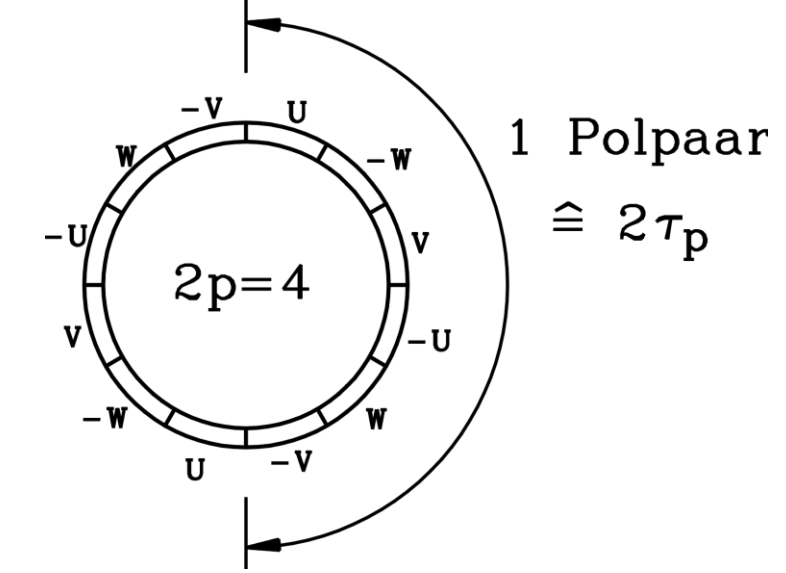

*Vierpolige Wicklungsanordnung*

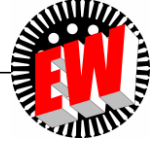

TU Darmstadt, Institut für Elektrische Energiewandlung | Elektrische Maschinen und Antriebe, 2. / 43 Prof. Dr.-Ing. habil. Dr. h.c. Andreas Binder

### **Linearmaschinen**

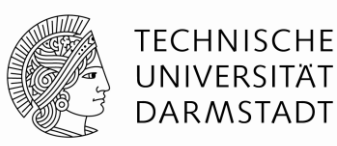

**Geradlinig bewegter Läufer**, z. B. Antrieb einer Magnetschwebebahn

Reisegeschwindigkeit der *TRANSRAPID-*Magnetschwebebahn

 $\tau_{p}$  = 258 mm,  $f$  = 270 Hz (Ausgangsfrequenz des speisenden Umrichters)

 $= 2f\tau_p = 2 \cdot 270 \cdot 0.258 = 139.3 \text{ m/s} = 501.6 \text{ km/h}$ 

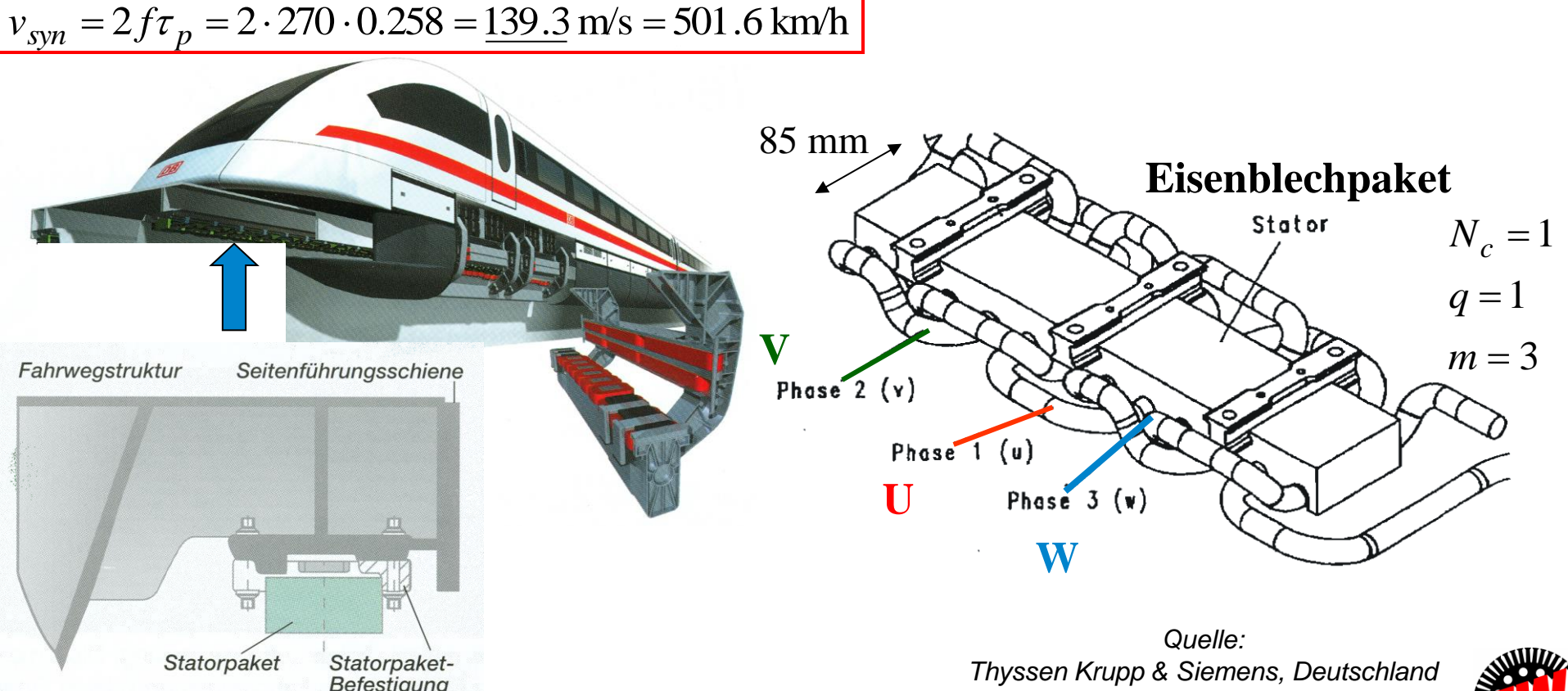

TU Darmstadt, Institut für Elektrische Energiewandlung | Elektrische Maschinen und Antriebe, 2. / 44 Prof. Dr.-Ing. habil. Dr. h.c. Andreas Binder

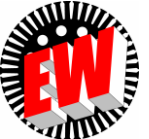

### **Drehfeldmaschinen**

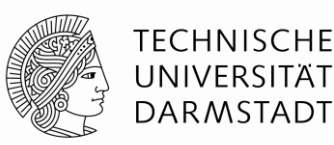

**Rotierender Läufer ( = Rotor) bei** *f* **= 50 Hz:**

Zweipolige Maschine ( $2p = 2$ ): Drehfeld dreht mit  $n_{syn} = 50$  Hz =  $3000$ /min, Sechzigpoliger Wasserkraftgenerator (2p = 60):  $n_{syn} = 100$ /min

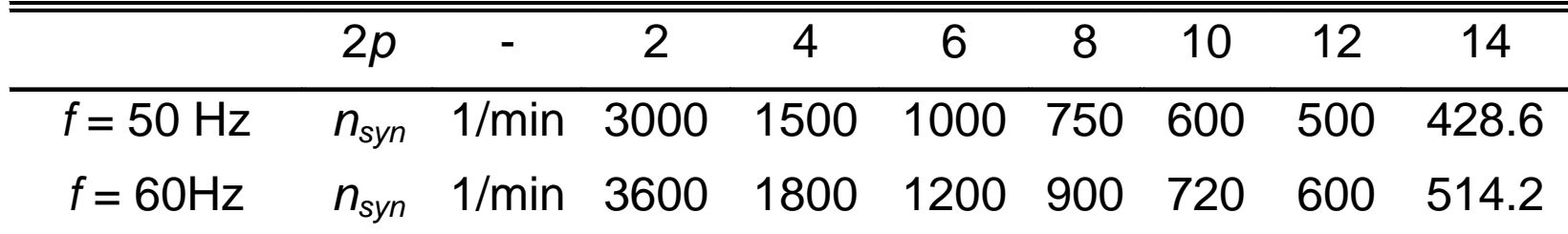

**Bei 60 Hz drehen Drehfelder um 20% schneller als bei 50 Hz.**

⇒ Bei gleichem Drehmoment *M* steigt Leistung P um 20%.

**• Frequenz zu hoch** ⇒ Ummagnetisierungsverluste zu hoch, **Frequenz zu niedrig**  $\Rightarrow$  zu wenig Leistung;

Kompromiss: Wahl der Netzfrequenz 50 Hz (*Europa*) bzw. 60 Hz (z. B. *USA*)

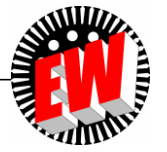

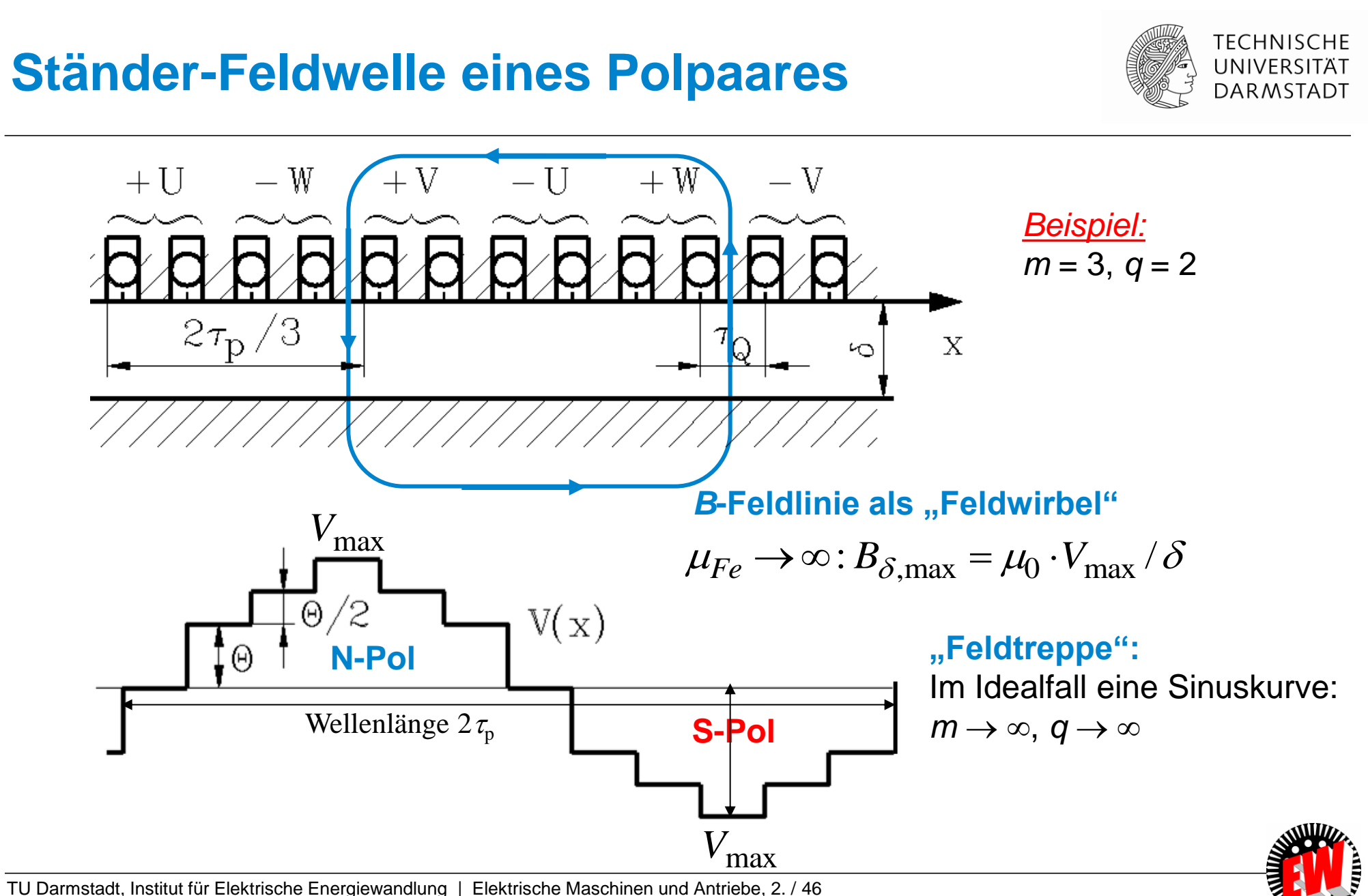

Prof. Dr.-Ing. habil. Dr. h.c. Andreas Binder

## **Elektrische Maschinen und Antriebe**

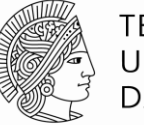

**TECHNISCHE** UNIVERSITÄT **DARMSTADT** 

#### **Zusammenfassung: Erzeugung von magnetischen Drehfeldern**

- Wicklung liegt in Nuten
- Eisenpermeabilität  $\mu_{\text{Fe}}$  unendlich groß angenommen
- Luftspaltweite  $\delta$  konstant und klein gegenüber Hauptabmessungen
- *H*-Feld nur im Luftspalt, Definition der magnetischen Spannung *V*
- Vernachlässigte Nutöffnungen
- Treppenförmige Verteilung der Luftspaltflussdichte-Radialkomponente
- Wanderwellengeschwindigkeit: Frequenz x Wellenlänge
- Synchrondrehzahl: Frequenz / Polpaarzahl

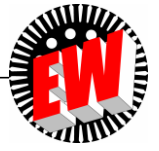

## **Elektrische Maschinen und Antriebe**

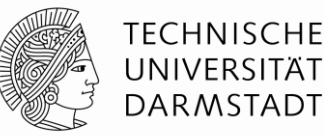

#### 2. Drehfelder in elektrischen Maschinen

- 2.1 Grundprinzipien der Magnetfeldberechnung
- 2.2 Vereinfachte Feldberechnung im Luftspalt elektrischer Maschinen
- 2.3 Erzeugung von magnetischen Drehfeldern
- 2.4 Wicklungsanordnungen

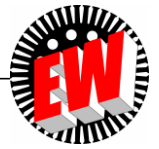

## **Bezeichnungsweisen bei Wicklungen**

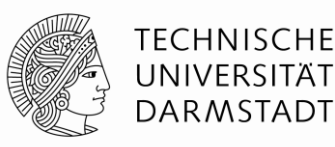

- *p*: Polpaarzahl
- *m* ( = 3): Strangzahl (Phasenzahl): U-X, V-Y, W-Z, in **Stern** oder **Dreieck** schaltbar
- *Q*: Nutzahl
- *q*: Lochzahl (= Nuten pro Pol und Strang) = Anzahl der Spulen je Gruppe
- $N_c$ : Windungszahl je Spule (c: coil (engl. für Spule))
- *N*: Windungszahl je Strang (= Wicklungsstrang) z. B. zw. U und X
- *a*: Anzahl der parallelen Zweige je Strang
- *W*: Spulenweite
- d<sub>si</sub>: Stator-Innendurchmesser ("Bohrung")
- $\tau_{\rm p}$ : Polteilung =  $d_{\rm si}\pi/(2\rho)$
- $\tau_{\Omega}$ : Nutteilung =  $d_{\text{si}}\pi/Q$

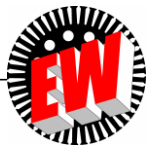

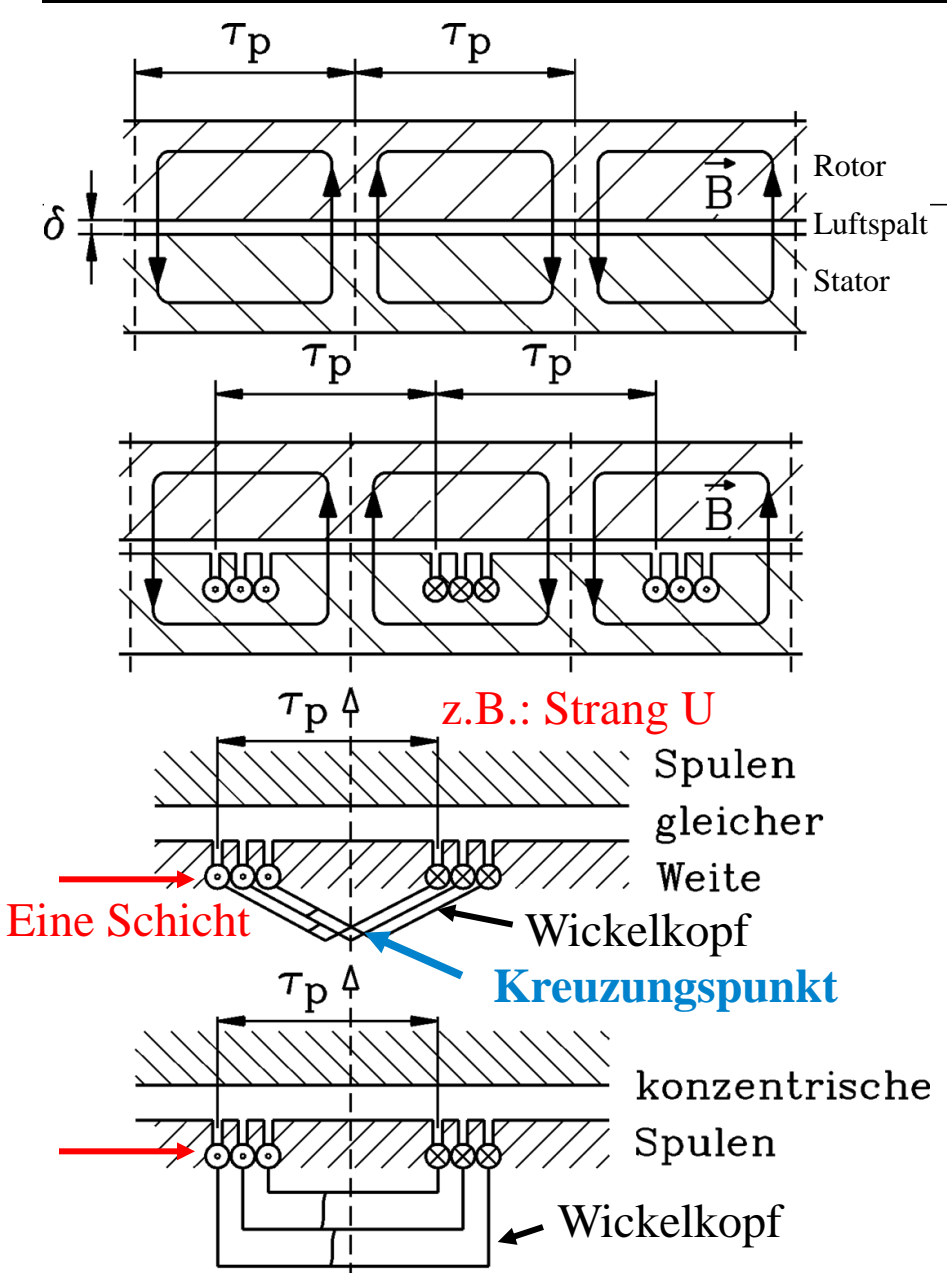

## **Einschichtwicklungen**

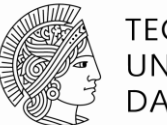

**TECHNISCHE** UNIVERSITÄT **DARMSTADT** 

- Je Nut liegt nur die Spule eines Strangs
- Ausführung als:
	- **a) Spulen mit gleicher Weite:**  $W = \tau_p$
	- **b) Konzentrische Spulen** mit unterschiedlicher Weite *W*

#### *Beispiel:*

Dreisträngige, 12-polige Maschine mit *q* = 3 Spulen je Gruppe: Nutzahl: *Q* = *m***.**2*p* **.***q* = 3**.**12**.**3 = 108

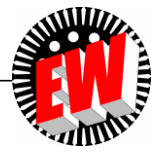

## **Problem bei Einschichtwicklungen**

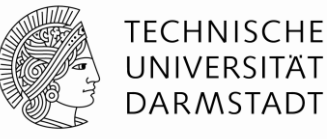

z.B.: Strang U  $\tau_{\rm p}$   $\uparrow$ Spulen gleicher Weite Eine Wickelkopf **Schicht**  $\tau_{\rm p}$ **Kreuzungspunkt**konzentrische Spulen Wickelkopf

#### **Problem bei Einschichtwicklungen**:

Im Wickelkopf Kreuzungspunkte, da alle Spulen in der gleichen Ebene liegen. Abhilfe: Konzentrische Spulen

Aber: Kreuzungen zw. Phasen U, V, W Daher: Stirnverbindungen von zwei Phasen in zweite Ebene hoch gebogen:

#### **"Zwei-Etagen-Wicklung"**

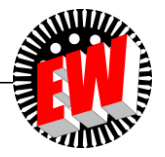

#### **Zweietagen-Einschichtwicklungen** *Beispiel: TRANSRAPID***-Langstatorwicklung**

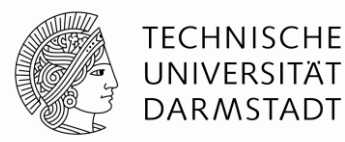

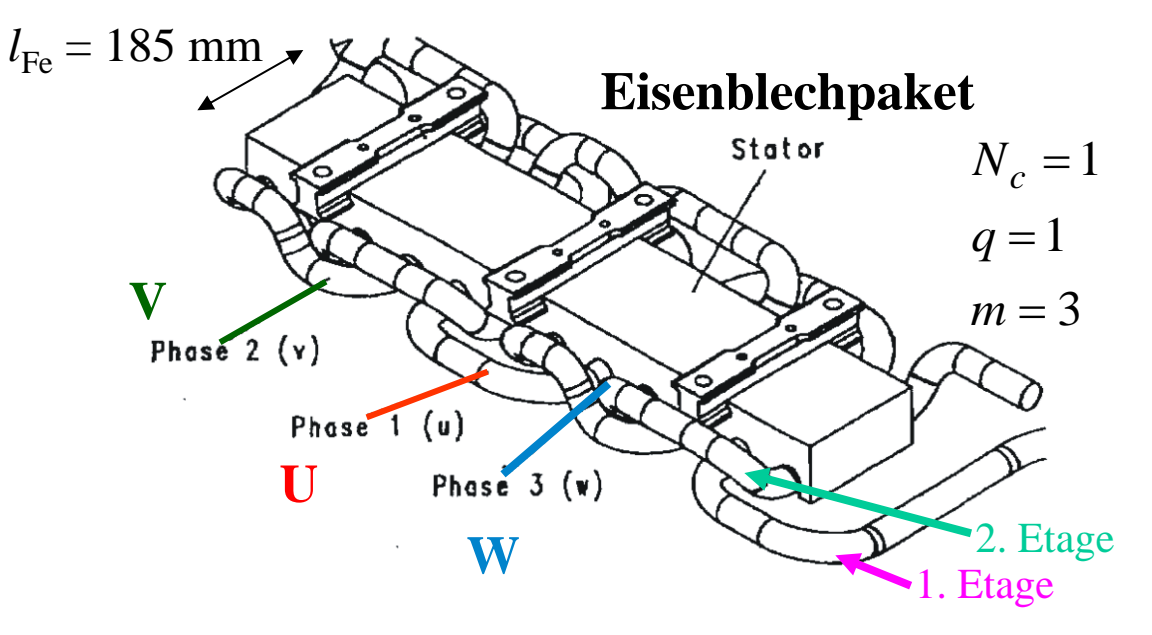

*Quelle: Thyssen Krupp & Siemens, Deutschland*

Stirnverbindungen von zwei Phasen in zweite Ebene hoch gebogen: **"Zwei-Etagen-Wicklung"**

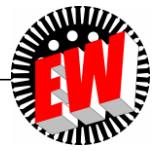

#### *Beispiel:* **Einschichtwicklung: Ein Polpaar**

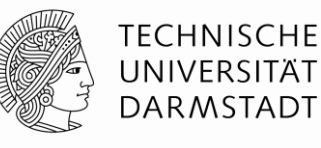

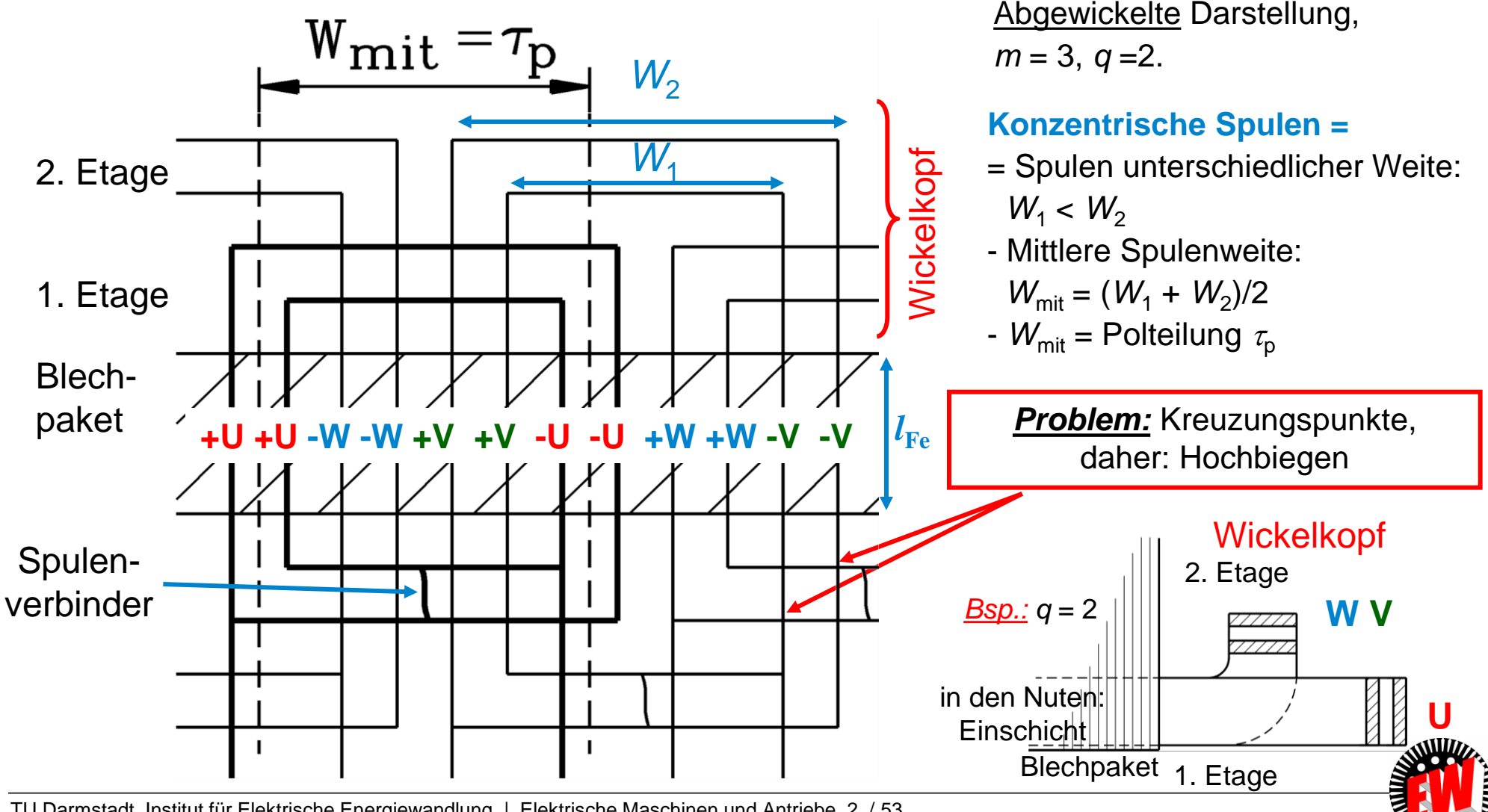

TU Darmstadt, Institut für Elektrische Energiewandlung | Elektrische Maschinen und Antriebe, 2. / 53 Prof. Dr.-Ing. habil. Dr. h.c. Andreas Binder

## **Einschichtwicklung mit kurzen und langen Spulen**

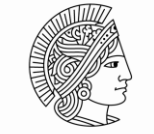

**TECHNISCHE** UNIVERSITÄT **DARMSTADT** 

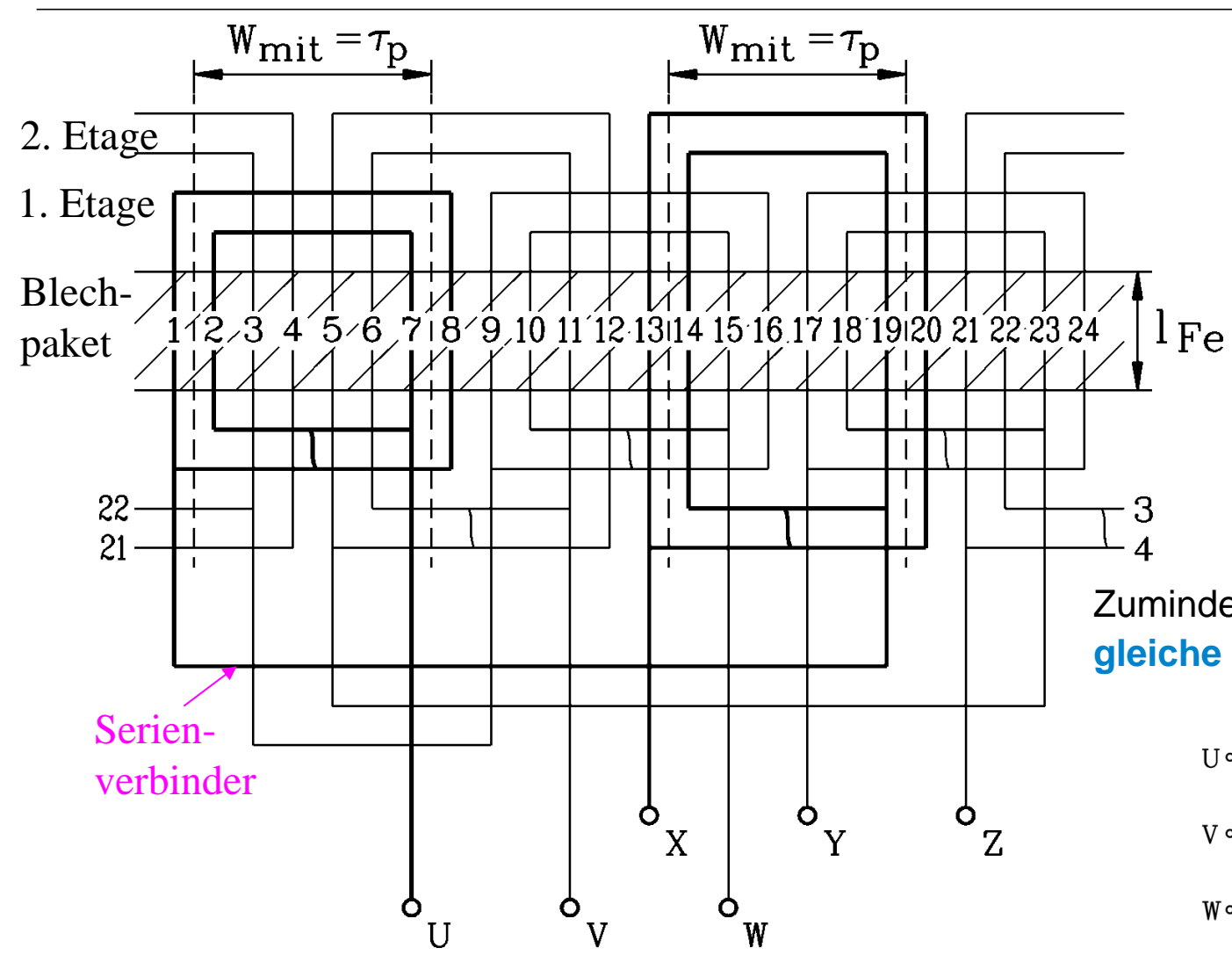

TU Darmstadt, Institut für Elektrische Energiewandlung | Elektrische Maschinen und Antriebe, 2. / 54 Prof. Dr.-Ing. habil. Dr. h.c. Andreas Binder

Abgewickelte Darstellung, vierpolige Maschine: 2*p* = 4,  $m = 3$ ,  $q = 2$ ,  $Q = 24$ 

#### Ausführung mit **konzentrischen Spulen**

Spulen mit den **längeren** Stirnverbindungen müssen **hoch** gebogen werden

( **= "2. Etage").** Dann aber:

Zumindest vier Pole erforderlich für **gleiche Gesamt-Windungslänge/**Strang.

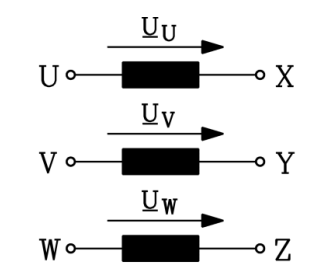

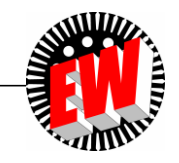

### **Statorfertigung mit Niederspannungs-Einschichtwicklung**  $(U_N \leq 1kV)$

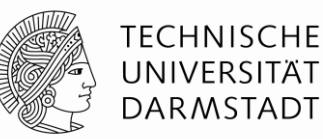

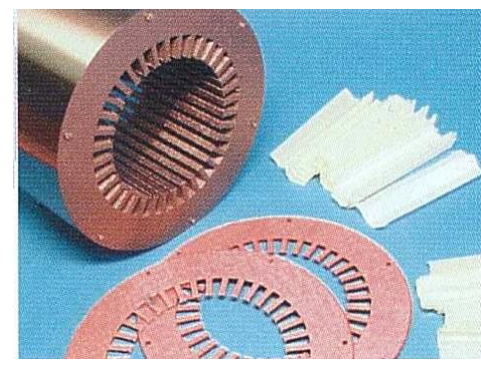

Elektrisch isolierte Fe-Si-Bleche bilden das Statorblechpaket

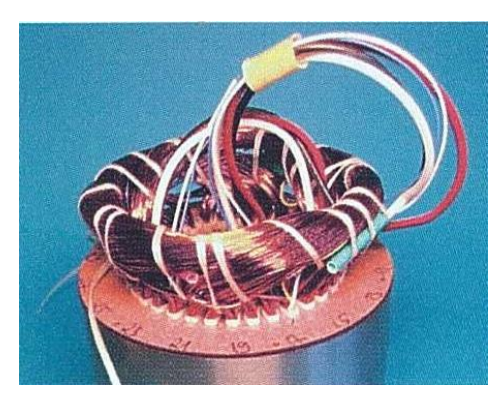

Schalten der Spulen zu drei Strängen U, V, W

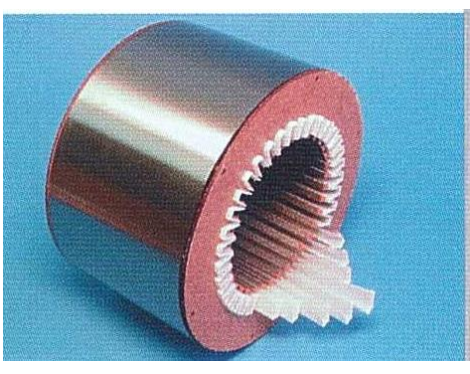

Einlegen der Nutisolation, z. B.: aromatische Polyamide

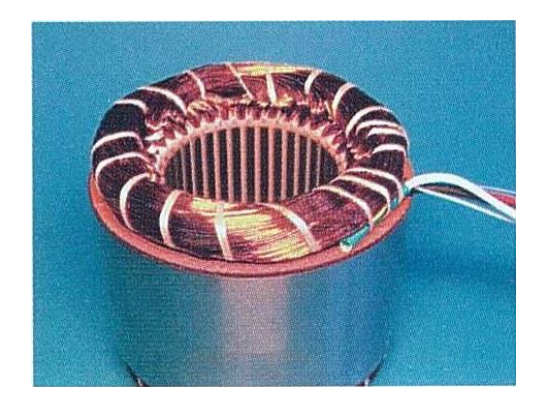

Formen und Bandagieren der Wickelköpfe

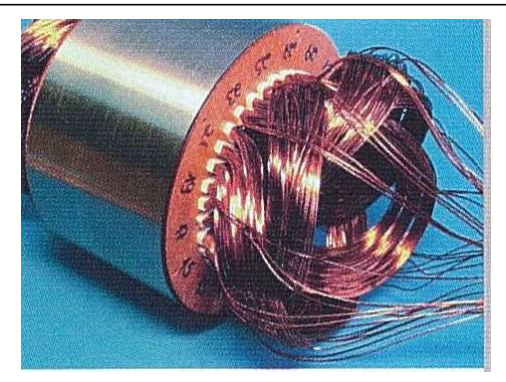

Einlegen der lackisolierten Kupfer-Runddrahtspulen

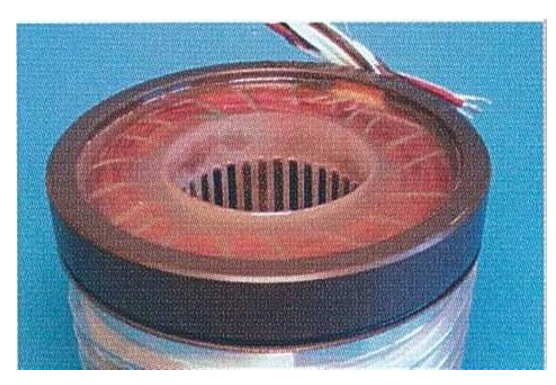

Hochwertiger Epoxidharz-Verguss des kompletten Stators im Vakuum

> *Quelle: Fa. Levitec, Lahnau, Deutschland*

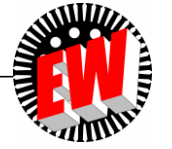

TU Darmstadt, Institut für Elektrische Energiewandlung | Elektrische Maschinen und Antriebe, 2. / 55 Zweipolige, dreisträngige Wicklung, 36 Nuten

Prof. Dr.-Ing. habil. Dr. h.c. Andreas Binder

#### **Wellen- versus Schleifenwicklung**

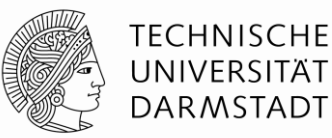

Einlegen der

Stabwicklung

Wellenwicklung in die

Nuten als verlötete

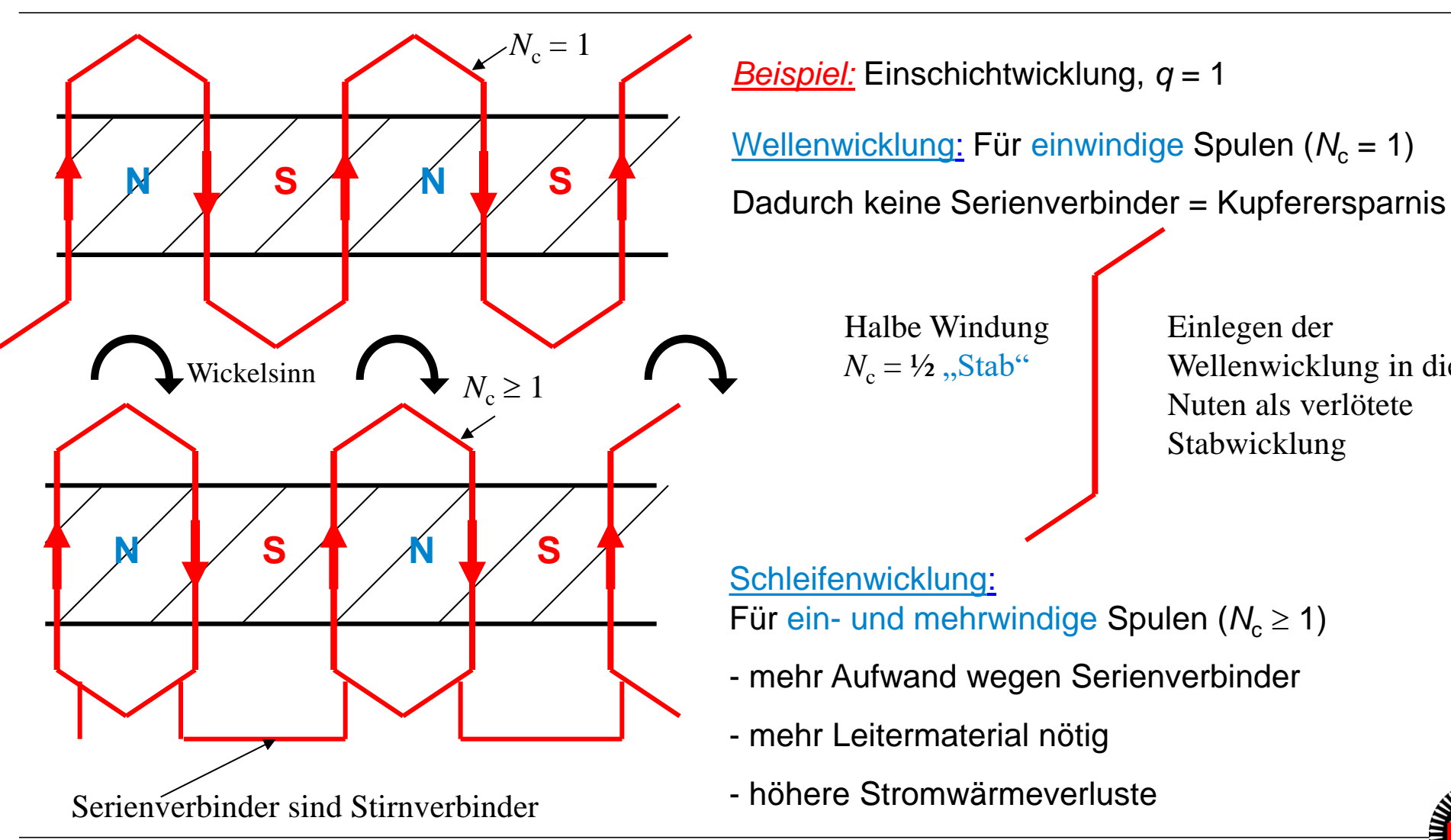

TU Darmstadt, Institut für Elektrische Energiewandlung | Elektrische Maschinen und Antriebe, 2. / 56 Prof. Dr.-Ing. habil. Dr. h.c. Andreas Binder

## **Zweischichtwicklungen: Spulen gleicher Weite**

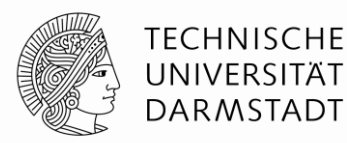

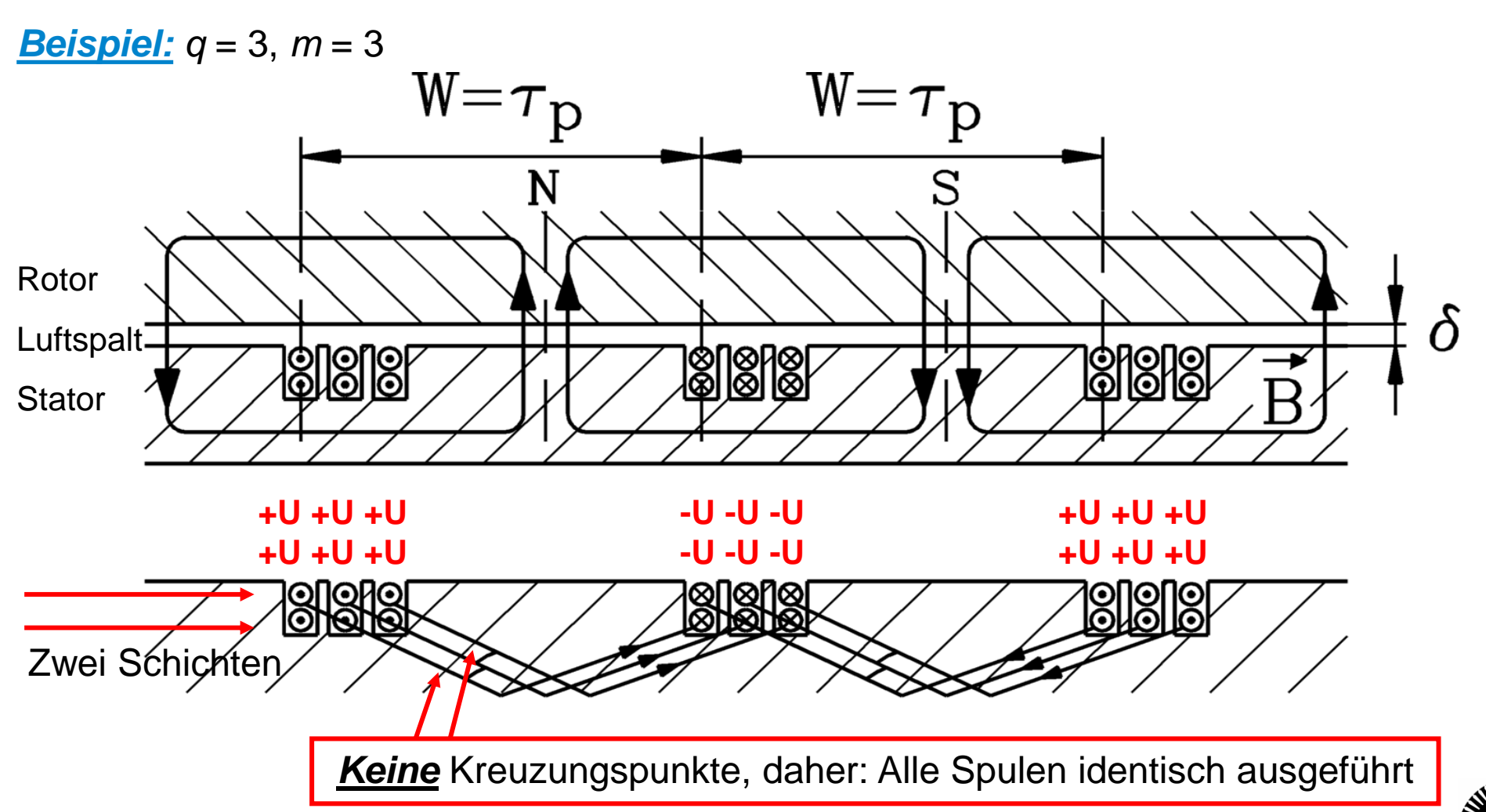

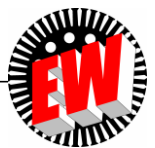

### **Zweischichtwicklungen**

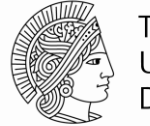

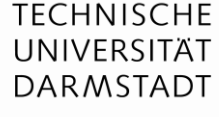

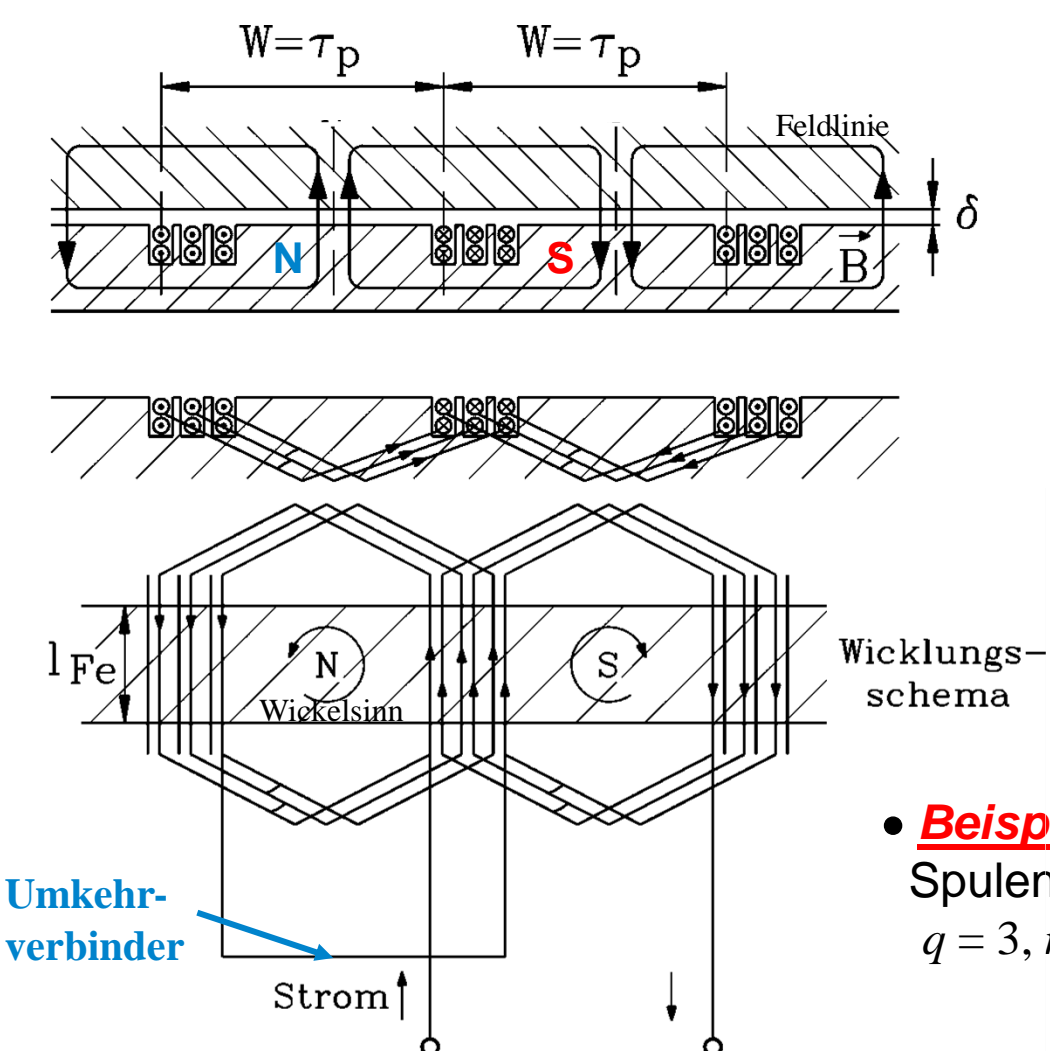

- Bei größeren Leistungen ca. ab 500 kW: Spulenleiter aus **Profilkupfer**
- Spulen **gleicher Weite** *W*
- **Zweischichtwicklung:**
- Je Nut zwei Spulenseiten übereinander
- Nord- und Südpol werden von **zwei** Spulengruppen erzeugt
- Wickelsinn der Spulengruppe im S-Pol-Bereich umgekehrt zu jener im N-Pol-Bereich: **Umkehrverbinder**
- *Beispiel:* Für vier Pole (2*p* = 4) sind vier Spulengruppen pro Strang erforderlich

 $q = 3, m = 3, Q = 2p$ **·***q*·*m* = 36

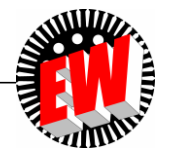

## **Zweischichtwicklungen: Ein Strang dargestellt**

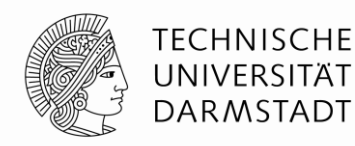

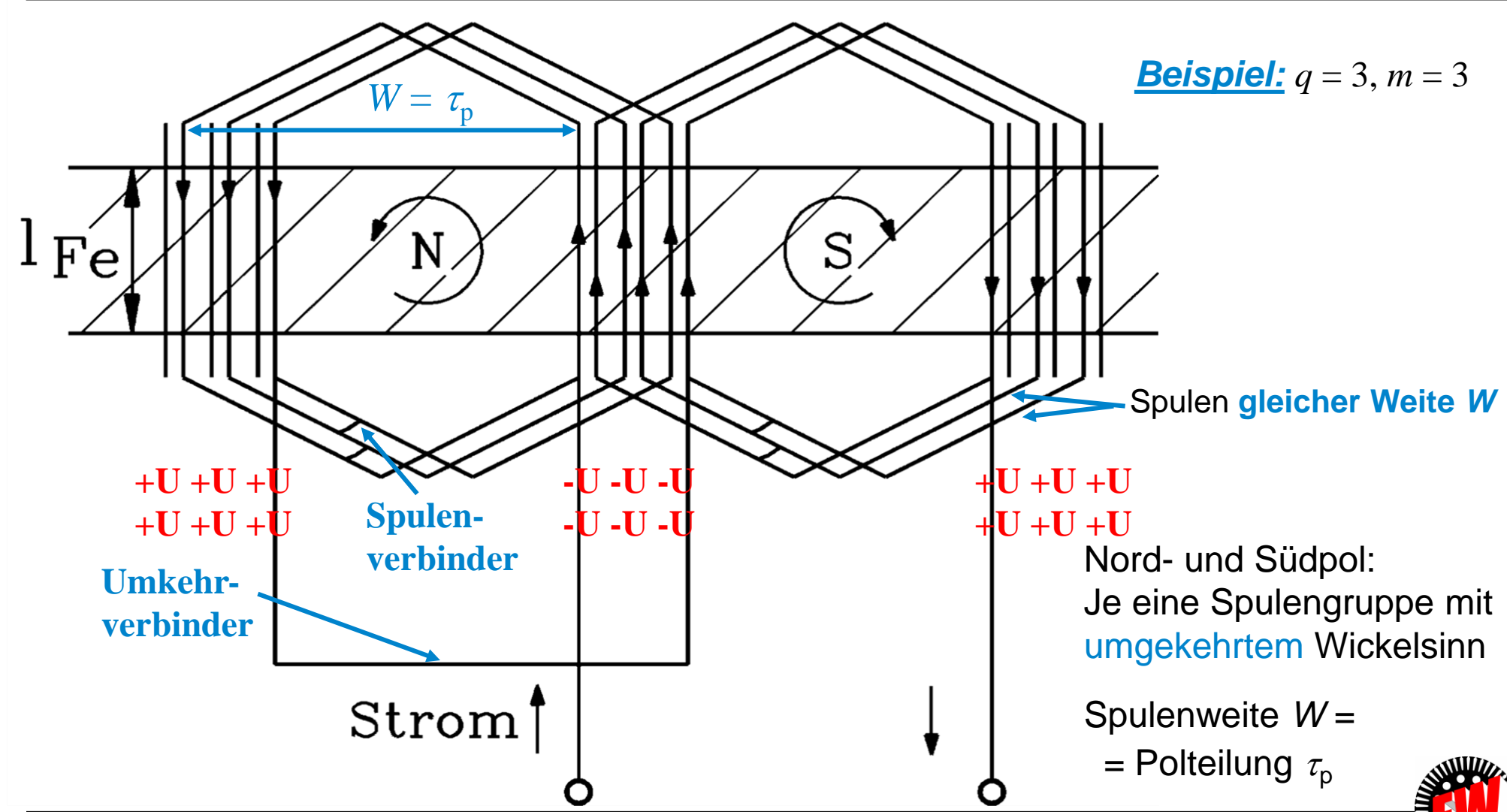

TU Darmstadt, Institut für Elektrische Energiewandlung | Elektrische Maschinen und Antriebe, 2. / 59 Prof. Dr.-Ing. habil. Dr. h.c. Andreas Binder

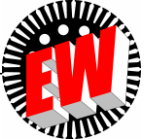

### **Wickelkopf von Zweischichtwicklungen**

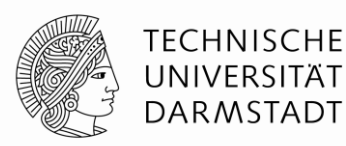

- a) Zwei Formspulen vor dem Einlegen in die Nuten des Blechpakets: Es gibt **keine** Kreuzungspunkte im Wickelkopf.
- b) In die Nuten eingelegte Formspule aus Profilkupfer: Deutlich **höherer Fertigungsaufwand** als bei Runddraht-Einschichtwicklung,

daher vorzugsweise für Hochspannungswicklungen ( $U_N$  > 1 kV) bis ca. 30 kV verwendet.

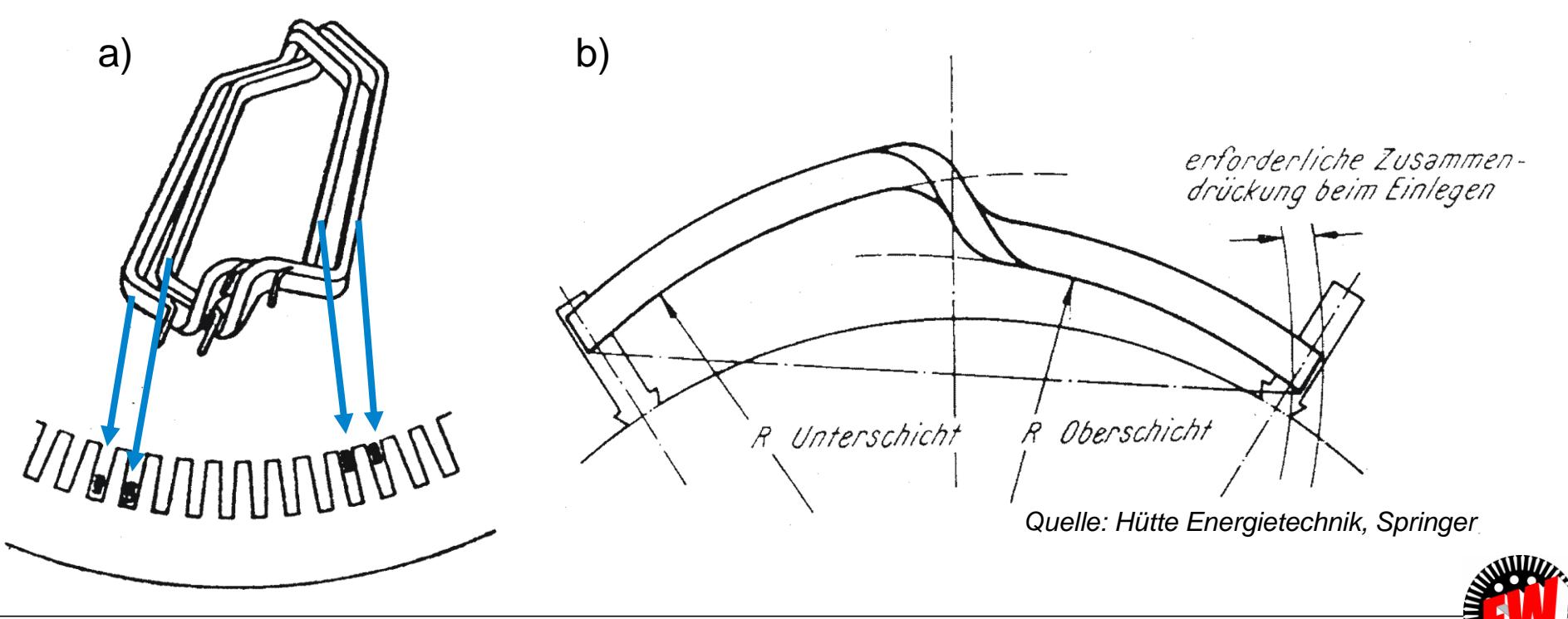

#### **Vorgeformte Hochspannungs-Statorspule mit**  *N***<sup>c</sup> Windungen für eine Zweischichtwicklung**

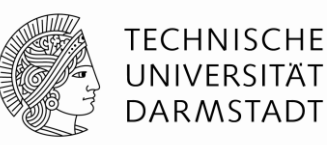

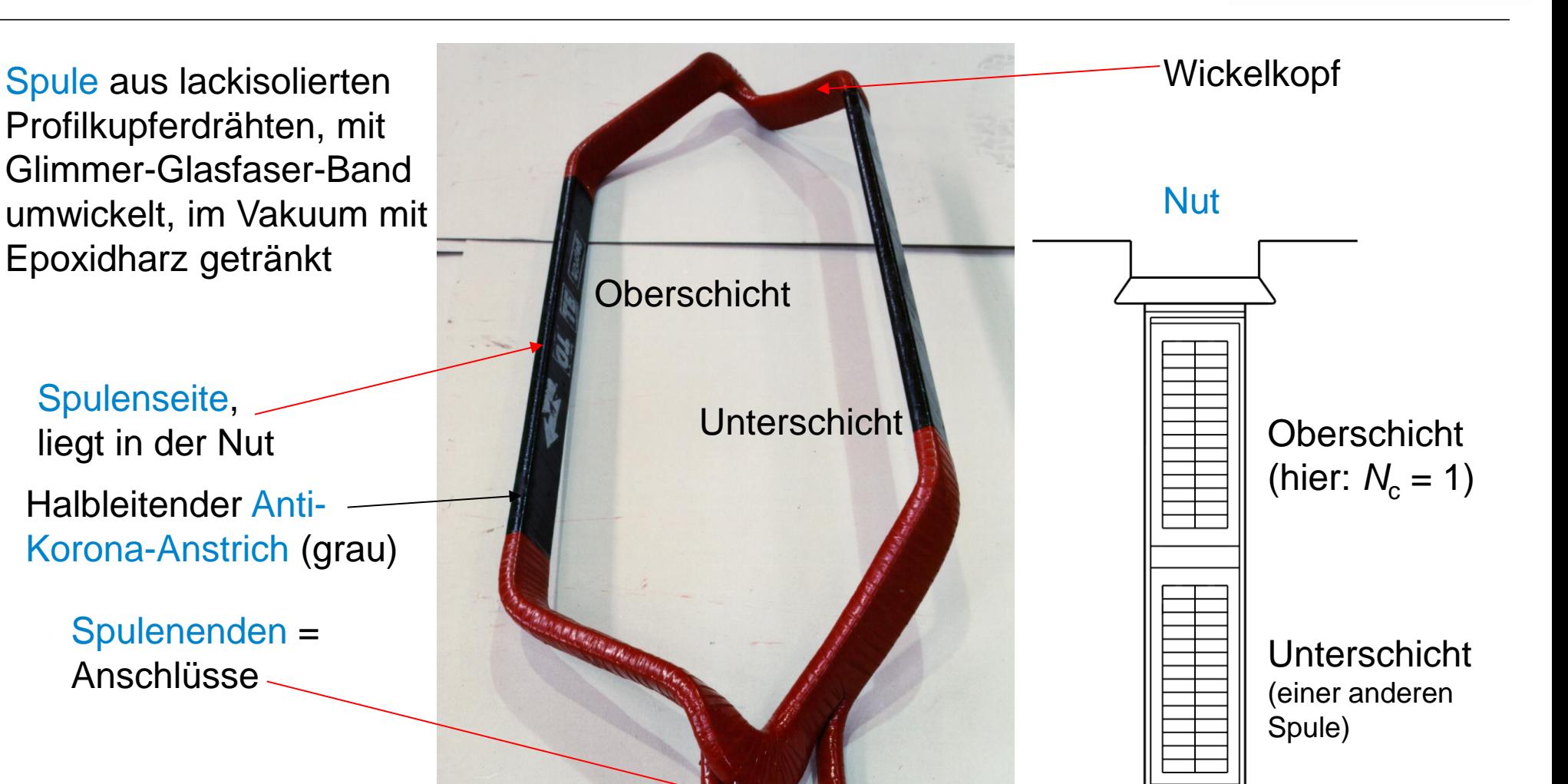

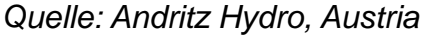

Anschlüsse

Spulenseite,

liegt in der Nut

TU Darmstadt, Institut für Elektrische Energiewandlung | Elektrische Maschinen und Antriebe, 2. / 61 Prof. Dr.-Ing. habil. Dr. h.c. Andreas Binder

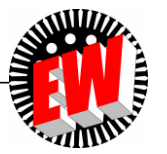

#### **Einlegen von vorgeformten Statorspulen in die Nuten eines hochpoligen Wasserkraftgenerators**

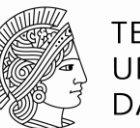

**TECHNISCHE** UNIVERSITÄT **DARMSTADT** 

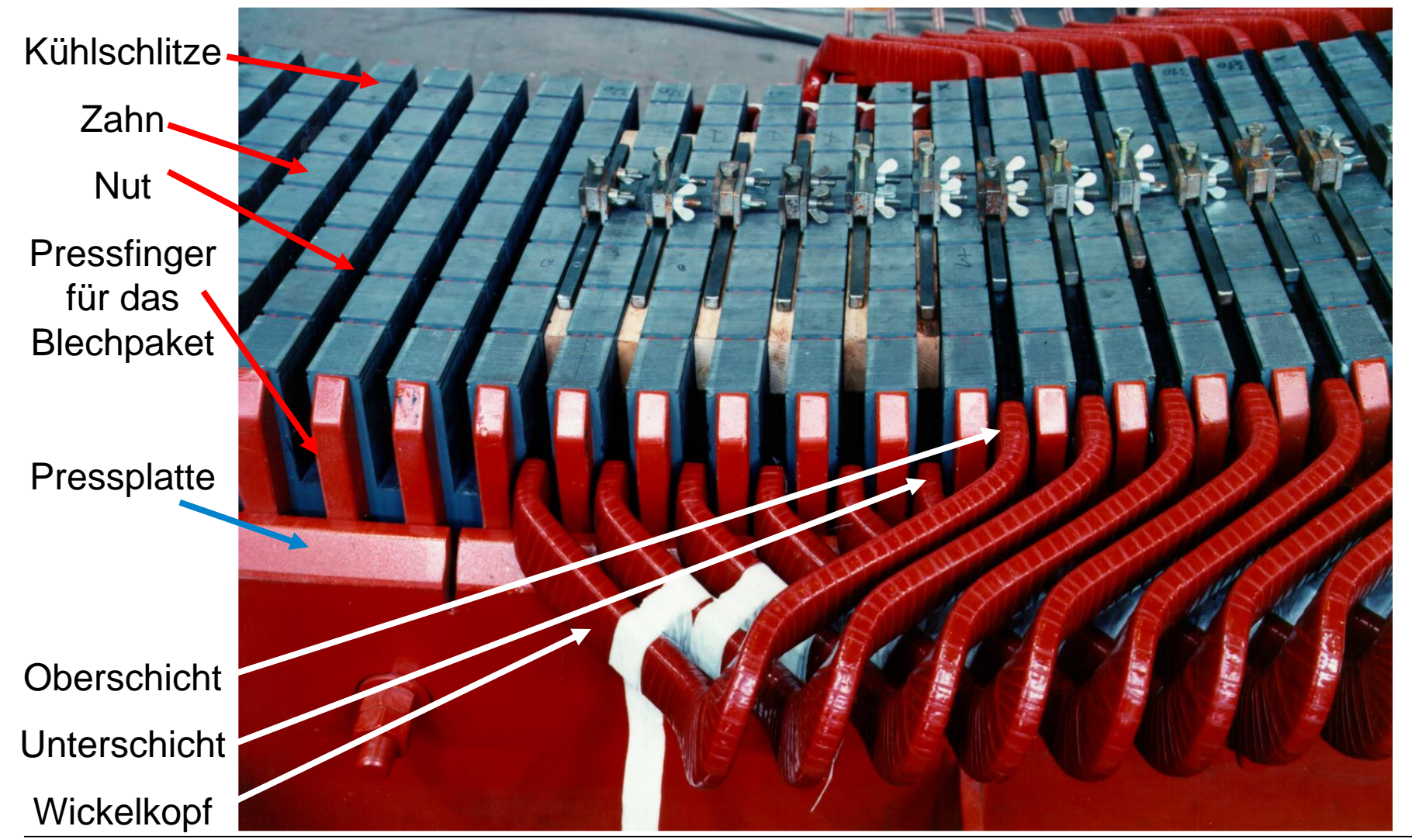

TU Darmstadt, Institut für Elektrische Energiewandlung | Elektrische Maschinen und Antriebe, 2. / 62 Prof. Dr.-Ing. habil. Dr. h.c. Andreas Binder

*Quelle: Andritz Hydro, Austria*

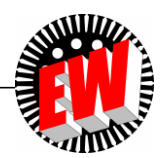

# **Sehnung von Spulen**  $W < \tau_p(1)$

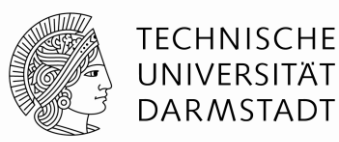

- Bei **Zweischichtwicklung: Gesehnte Spulenausführung** *W < <sup>p</sup>* möglich
- **Sehnung** = Verkürzung der Spulenweite *W* in Nutteilungseinheiten *S*

$$
W = \tau_p \cdot \frac{m \cdot q - S}{m \cdot q} = \tau_p \cdot \frac{Y_Q}{m \cdot q}
$$

*S* ganzzahlig

*Beispiel***:**

 $m = 3$ ,  $q = 3$ ,  $S = 1$ ,  $Y_q = 8$ ,  $W / \tau_p = 8/9$  Sehnung ist möglich für  $S < m q = 3.3 = 9$ : *S* = 1, 2, 3, 4, 5, 6, 7, 8

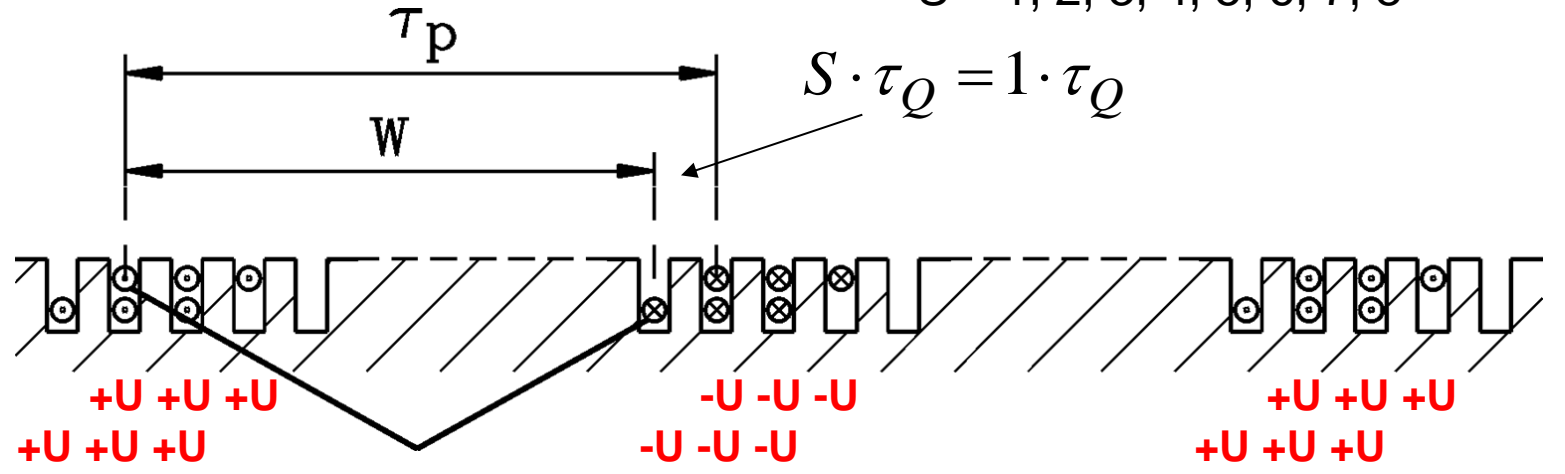

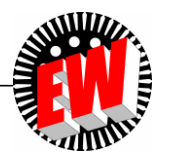

TU Darmstadt, Institut für Elektrische Energiewandlung | Elektrische Maschinen und Antriebe, 2. / 63 Prof. Dr.-Ing. habil. Dr. h.c. Andreas Binder

## **Sehnung von Spulen**  $W < r_p$  **(2)**

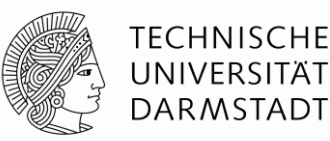

- Bessere Anpassung der "Feldtreppen"-Kurve an erwünschte Sinusform
- Kürzere Wickelköpfe = geringeres Leitervolumen, kleinerer *ohm*´scher Widerstand =
	- = geringere Stromwärmeverluste,
- ABER: Etwas geringere Feldamplitude  $B_{\delta, \text{max}}$  = etwas kleinerer Magnetfluss/Pol
- Optimale Sehnung = minimale Abweichung der Feldtreppe von der Sinusform (bei gegebenem  $m = 3$ ,  $q$ ):  $W/\tau_p = 0.8$

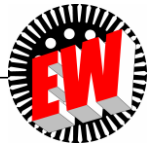

## **Gesehnte Zweischicht-Drehstromwicklung**

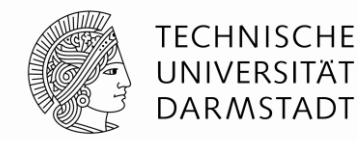

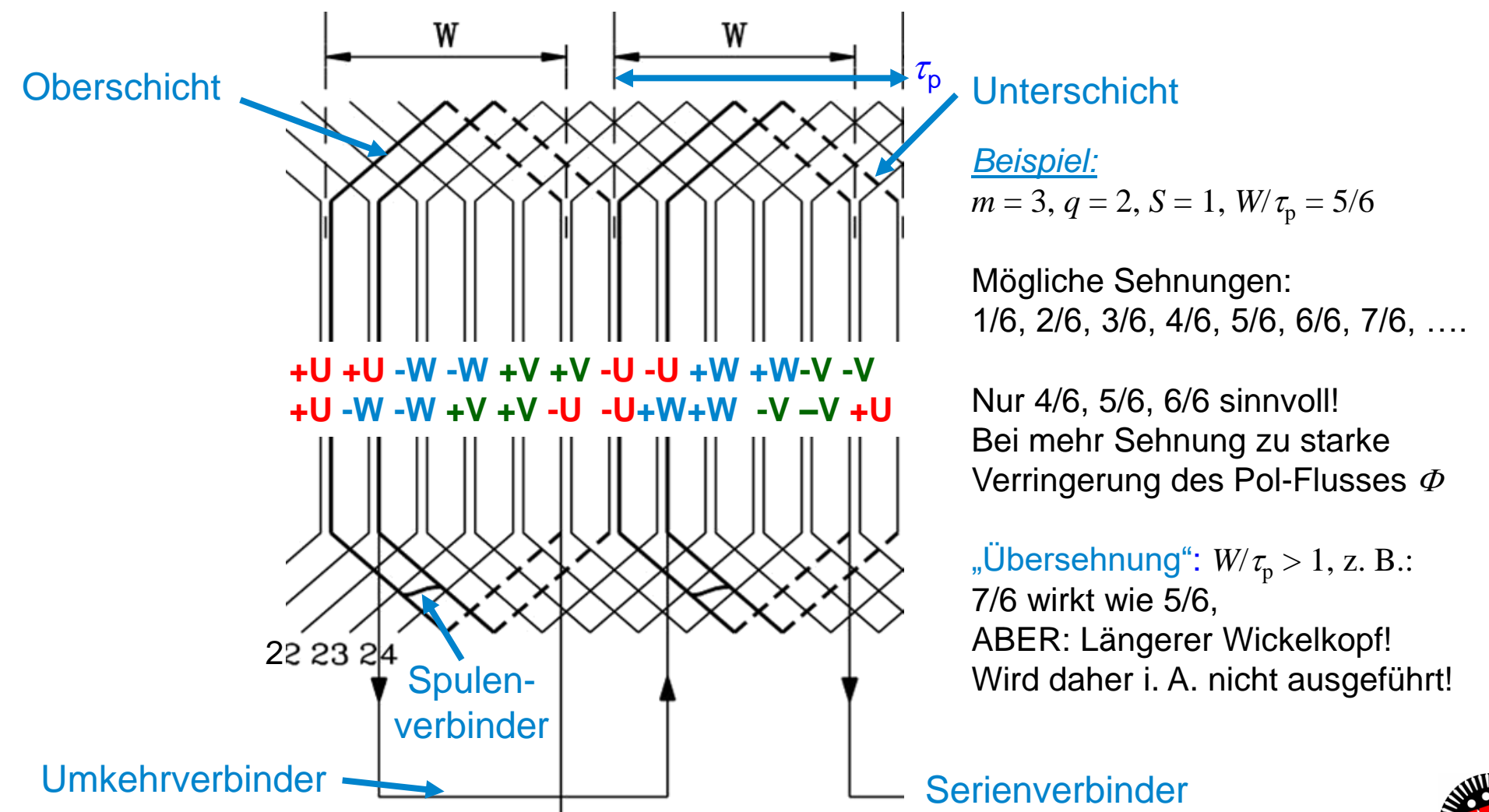

TU Darmstadt, Institut für Elektrische Energiewandlung | Elektrische Maschinen und Antriebe, 2. / 65 Prof. Dr.-Ing. habil. Dr. h.c. Andreas Binder

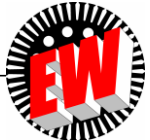

#### **Gesehnte Zweischicht-Drehstromwicklung**

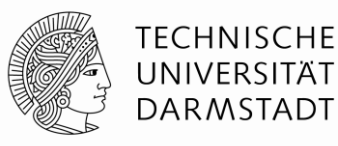

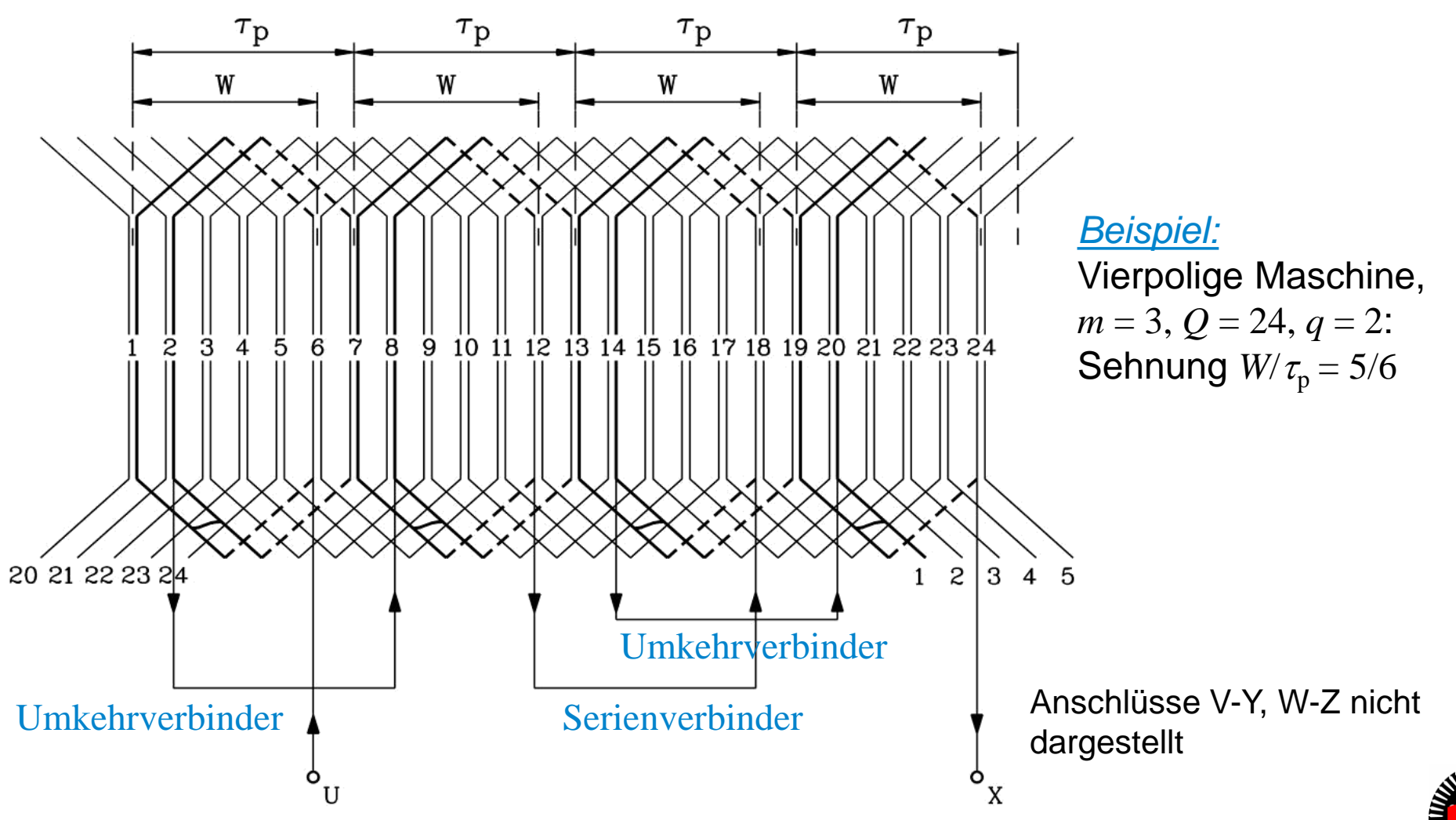

TU Darmstadt, Institut für Elektrische Energiewandlung | Elektrische Maschinen und Antriebe, 2. / 66 Prof. Dr.-Ing. habil. Dr. h.c. Andreas Binder

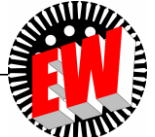

#### *Beispiel:* **Serien- und Parallelschaltung von Spulengruppen**

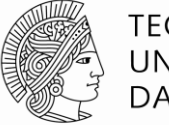

**TECHNISCHE** UNIVERSITÄT **DARMSTADT** 

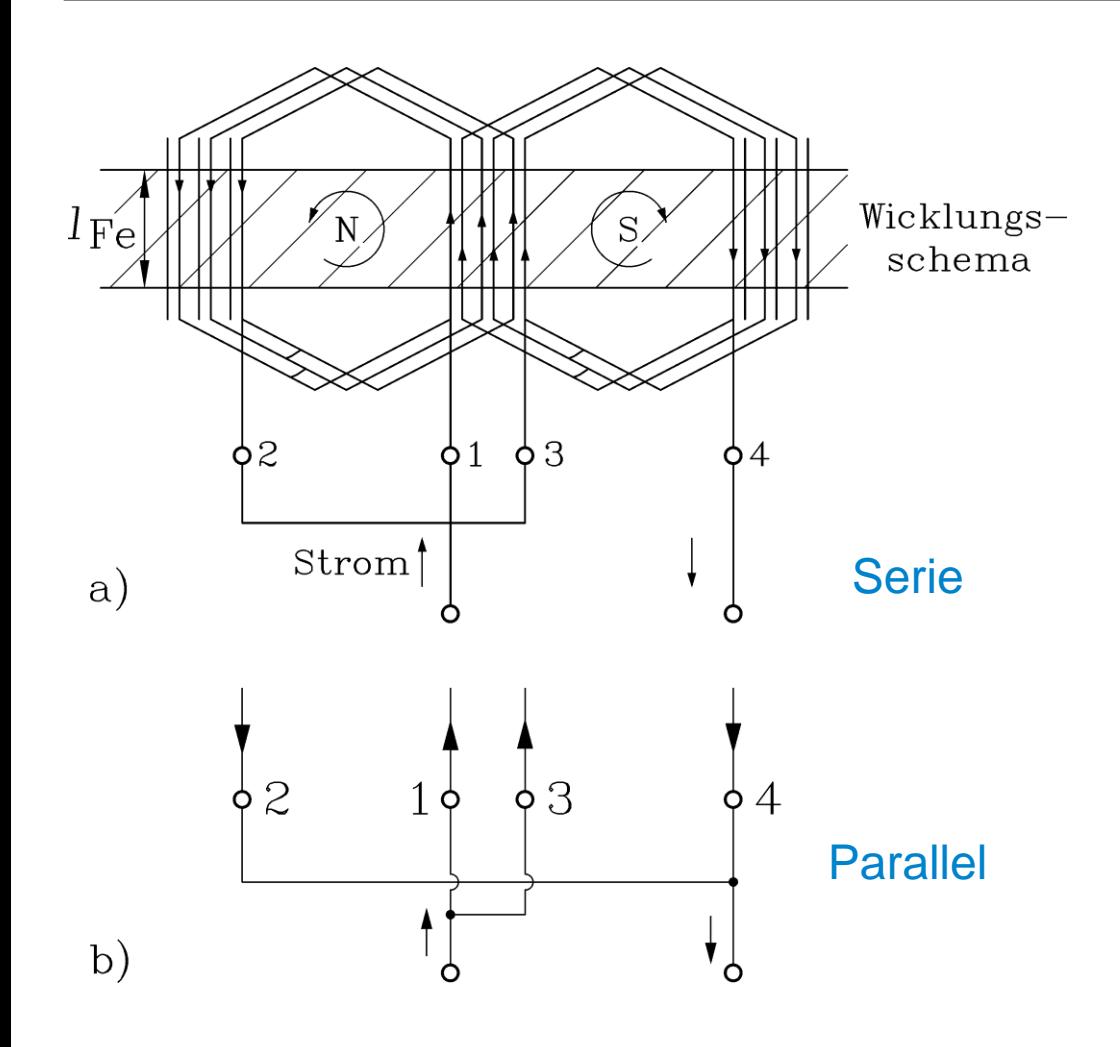

#### *Beispiel:*

 Zweischichtwicklung:  $2p = 2, q = 3,$ z. B.: elfwindige Spulen  $(N_c = 11)$ , a) Serienschaltung aller Spulengruppen:  $a = 1$ : Windungszahl je Strang

$$
N = \frac{2pqN_c}{a} = \frac{2 \cdot 3 \cdot 11}{1} = 66
$$

b) Parallelschaltung der Spulengruppen:  $a = 2$ 

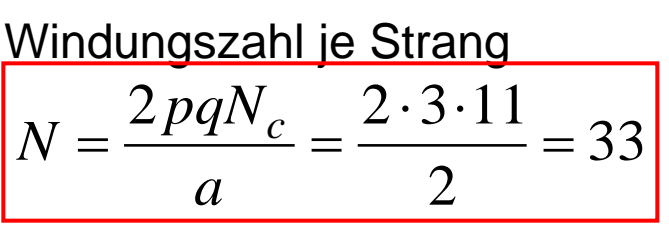

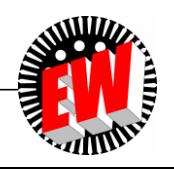

#### **Serien- und Parallelschaltung von Spulengruppen (1)**

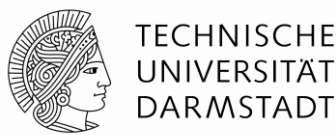

- **Serien- und Parallelschaltung** der Spulengruppen zu Wicklungssträngen
- **Zweischichtwicklung:**

*Beispiel:* Achtpolige Maschine: 8 Spulengruppen mit VIER Schaltvarianten:

- *a* = 1: Serienschaltung aller 8 Spulengruppen
- *a* = 2: 4 Spulengruppen in Serie, parallel mit dem **zweiten** Serienabschnitt
- *a* = 4: 2 Spulengruppen in Serie, **vier** parallele Serienabschnitte
- *a* = 8: Alle **8** Spulengruppen parallel geschaltet

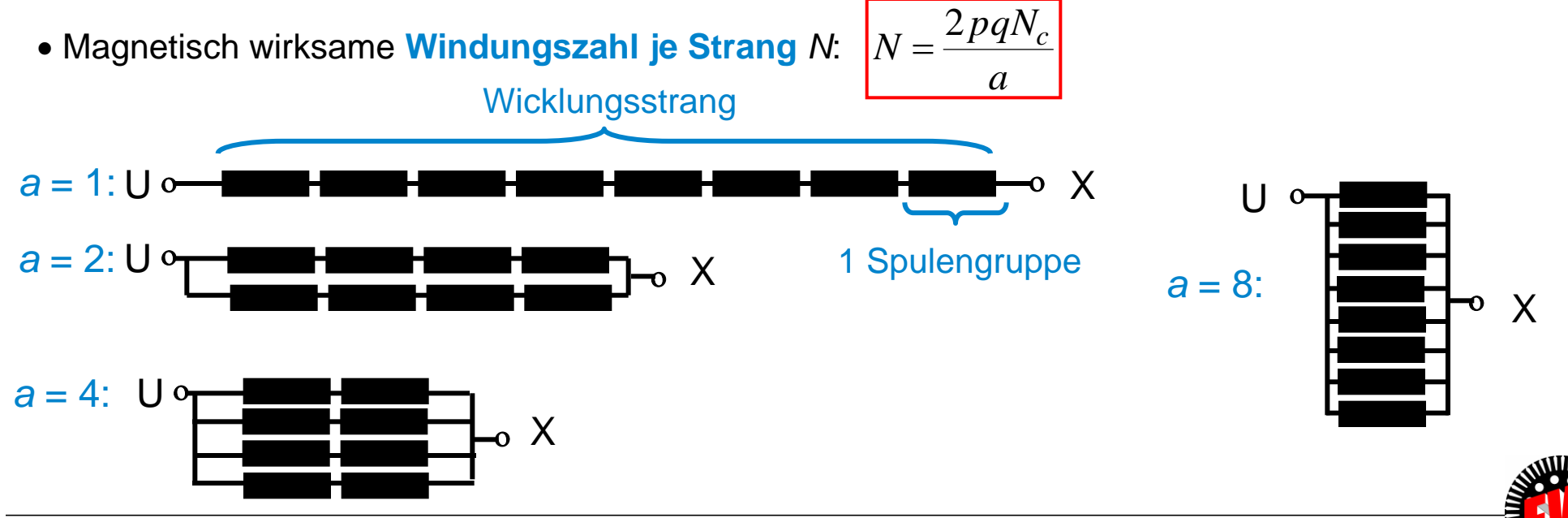

TU Darmstadt, Institut für Elektrische Energiewandlung | Elektrische Maschinen und Antriebe, 2. / 68 Prof. Dr.-Ing. habil. Dr. h.c. Andreas Binder

#### **Serien- und Parallelschaltung von Spulengruppen (2)**

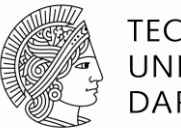

**TECHNISCHE** UNIVERSITÄT **DARMSTADT** 

- *Beispiel:* Achtpolige Maschine: *Einschichtwicklung***:**
	- 4 Spulengruppen mit DREI Schaltvarianten:
	- *a* = 1: Serienschaltung aller 4 Spulengruppen
	- *a* = 2: 2 Spulengruppen in Serie, parallel mit dem **zweiten** Serienabschnitt
	- *a* = 4: Alle **4** Spulengruppen parallel geschaltet
- Magnetisch wirksame **Windungszahl je Strang** *N:*

$$
N = \frac{pqN_c}{a}
$$

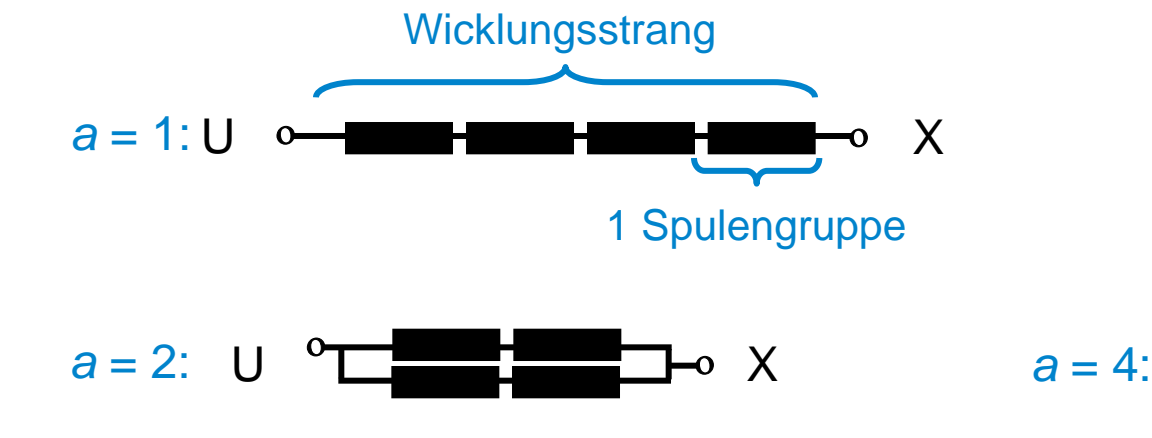

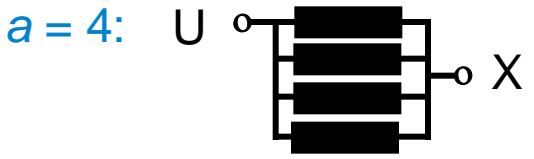

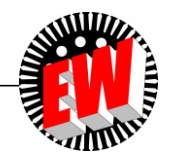

TU Darmstadt, Institut für Elektrische Energiewandlung | Elektrische Maschinen und Antriebe, 2. / 69 Prof. Dr.-Ing. habil. Dr. h.c. Andreas Binder

#### TU Darmstadt, Institut für Elektrische Energiewandlung | Elektrische Maschinen und Antriebe, 2. / 70 Prof. Dr.-Ing. habil. Dr. h.c. Andreas Binder

#### **Serien- und Parallelschaltung von Spulengruppen (3)**

#### *Beispiel:*

 $2p = 4$ ,  $q = 2$ , elfwindige Spulen ( $N_c = 11$ ), Parallelschaltung der Spulengruppen:  $a = 2$ :

#### **I) Einschicht:**

 Je Strang *N* = 2**.**2 **.**11/2 = **22** Windungen 22 2  $2 \cdot 2 \cdot 11$  $=$  $\cdot$  2  $\cdot$  $=\frac{P^{U_1}C}{T}$ *a*  $N = \frac{pqN_c}{q}$ 

#### **II) Zweischicht:**

Je Strang *N* = 4**.**2 **.**11/2 = **44** Windungen

$$
N = \frac{2pqN_c}{a} = \frac{4 \cdot 2 \cdot 11}{2} = 44
$$

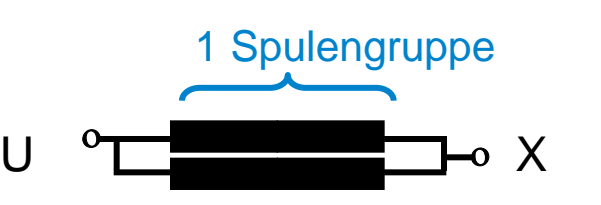

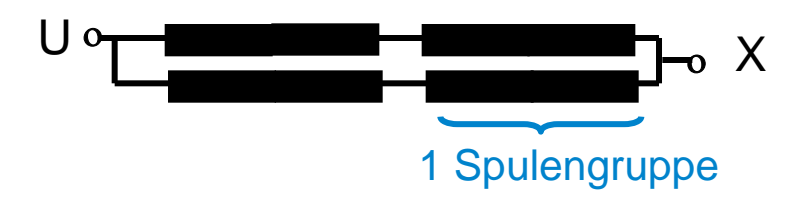

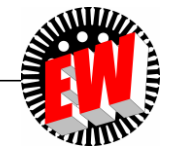

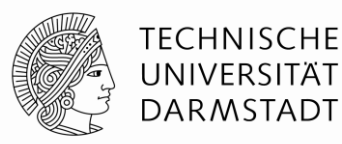

#### *Beispiel:* **2-fach-Parallelschaltung je Strang bei Sternschaltung**

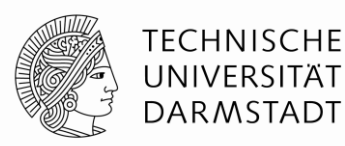

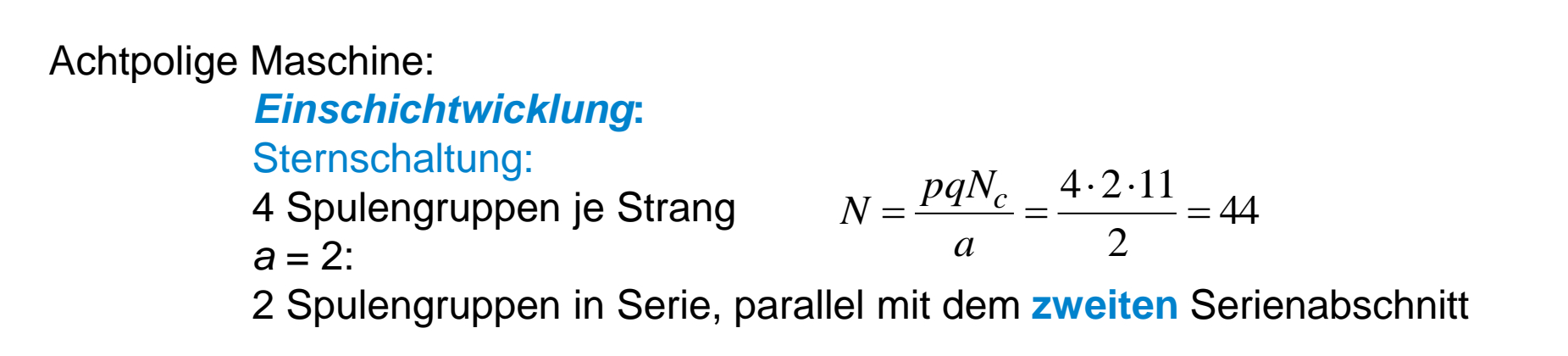

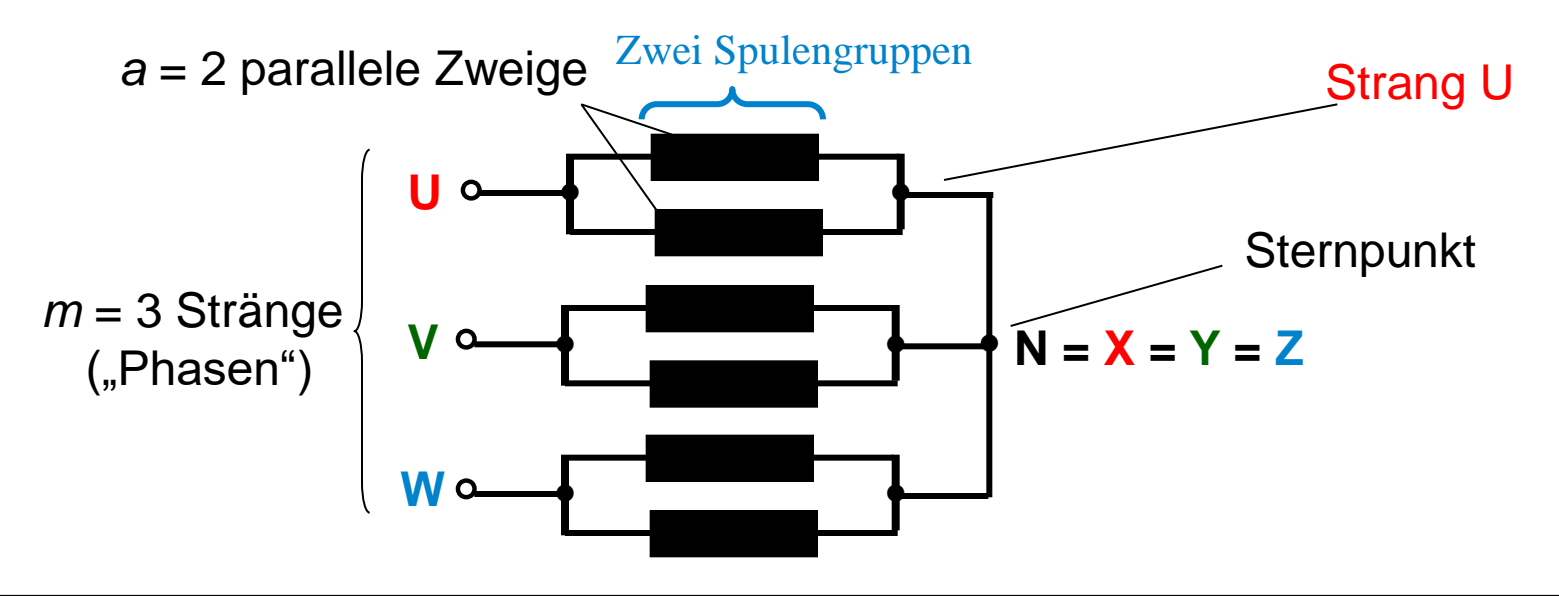

TU Darmstadt, Institut für Elektrische Energiewandlung | Elektrische Maschinen und Antriebe, 2. / 71 Prof. Dr.-Ing. habil. Dr. h.c. Andreas Binder

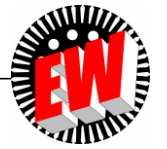

#### **Einlegen der Statorbleche bei einem Synchron-Wasserkraftgenerator**

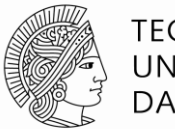

**TECHNISCHE** UNIVERSITÄT **DARMSTADT** 

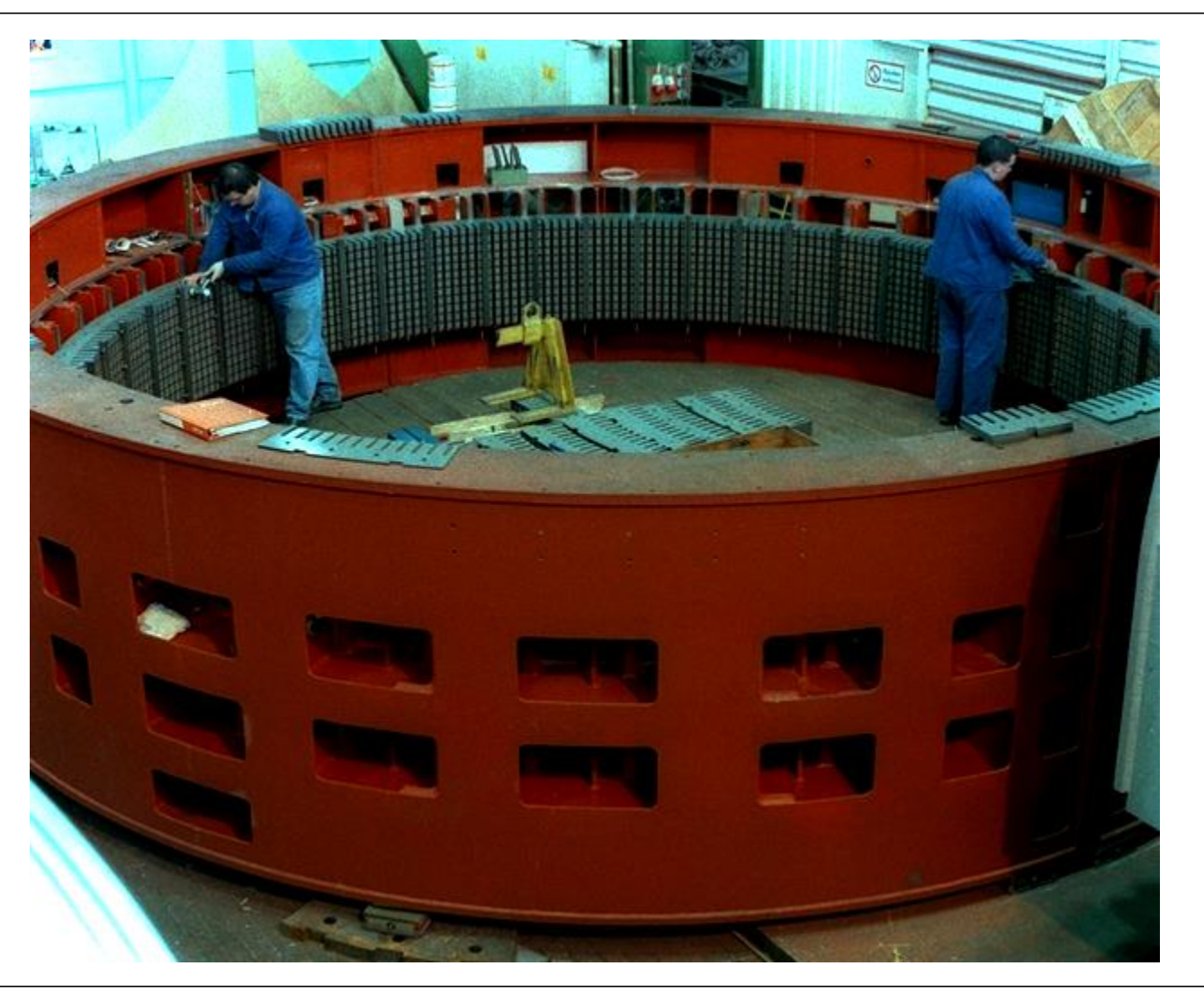

*Quelle: Andritz Hydro, Austria*

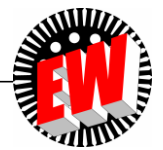

TU Darmstadt, Institut für Elektrische Energiewandlung | Elektrische Maschinen und Antriebe, 2. / 72 Prof. Dr.-Ing. habil. Dr. h.c. Andreas Binder
### **Hydraulisches Pressen des Statorblechpakets eines Synchron-Wasserkraftgenerators**

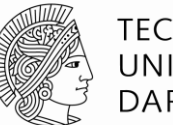

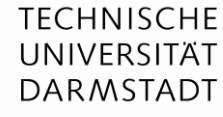

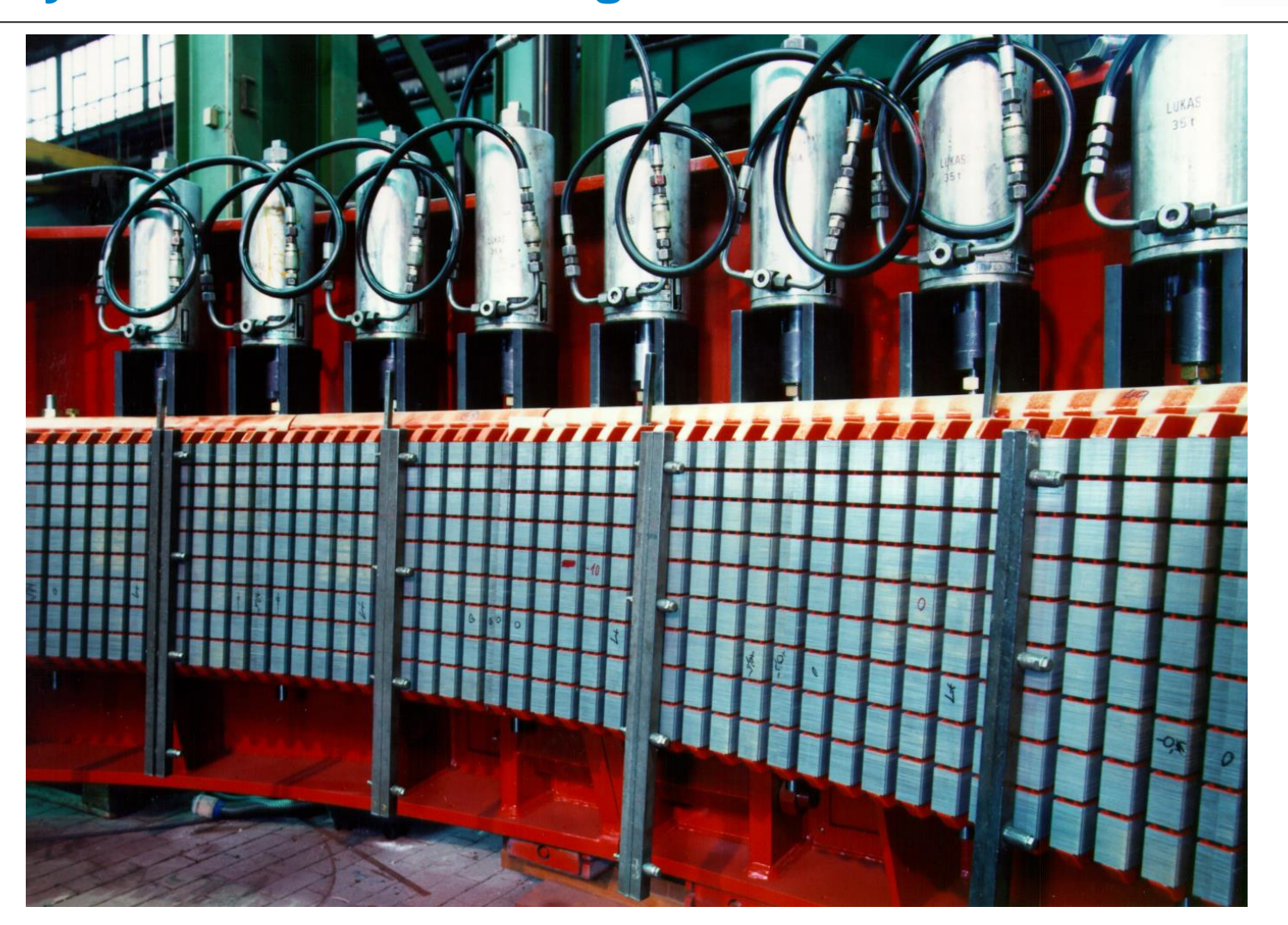

*Quelle: Andritz Hydro, Austria*

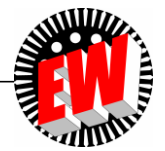

TU Darmstadt, Institut für Elektrische Energiewandlung | Elektrische Maschinen und Antriebe, 2. / 73 Prof. Dr.-Ing. habil. Dr. h.c. Andreas Binder

### **Eingelegte Zweischicht-Statorwicklung in den Nuten eines Wasserkraftgenerators – Einpressen der Spulen**

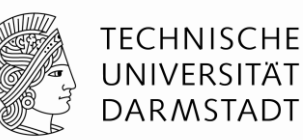

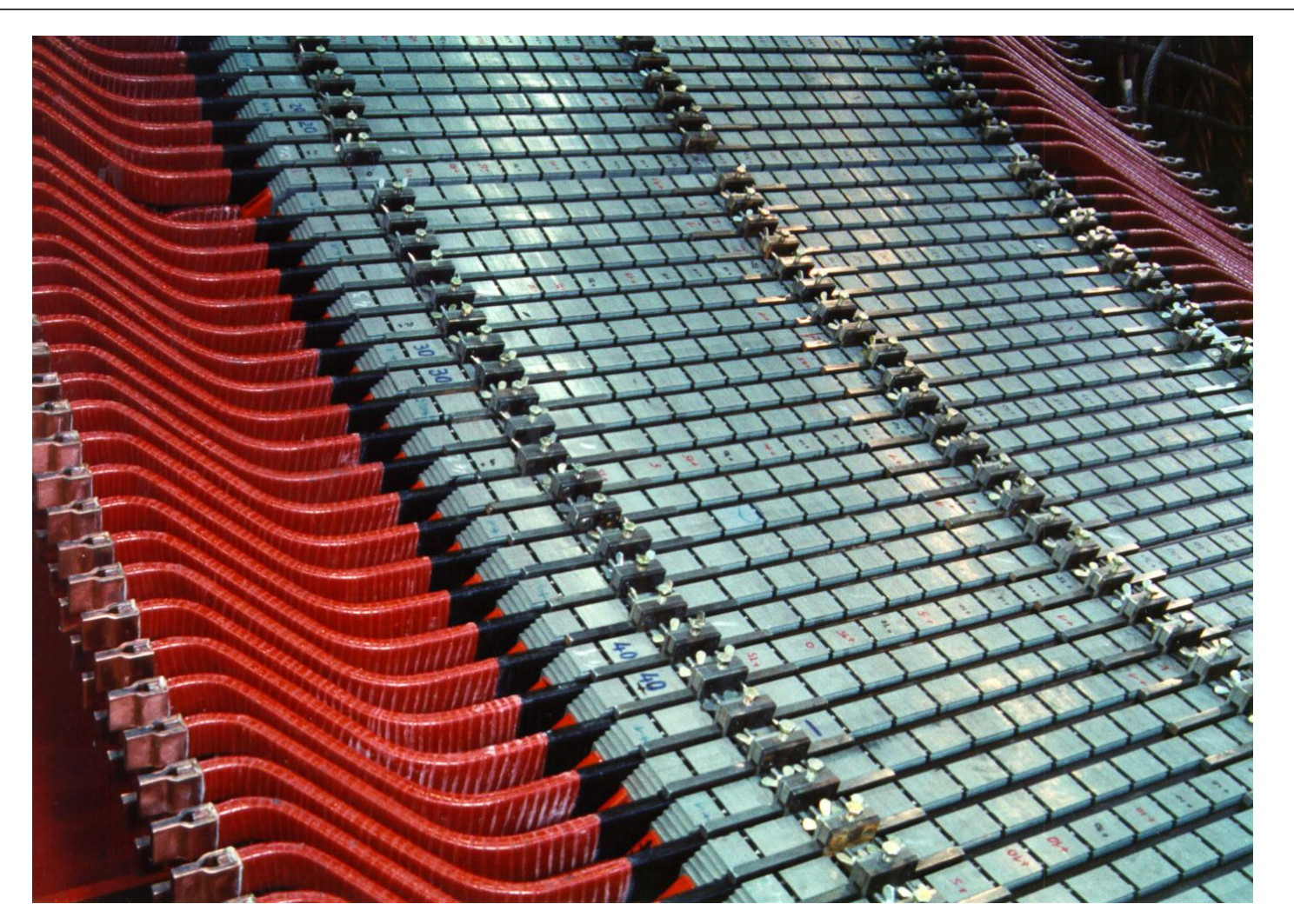

- Einwindige Spulen  $N_c = 1$ , daher: Wellenwicklung
- Dadurch keine Serienverbinder = Leiterersparnis
- Eingelegt als Halb spulen ("Stäbe"), die zwischen Ober- und Unterschicht im Stirnbereich verlötet werden

*Quelle: Andritz Hydro, Austria*

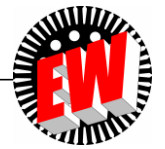

### **Drehfelder bei beliebiger Phasenzahl** *m*

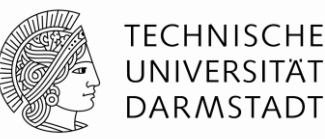

#### **a)** *m* **ist ungerade und** *m* **> 1:** *m* **= 3, 5, 7, …**

Bei *m* Wicklungssträngen ("Phasen"): Räumliche Verschiebung der Stränge um 2 $\tau_{\rm p}$ /*m* erforderlich, Stränge müssen mit einem symmetrischen *m*-phasigen Wechselstromsystem (Frequenz *f*) gespeist werden, dessen Ströme zueinander um 360°/*m* phasenverschoben sind.

#### *Beispiel:*

a)  $m$  = 3, b)  $m$  = 5: räumlicher Versatz der Stränge: a) 2 $\tau_{\rm p}/3$ , b) 2 $\tau_{\rm p}/5$ zeitliche Verschiebung zw. benachbarten Strömen: a) 360°/3 = 120°*,* b) 360°/5 = 72°

#### **b)** *m* **ist gerade:** *m* **= 2, 4, 6, …**

Räumliche Verschiebung der Stränge um 2 $\tau_{\rm p}^{\rm}/(2m)$  erforderlich, Stränge müssen mit einem symmetrischen *m*-phasigen Wechselstromsystem (Frequenz *f*) gespeist werden, dessen Ströme zueinander um 360°/(2*m*) phasenverschoben sind.

 $Beispiel: m = 2$ : räumlicher Versatz der Stränge:  $\tau_{p}/2$ zeitliche Verschiebung der beiden Ströme: 360°/4 = 90°

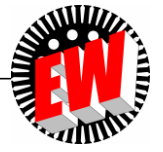

# **Sonderfall: Zweisträngige Statorwicklung** *m* **= 2**

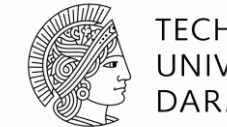

**TECHNISCHE** UNIVERSITÄT **DARMSTADT** 

#### *Beispiel:* 2*p* = 2

- Zwei Stränge a und b, um räumlich 90° versetzt bei zweipoliger Wicklung
- Gespeist mit zweiphasigem Stromsystem  $i_{sa}$ ,  $i_{sb}$ , wobei die Ströme um 90°el elektrisch phasenverschoben sind

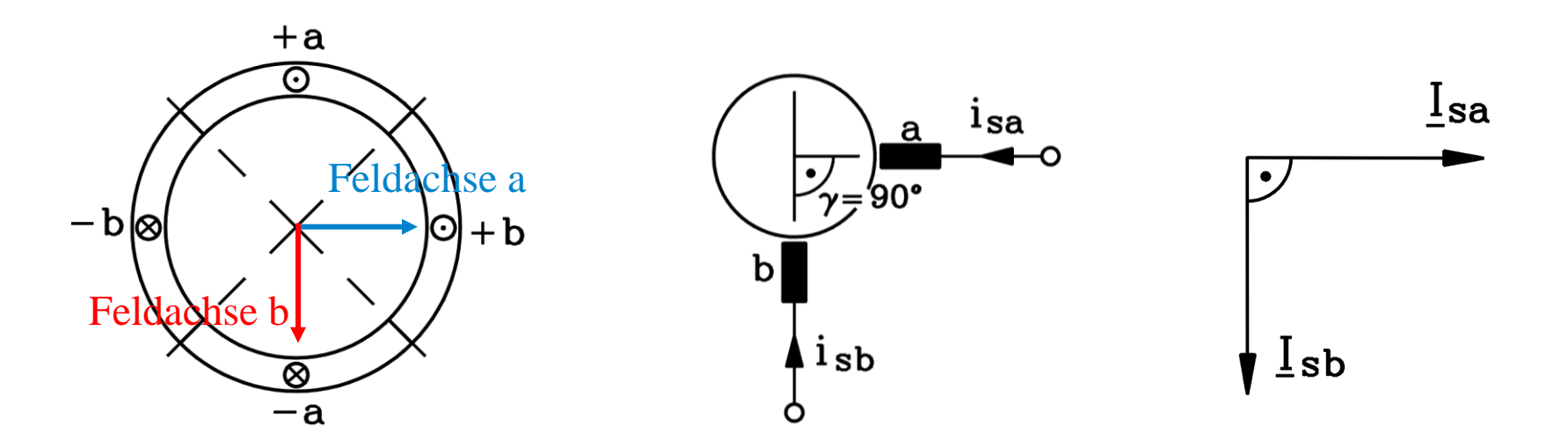

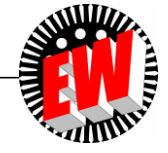

## **Drehfeld bei zweiphasigem Stromsystem** *m* **= 2**

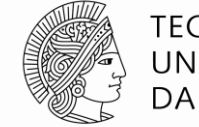

**TECHNISCHE** UNIVERSITÄT **DARMSTADT** 

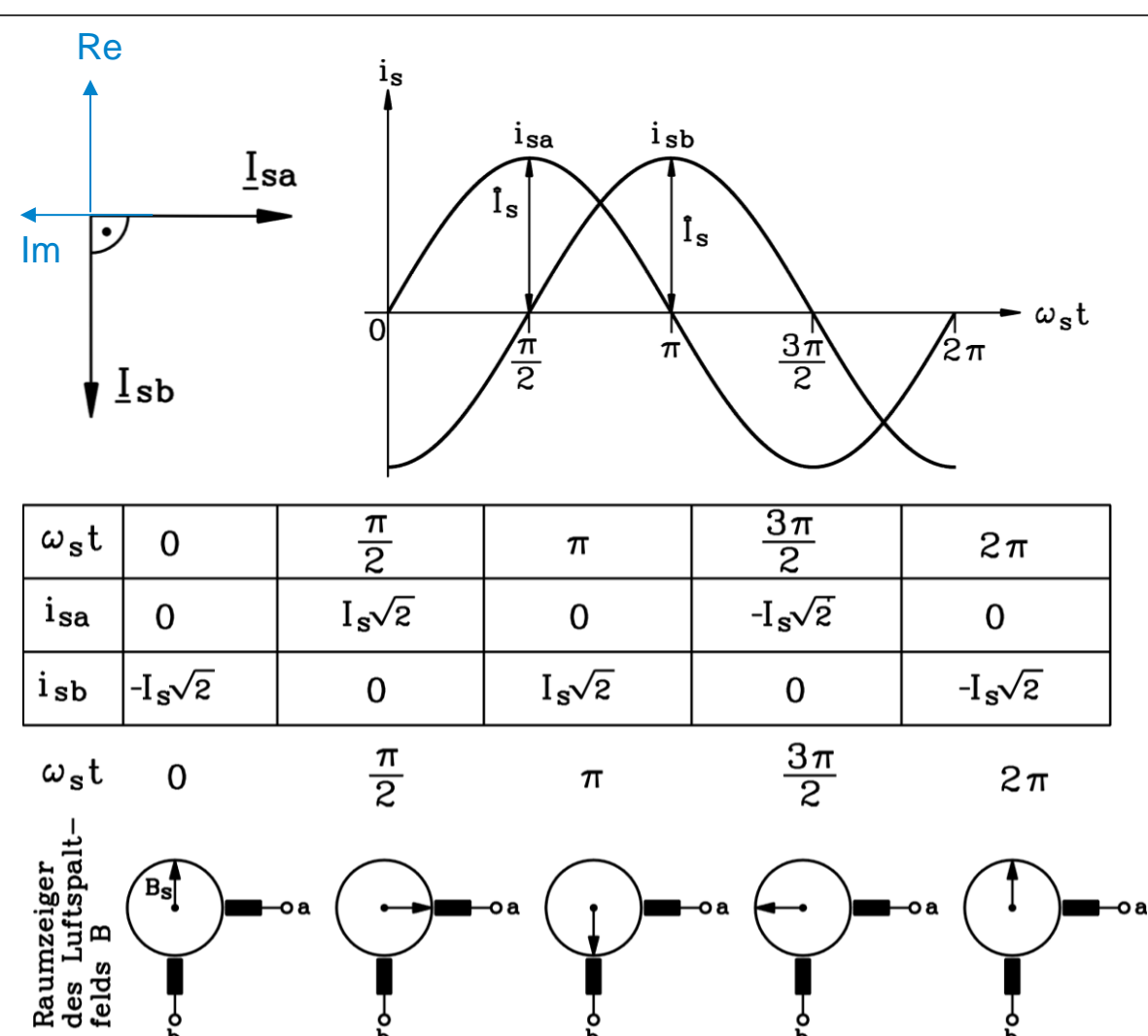

TU Darmstadt, Institut für Elektrische Energiewandlung | Elektrische Maschinen und Antriebe, 2. / 77 Prof. Dr.-Ing. habil. Dr. h.c. Andreas Binder

### **Zweiphasiger Betrieb am Einphasennetz**

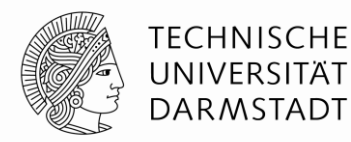

- Zweiphasiger Betrieb am Einphasennetz: "Einphasen-Asynchronmotor" Zweisträngige Stator-Wicklung mit "Arbeits"-Phase A und "Hilfs"-Phase H und Kondensator *C* als Phasenschieber zwischen Phasen a und b (H = a, A = b)
- Käfigläufer wird vom Drehfeld induziert  $\Rightarrow$  Läuferströme  $\Rightarrow$  Drehmoment
- Wegen Läuferfeld-Rückwirkung funktioniert 90°-Phasenverschiebung nur in einem Betriebspunkt. Sonst "elliptisches" Drehfeld  $\Rightarrow$  Verringerter Wirkungsgrad
	- $\Rightarrow$  Nur für kleine Motorleistungen < ca. 1 ... 2 kW im Einsatz

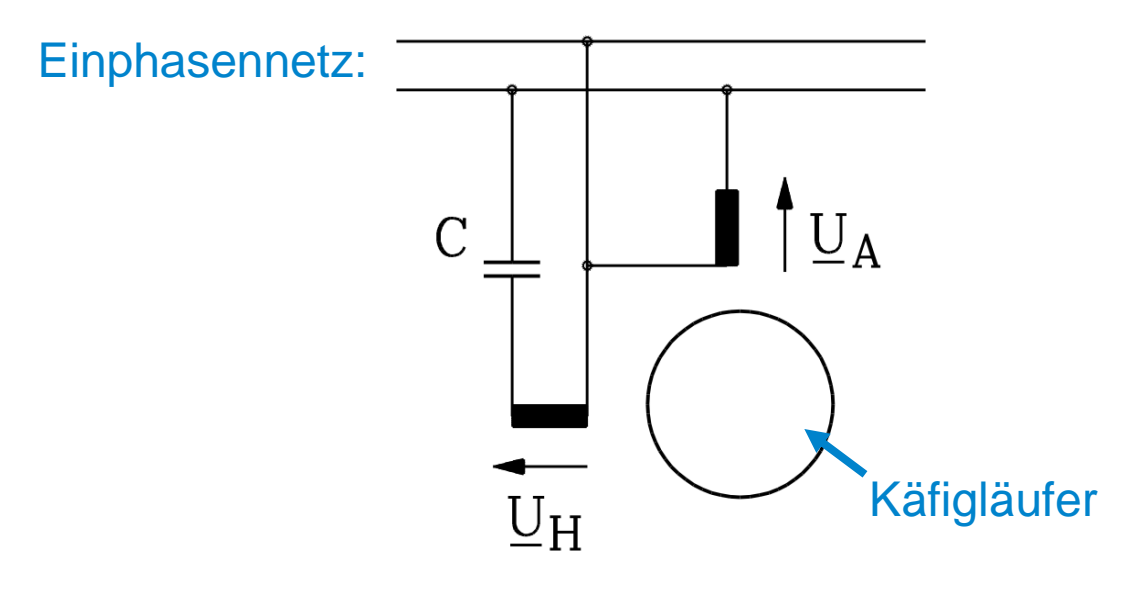

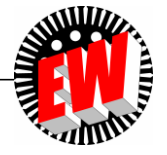

# **Elektrische Maschinen und Antriebe**

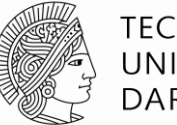

#### **TECHNISCHE** UNIVERSITÄT **DARMSTADT**

### **Zusammenfassung: Wicklungsanordnungen**

- Einschichtwicklungen kostengünstiger als Zweischichtwicklungen
- Spulengruppen in Nuten je Pol und Strang
- Hochwertigere dreisträngige Zweischichtwicklungen
- Zweischicht: Sehnung der Spulen möglich
- Hochspannungswicklungen (> 1 kV) meist als Zweischichtwicklung
- Parallelschaltung gleichartiger Spulengruppen je Strang möglich
- Auch andere Strangzahlen  $m \geq 2$  für symmetrische Drehfeldwicklungen möglich, benötigen aber entsprechend *m*-phasige Drehstromsysteme

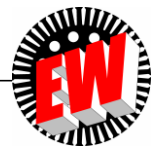